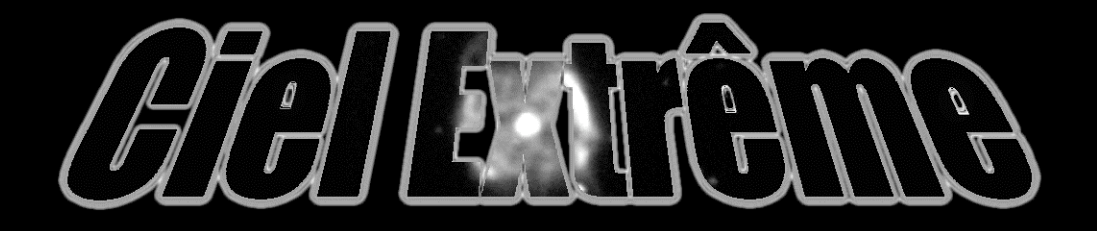

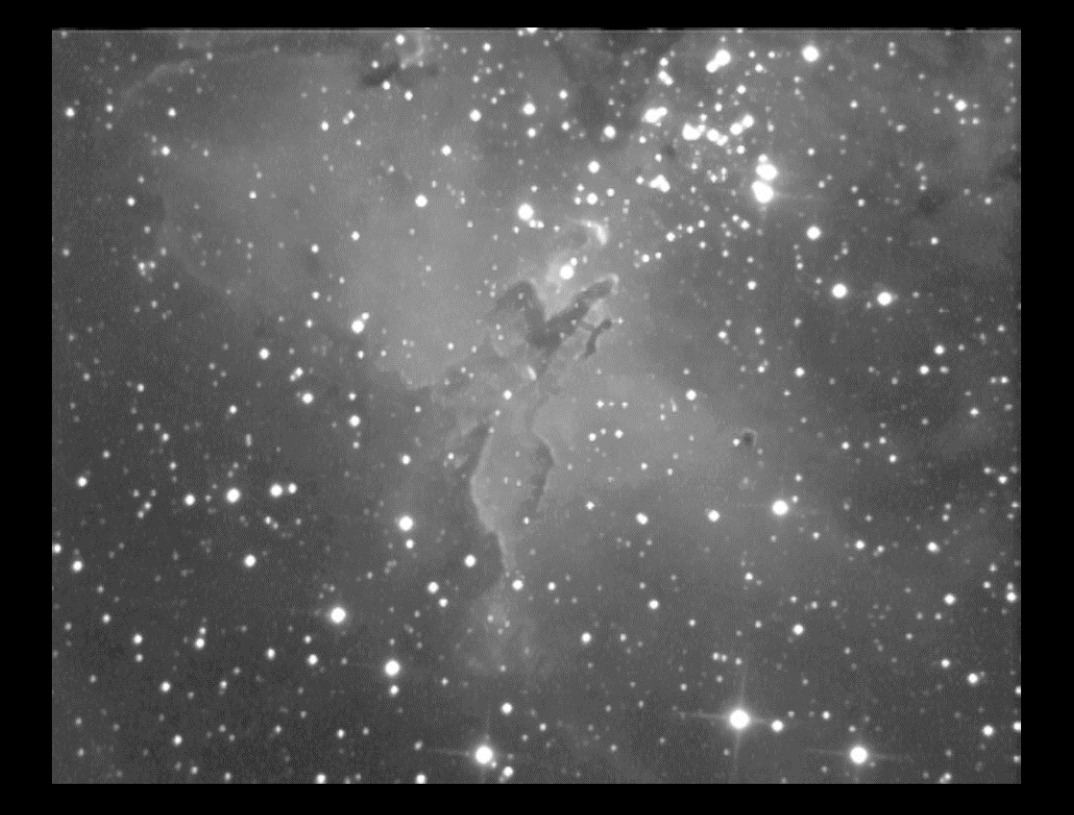

M 16 - l'Aigle Nébuleuse diffuse du Serpent Didier CAVANDTER (71)

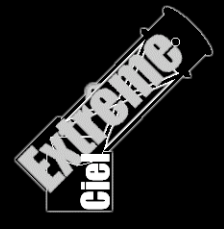

## **Editorial**

Voilà ! Le cap des 100 inscrits est atteint sur la liste de diffusion des annonces de parution et l'on ne peut que s'en féliciter. Bien sûr, ne manquons pas d'encourager les nouveaux venus à contribuer à l'enrichissement de notre publication par leurs articles, observations, dessins ou images du ciel profond…

Ce numéro est sans doute moins riche en cibles d'observation que le précédent, mais les nuits d'été ne manquent pas d'attrait tant le bestiaire offert par la Voie Lactée est riche. Donc, je vous propose quelques articles plus techniques ce trimestre et j'attend vos comptes-rendus d'observations estivales de pied ferme pour la rentrée scolaire !

En manque d'inspiration, je coupe court à cet édito que je « meuble » en vous proposant quelques dessins afin de vous mettre en appétit pour les nuitées estivales…

#### Carpe noctem, **Yann POTHIER**

- M 27 (NGC 6853), nébuleuse planétaire dans le  $\lambda$ Petit Renard (VUL) ; 19h59m36.3s, +22º43'16" 8.0'x5.7' ; nébuleuse planétaire –III+II– ; mv=7.4, mB=7.6, mv\*=13.8, Ura162.
	- M 76 (NGC 650-1); Per, 01h42.4m, +51°34',  $\rightarrow$ s4/u37/m63; NP III+VI, 193"x118", Mv=10.1, Mph=12.2, mv\*c=15.87
	- M 94 (NGC 4736), CVn, 12h50.9m, +41°07', s7/u75/m610; GX (R)SA(r)ab II, 13.0'x11.0', Mv=8.2, Bs=13.5, PA105°

*Couverture= © Didier LAVANDIER (71) ; TN ø200mm, F/4, H-alpha, 30 min. sur ccd MX5 ; avril 2006. M 16 (NGC 6611), nébuleuse diffuse dans le Serpent (SER) ; 18h18.7m, -13°47', s15/u294/m1344; ND -E-, 120'x25' ; AO -II3mn-, ø=15', Mv=6.0, \*s de mv=11.0 & +; dist=1749pc.*

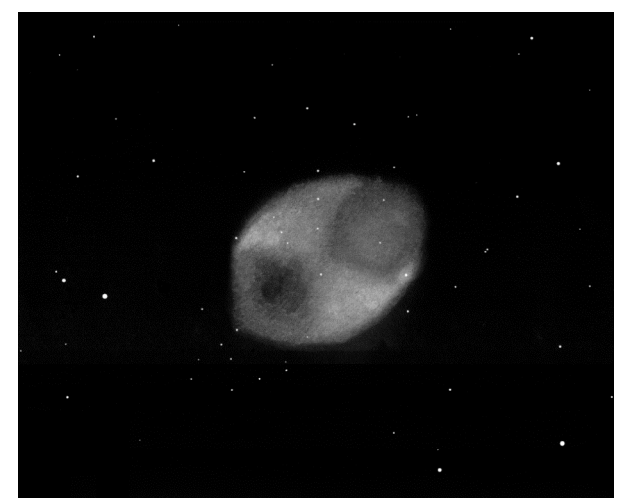

© Yann POTHIER (05) ; TN ø445mm, F/4.5 (coulter odysseyII), 125x (naglerII 16mm), UHC, OIII; T=1 (mvlonUMi=6.31VI30%), S=2, P=2, H=50° (74%) ; La Clapière (05), alt.1650m; 01/08/2005, 01h35TU.

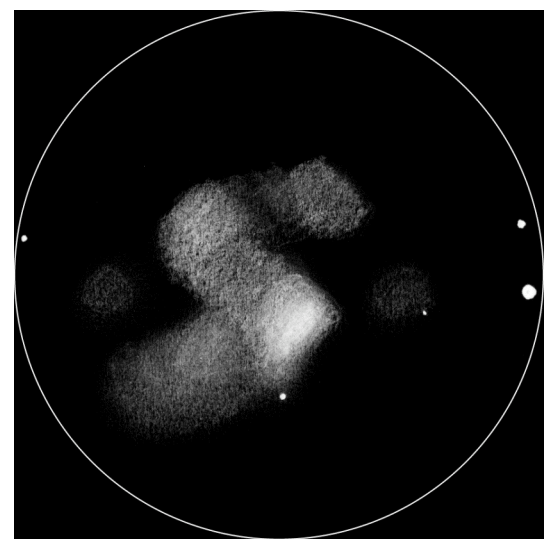

© Yann POTHIER (05) ; TN ø445mm, F/4.5, 211- 400x (lanthanum LV 5mm), OIII; T=1 (mvlonUMi=6.31VI30%), S=3, P=2, H=70° ; La Clapière (05), alt.1650m; 23/08/2001, 01h15TU.

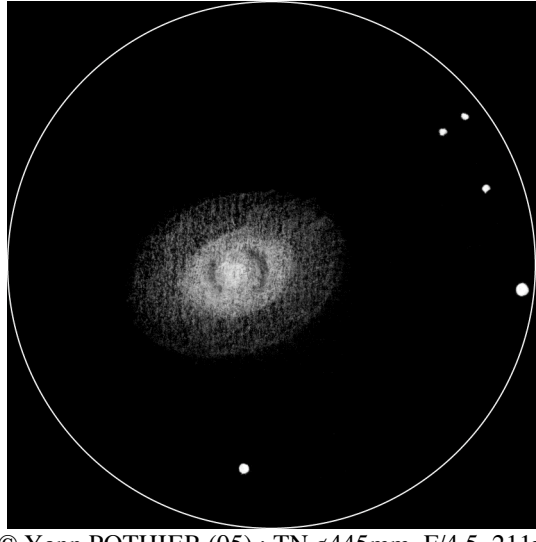

© Yann POTHIER (05) ; TN ø445mm, F/4.5, 211x (plössl 9.5mm) ; T=1.5, S=3, H=50°, La Clapière (05), alt.1650m; 28/12/97, 02h20TU.

## Observations printanières aux jumelles 20x80 et à la lunette de 70 mm.

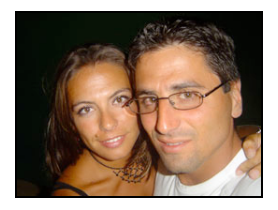

#### **Sandrine CARLÉ Alexandre BARATTA**

Avec la succession de belles nuits offertes en ce mois d'avril 2007, de belles soirées d'observation ont pu être possibles. De nombreux objets pouvaient être admirés du côté de la Grande Ourse et du Lion. Seul problème : la pollution lumineuse ! Nous habitons en centre ville. Une distance de 30 km sépare notre domicile du site d'observation le plus proche. Si le week-end, cela ne pose pas de problème pour déplacer le matériel (150/750 monté sur une eq3-2), en semaine la chose est plus délicate. Fatigue du travail en journée et lever tôt le lendemain matin nous font réfléchir à deux fois.

Afin d'optimiser le temps d'observation et d'économiser le temps consacré au montage et au démontage du matériel sur site, nous avons fait l'acquisition de deux instruments. D'abord, un petit Meade ETX 70, instrument qui tient dans un petit sac à dos, trépied compris. L'installation sur site (avec initialisation du GOTO) ne prend que 5 minutes, sans lampe de poche. Il s'avère pratique aussi bien pour son installation que pour son transport.

Ensuite, des jumelles Kepler 20x80 montées sur trépied photo. Il s'agit là d'un précieux cadeau d'anniversaire (merci Sandrine !). L'installation ne demande que deux minutes et une pièce de 5 cents (pour visser les jumelles sur le pied). Pratique et convivial pour l'observation ! Ces deux petits instruments s'installent et se replient presque instantanément ! Le temps passé sur le terrain est ainsi complètement dédié à l'observation du ciel profond. De plus, ces deux instruments sont également transportables en vacances.

Petite question tout de même : qu'est-il possible d'observer avec ces petits instruments ? Nous avons pu offrir de jolis spectacles à nos rétines grâces à eux…

#### **Amas ouverts**

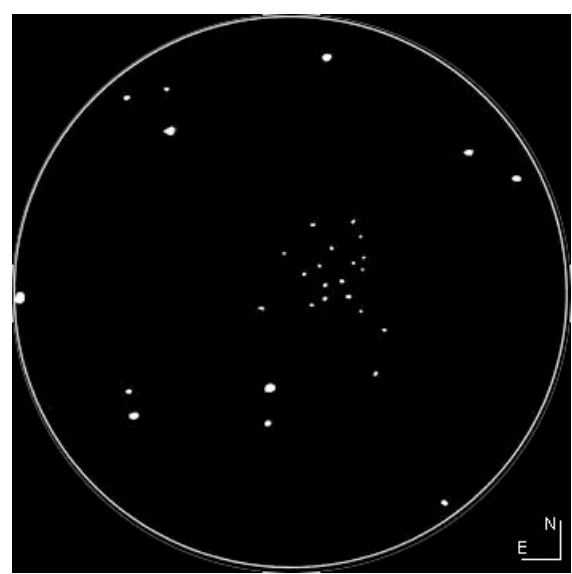

M 41, A. Baratta, J80, 20x, champ 3°, à Woerth, le 18/02/07 21H10 (TL), P3, T4.

M 41, dans le grand chien est un joli amas bien résolu dans les jumelles 20x80. Amas très sympathique à observer, certaines étoiles ont une teinte rougeâtre. Observation à refaire l'année prochaine (car trop bas sur l'horizon à compter de ce jour).

#### **Galaxies**

Le trio formé par M 65, M 66 et NGC 3268 apparaît dans le champ des jumelles 20X80. Les deux Messier sont visibles en vision directe avec de légères nuances hétérogènes. NGC 3268 n'a été aperçu qu'en vision décalée. L'image est très esthétique et très lumineuse.

La galaxie M 101 de la Grande Ourse apparaît aux jumelles 20X80 comme une large flaque pâle en vision directe. Tâche homogène en vision directe, elle laisse apparaître certaines irrégularités très faibles en vision décalée. En cela, elle me

rappelle la vision que j'ai de M 97 au télescope.

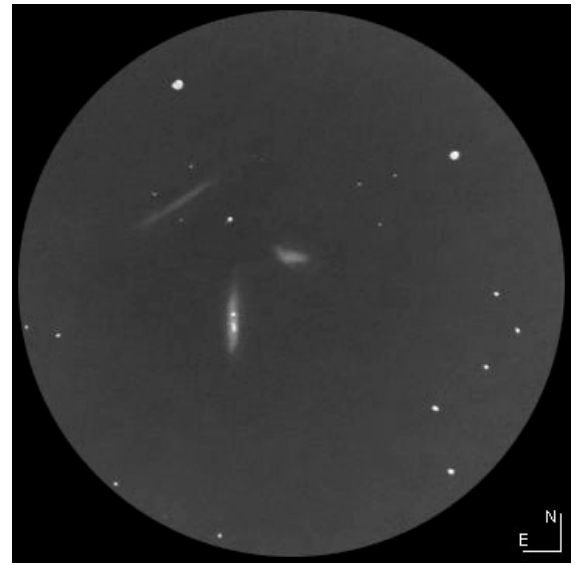

M 65, M 66 et NGC 3628, A. Baratta, J80, 20x, champ 3°, à Woerth, le 11/03/07 22H00 (TL), P2, T4.

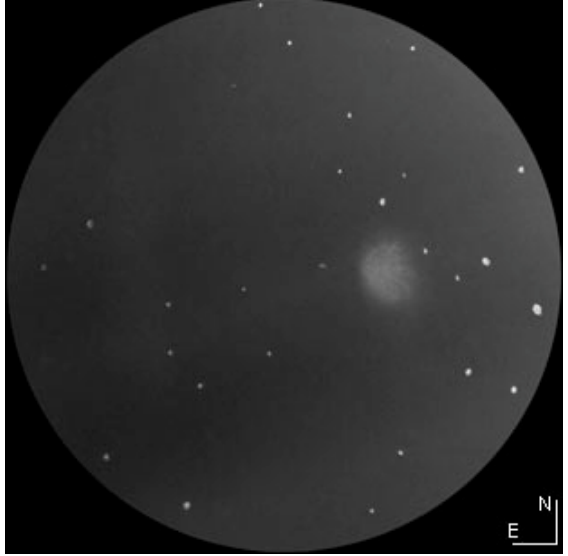

M 101, A. Baratta, J80, 20x, champ 3°, à Woerth, le 11/04/07 22H50 (TL), P2, T4.

La galaxie M 51 fut l'une de mes premières cibles aux jumelles 20x80. L'image obtenue dans cet instrument est très lumineuse. Les deux noyaux sont perçus de manière ponctuelle en vision directe. Un disque de matière nébuleux entoure ces deux noyaux et se touchent. Lors d'une très belle nuit, on a même l'impression de voir en vision décalée un pont de matière ; fausse impression étant donné le faible pouvoir séparateur des jumelles.

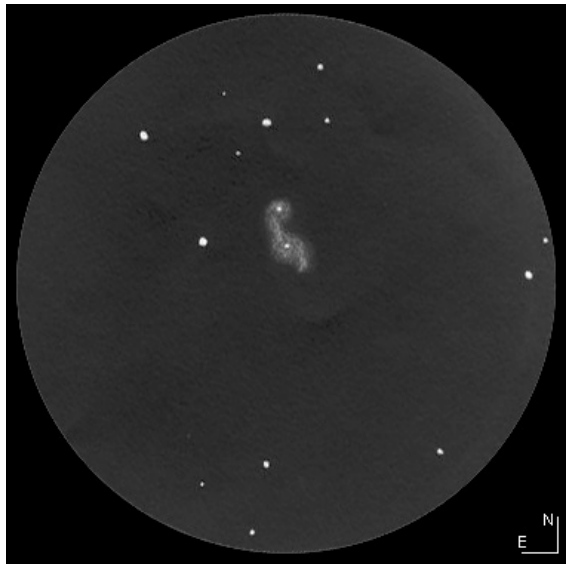

M 51, A. Baratta, J80, 20x, champ 3°, à Woerth, le 11/03/07 21H40 (TL), P2, T4.

La galaxie M 64, la fameuse « Black-Eye Galaxy » a été observée au Meade ETX 70. Un oculaire de 10 mm était utilisé (grossissement de 35X). L'image est plus sombre que celle fournie par les jumelles 20X80, mais reste agréable. La galaxie est vue en vision directe sans difficulté comme une petite tâche hétérogène. Le noyau semble se diviser en deux parties, séparées par une zone plus sombre. Serait-ce ce fameux œil noir ?

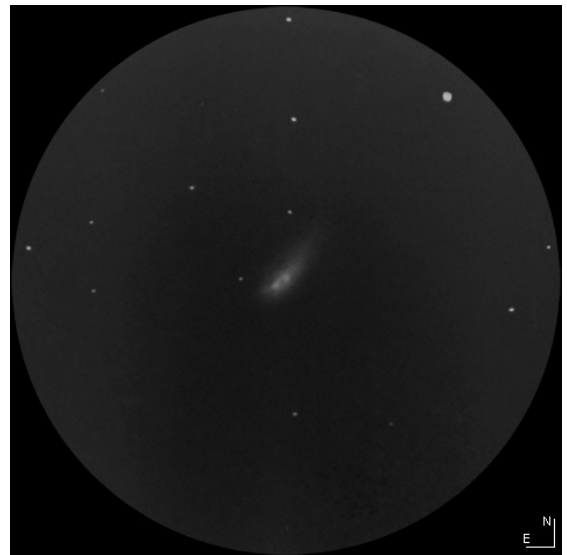

M 64, A. Baratta, L70, 35x, champ 70', le 15/04/07 21H00 (TL), P1.5, T1.

La prochaine cible intéressante à tester est NGC 2903 du Lion. Cette galaxie apparaît dans l'oculaire du Meade au premier coup d'œil en vision directe. Elle est vue comme un petit disque aplati aux contours flous, sans détails. Malgré tout, cette galaxie offre une image bien esthétique.

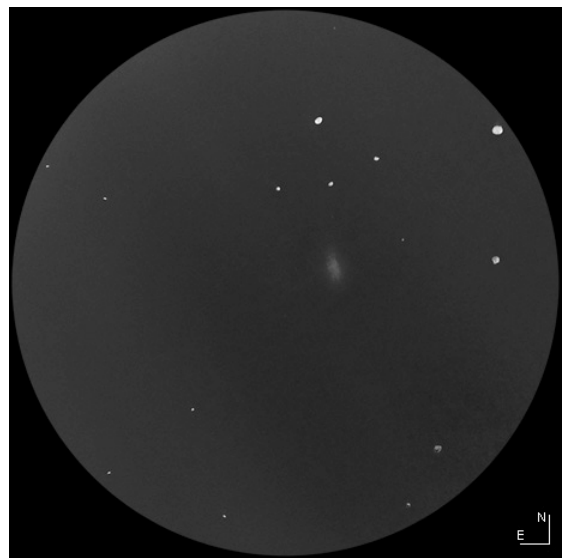

NGC 2903, A. Baratta, L70, 35x, champ 70', le 15/04/07 23H00 (TL), P1.5, T1.

Autres galaxies remarquables, le majestueux couple de galaxies M 81 et M 82, qui présente un spectacle hors du commun et apparaît de façon très nette en remplissant intégralement le champ de vision du Meade avec un oculaire de 10 mm. On distingue facilement le noyau de M 81, qui apparaît sous forme ponctuelle et plus brillant que l'ensemble de la galaxie. Le reste de la galaxie, quant à lui, apparaît tel un disque moins dense, visible en vision directe. Quant à M 82, elle est plus lumineuse que sa compagne. Elle se présente comme une forme allongée, homogène plutôt dense et large.

Enfin, terminons par la galaxie du Sombrero : M 104. C'est à priori sans conviction que j'ai pointé cette cible avec le petit Meade. Mais surprise, elle apparaît à l'oculaire de 10mm ! Bien visible en vision directe, elle apparaît comme un fuseau fin. Les détails sont plus riches en vison décalée : bords effilés se perdant progressivement dans le fond du ciel, léger renflement central.

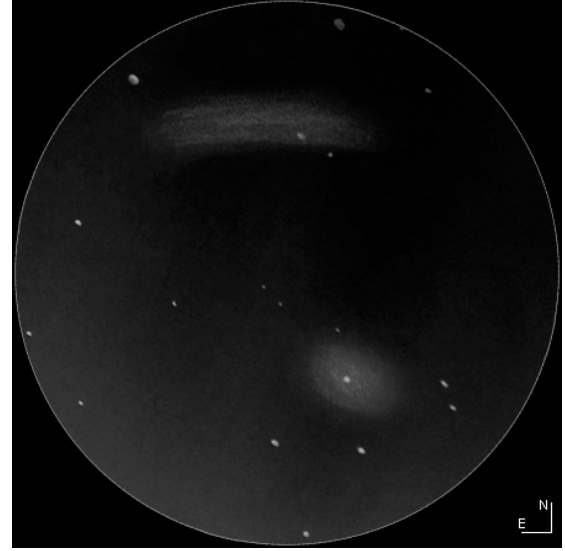

M 82 et M 81, S. Carlé, L70, 35x, champ 70', à Woerth, le 11/04/07, P2, T4.

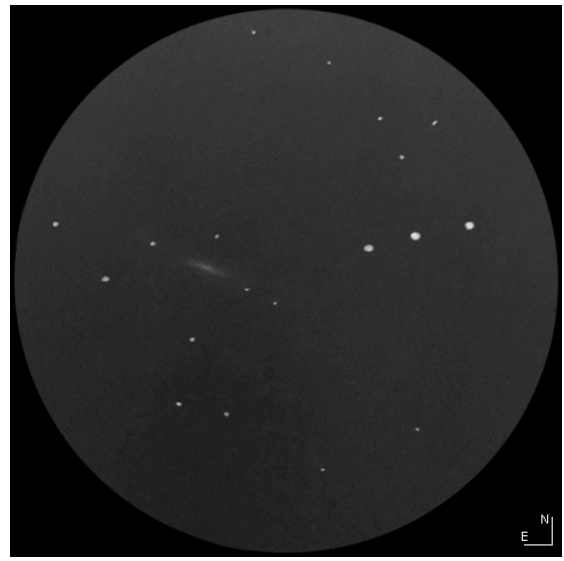

M 104, A. Baratta, L70, 35x, champ 70'. Au Champ du Feu, le 21/04/07 23H00 (TL), P1, T2.

#### **Amas globulaires**

M 3, appelé aussi l'amas du Bouvier, apparaît contrairement à ce qu'on pourrait imaginer par le terme « amas d'étoiles » comme un ensemble non résolu et homogène, même en périphérie. Il donne en effet l'impression d'un ensemble rond, opaque et uniforme, tel une balle de tennis mais très lumineuse. Les alentours peu étoilés mettent bien en valeur cet amas facile et agréable à observer.

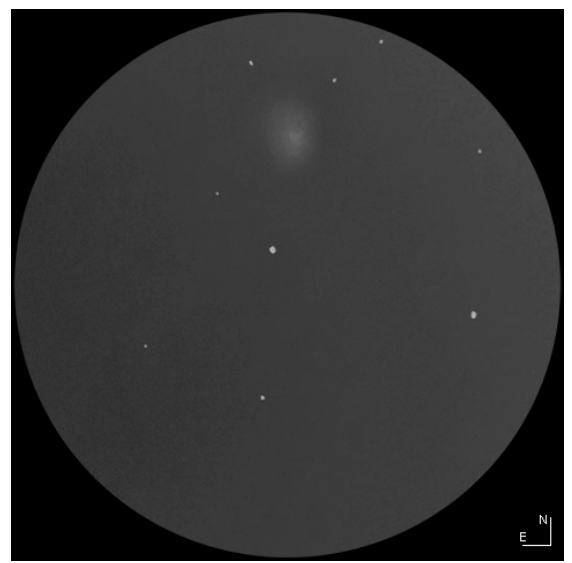

M 3, S. Carlé, L70, 35x, champ 70', au Champ du Feu, le 21/04/07 23h20, P1, T2.

#### **Conclusion**

Au bout du compte, les deux instruments utilisés offrent de jolies possibilités d'observations du ciel profond. Malgré son petit diamètre et sa courte focale, le Meade ETX 70 permet l'observation de nombreux objets du catalogue Messier. De plus, sa fonction GOTO permet de bénéficier d'un gain de temps considérable pour pointer les objets faibles. Par ailleurs, les jumelles 20x80 présentent un avantage considérable : regarder les nébuleuses et galaxies de ses deux yeux ! De plus, elles permettent un apprentissage simple de la voûte céleste.

Ces deux instruments offrent la possibilité de se faire plaisir lors de sorties de courtes durées, notamment en semaine. Ils sont peu encombrants pour les longs trajets en voiture. A utiliser donc sans modération comme instruments principaux ou comme instruments secondaires pendant ses vacances !

**M 41** (NGC 2287) ; CMa, 06h46m03s, -20°43'53'', s19/u318/m322 ; AO -I3r- ; ø=38', mv=4.5 ; 80\*s de mv=  $8.0 \& +$ ; dist=693 pc

**M 65** (NGC 3623), Leo, 11h18.9m, +13°05', s13/u191/m729 ; GX SAB(rs)a II, 8.7'x2.2', Mv=9.3, Bs=12.4, PA174°

**M 66** (NGC 3627), Leo, 11h20.2m, +12°59', s13/u191/m729 ; GX SAB(s)b II, 8.2'x3.9', Mv=8.9, Bs=12.5, PA173°

**NGC 3628** ; Leo, 11h20.3m, +13°36', s13/u191/m729 ; GX Sb pec sp III ; 14.0'x4.0', Mv=9.5, Bs=13.7, PA104°

**M 101** (NGC 5457), UMa, 14h03.2m, +54°21', s2/u49/m570 ; GX SAB(rs)cd I ; 26.0'x26.0', Mv=7.9, Bs=14.8

**M 51** (NGC 5194), CVn, 13h29.9m, +47°12', s7/u76/m589 ; GX SA(s)bc pec I-II ; 8.2'x6.9', PA163°, Mv=8.4, Bs=12.6

**M 51** (NGC 5195), CVn, 13h30.0m, +47°16', s7/u76/m589 ; GX IrrOp ; 6.4'x4.6', PA79°, Mv=9.6,  $Bs=13.1$ 

M 64 (NGC 4826), Com, 12h56.7m, +21°41', s7/u149/m676 ; GX (R)SA(rs)ab II-III, 9.2'x4.6', Mv=8.5, Bs=12.4, PA115°

**NGC 2903**, Leo, 09h32.2m, +21°30', s6/u143/m686 ; GX SAB(rs)bc I-II, 12.0'x5.6', Mv=9.0, Bs=13.4, PA17°

**M 81** (NGC 3031), UMa, 09h55.6m, +69°04', s2/u23/m538 ; GX SA(s)ab I-II ; 24.0'x3.0', PA157°, Mv=6.9, Bs=13.0

**M 82** (NGC 3034), UMa, 09h55.8m, +69°41', s2/u23/m538 ; GX IrrO ; 12.0'x5.6', PA65°, Mv=8.4, Bs=12.8

**M 104** (NGC 4594), Vir, 12h40.0m, -11°37', s14/u284/m821 ; GX Sb- ; 8.9'x4.1', PA 89°, Mv=8.3

**M 3** (NGC 5272), CVn, 13h42.2m, +28°23', s7/u110/m651 ; AG VI ; ø16.2', Mv=5.9, \*s de  $mv=12.7 \& +:$ 

*Données tirées du Deep Sky Field Guide («The Deep Sky Field Guide to Uranometria 2000.0», M. Cragin, J. Lucyk & B. Rappaport, éd. Willmann-Bell (USA), 1993) et du Deep Sky Browser (http ://messier45.com)*

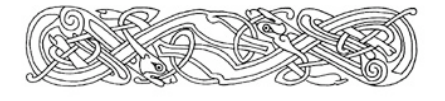

## Mythes et incompréhensions à propos de la collimation

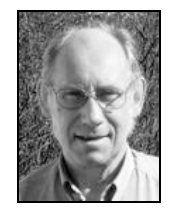

**Nils Olof CARLIN** *nilsolof.carlin@telia.com*

*NDLR : certains lecteurs se rappelleront peut-être la traduction du texte de Nils paru dans CE n°12 & 13 qui expliquait en détail la théorie et la pratique de la collimation du newton ? Je vous propose la suite de cet intéressant travail de défrichage (en 3 parties) qui tord le cou à certaines idées préconçues ! Vous pourrez trouver l'original du texte sur http ://web.telia.com/~u41105032/ — Yann*

Il semblerait que la collimation du télescope de type Newton soit un sujet à propos duquel mythes et incompréhensions soient largement répandues. Cet article est une tentative de les remettre dans leurs propres perspectives, au mieux de mes capacités.

#### **MYTHE 1 : Il faut perpendiculariser le porte-oculaire très précisément**

Je ne suis pas très sûr de ce que "perpendicularité" est supposé signifier. A priori, cela voudrait dire perpendiculaire à l'axe du tube instrumental, ou peut-être perpendiculaire à l'axe optique du primaire, ou bien perpendiculaire aux deux, en postulant que vous les avez faits coïncider. Il n'y a rien de contre-indiqué à pratiquer de la sorte, bien sûr, mais le miroir secondaire est optiquement plan et l'angle de réflection n'est pas critique. La plupart des miroirs secondaires sont conçus pour paraître circulaire lorsqu'ils sont inclinés à 45° (pour réfléchir un faisceau à 90°), mais si cet angle dévie de cette position de quelques degrés, la seule conséquence sera que le secondaire

apparaîtra légèrement elliptique, mais cela n'affectera pas l'image.

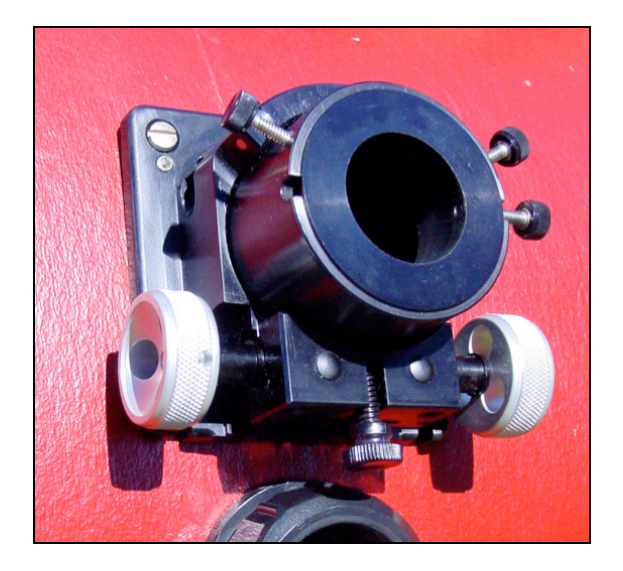

La chose importante est que le porteoculaire et le miroir secondaire soient alignés, vus depuis le foyer. Si ce n'est pas le cas, il faudra ajuster de manière appropriée. Si le secondaire semble décalé trop proche ou trop éloigné du primaire, on peut généralement jouer sur la vis centrale de l'araignée pour affiner le réglage. Si l'erreur est sur les "côtés" mais que le secondaire est réellement bien centré dans le tube optique, c'est le porte-oculaire qui est décalé sur un côté et nécessite un recalage. Si ce décalage n'est pas compensé, le champ de pleine lumière au foyer sera décentré. Une petite erreur ici n'est pas un désastre mais le centre du champ de pleine lumière devrait toujours être au centre du champ d'observation et même avec une petite marge pour éviter les effets d'un étroit bord rabattu du secondaire.

Vérifiez avec un tube collimateur simple en plein jour, une fois le télescope collimaté : lorsque le trou d'aiguille du tube collimateur est proche du plan focal (haut du tube collimateur dépassant "normalement" du porte-oculaire), la totalité du bord du primaire doit être visible dans le secondaire. Si le porteoculaire est légèrement incliné vers le "bas" ou vers le "haut" par rapport au plan vertical passant par l'axe du tube optique, cela sera compensé lors de l'ajustement

de l'inclinaison du secondaire. La seule conséquence sera que le champ de pleine lumière sera légèrement elliptique, une chose qui ne sera jamais remarquée à l'oculaire.

#### **MYTHE 2 : Le miroir primaire doit être exactement centré dans le tube instrumental.**

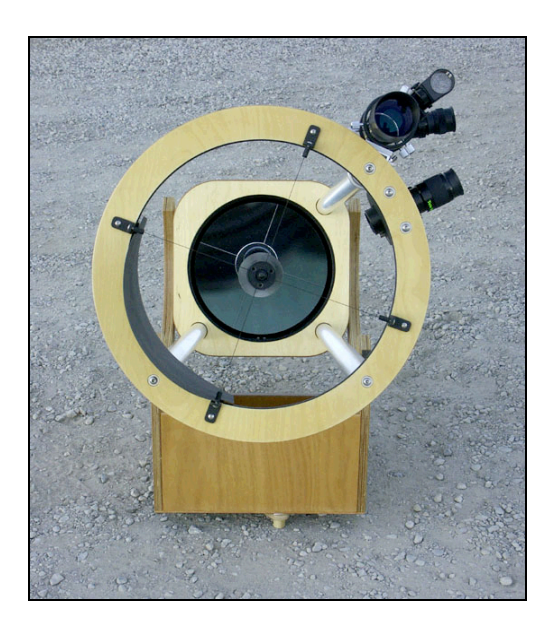

Aucun problème si le mythe a été religieusement suivi. A moins que vous ayez également correctement décalé le secondaire (et je pense que peu nombreux sont les amateurs qui le fassent), l'axe optique ne sera plus centré dans la partie supérieure du tube instrumental de toute façon. Malgré tout, ce qui est vital pour une bonne collimation, c'est que le miroir tienne en place, centré ou non. La traditionnelle sangle à 180° des grands miroirs de dobsons, correctement concue, produit un support adéquat pour contrebalancer les forces qui pourraient causer l'astigmatisme de type "potato chipping" pour un miroir "fin" (la partie basse du miroir est "repliée", mais pas le haut). Pourtant, une telle sangle ne peut empêcher un miroir de s'écarter vers les côtés lorsque le tube instrumental change de position, et avec un miroir à F/4.5, 1mm de jeu provoquera 1mm de décollimation à l'oculaire. Cela est suffisant pour affecter les performances de manière remarquable lors d'observations pointues.

#### **MYTHE 3 : Le miroir secondaire doit (ou ne doit pas) être décalé.**

Le "décalage" du secondaire est nécessaire au centrage du champ de pleine lumière. Un secondaire complètement décalé voit le centre géométrique de sa face elliptique décalé parallèlement à cette même face d'un décalage à deux composantes (à l'opposé du porte-oculaire et vers le miroir principal), tout ceci par rapport au centre optique situé là où l'axe optique (de l'instrument correctement et complètement collimaté) traverse le secondaire. Si vous utilisiez un collimateur laser (en place du primaire), son faisceau figurant l'axe optique, vous pourriez voir (pas facilement s'il s'agit d'un tube instrumental fermé) que celui-ci se réfléchit un peu plus loin que le centre géométrique du secondaire vers le bord du tube instrumental du côté du porte-oculaire.

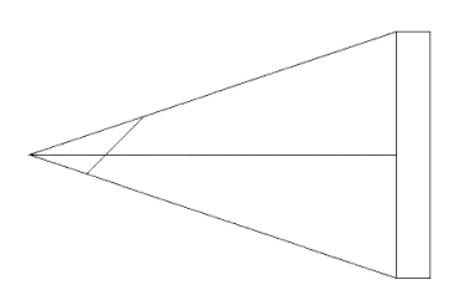

Si vous centrez le secondaire avec un tube-collimateur simple, le décalage vers le miroir primaire sera automatiquement réalisé et vous ne vous rendrez sans doute même pas compte qu'il est encore optiquement décentré. L'axe optique du télescope (une fois la collimation complète réalisée) partira du centre du primaire et passe par ce point fictif du secondaire en allant vers la cible céleste. Si le secondaire est correctement décalé dans l'axe opposé au porte-oculaire, ce point fictif est centré dans le tube collimateur. Si le secondaire est centré dans le tube collimateur, c'est le point fictif qui est cette fois décalé (un peu vers le porteoculaire). Si le miroir primaire et le point fictif sont centrés dans le tube collimateur, tant mieux. Mais à moins que l'un ou

l'autre soient si décalés qu'ils fassent qu'une partie du tube collimateur s'intercale dans le chemin optique, vous ne pourrez déceler la différence. Le décalage pratique même pour des miroirs au F/D courts, n'excède pas 1.5% du diamètre du primaire, donc le décalage n'est pas une priorité majeure.

#### **MYTHE 4 : Un collimateur laser est le l'outil de collimation le plus précis.**

Il est tentant d'être impressionné par la précision d'un faisceau laser par exemple lors de travaux de bâtiment et d'en conclure que le laser est aussi précis pour collimater un instrument astronomique. J'accorde au laser qu'il est le plus commode pour régler l'inclinaison du secondaire, et on peut centrer le faisceau sur la pastille du primaire à moins de deux ou trois millimètres, bien plus précisément que ce qui est nécessaire. Mais lorsqu'il s'agit du réglage du primaire, ceci peut ne pas être suffisant : l'erreur de collimation est en fait la moitié de la somme vectorielle (c'est-à-dire en considérant les directions) des erreurs sur le primaire et du retour du faisceau du laser sur sa face plane interne (mire de retour).

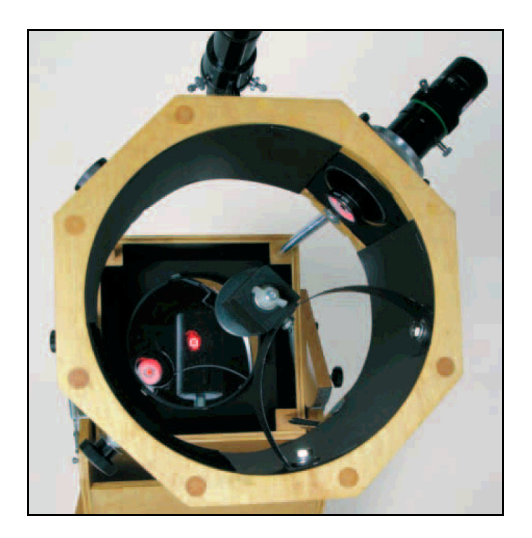

Sachant cela (les fabricants de laser ne vous diront pas l'importance de ce facteur) et si vous pouvez centrer le retour suffisamment parfaitement, tant mieux. Pourtant, je me doute que pour de nombreux instruments, il est difficile voire impossible de réaliser les deux ajustements suffisamment précisément pour obtenir un réglage de cette phase critique. Le bon vieux Cheshire s'attache seulement à l'erreur du primaire, tout comme le laser-barlow [NDLR : nous aborderons la réalisation des différents outils dans un futur CE], et donc vous avez de meilleures chances d'atteindre la proche perfection avec l'un d'eux (pour une meilleure description du laser-barlow, voir *Sky&Telescope*, Janvier 2003).

Les vendeurs de collimateurs lasers ont tendance à affirmer que leurs produits ont très peu d'erreur angulaire du laser (par rapport au logement de soutien). Ceci n'est pas aussi essentiel qu'ils le pensent : l'erreur angulaire entraînera une collimation du porte-oculaire légèrement faussée mais qui n'affectera pas suffisamment notablement la collimation critique du primaire.

#### **MYTHE 5 : Si le laser n'est pas l'outil le plus précis, alors l'autocollimateur sûrement.**

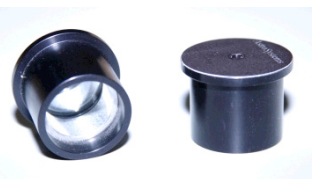

Dans "*Perspectives on collimation*", Vic MENARD (avec Tippy D'AURIA comme co-auteur) écrit : « Avant que nous décidions d'écrire ce livret, l'autocollimateur était sans équivoque le moins bien compris des outils de collimation». C'est sûrement très vrai. J'ai longtemps eu le fort sentiment que les explications et instructions fournies par le livret (4ème édition), ou bien pour ce qui le concerne partout ailleurs, n'étaient pas suffisantes pour inverser cette tendance. Cependant récemment avec l'aide de Vic MENARD et Jim FLY, j'ai produit une analyse sur les réflexions qui peuvent être visible avec l'autocollimateur (web.telia.com) et comment elles indiquent l'état de la colli-

mation. Notez que pour voir les réflexions, vous aurez besoin d'un point brillant, éclairé et réfléchissant sur le primaire.

J'espère que la prochaine édition du livret "*Perspectives on collimation*" contiendra une section largement révisée sur l'autocollimateur. Utilisé en association avec un Cheshire ou un laser-barlow pour régler la collimation du primaire, il peut être utilisé à l'avantage d'une vérification et des ajustements de la collimation de l'axe du porte-oculaire, et ceci particulèrement si c'était initialement réalisé avec un tube-collimateur, mais sans doute également avec le laser. Ceci pourrait ne faire aucune différence visible, mais si vous souhaitez utiliser l'autocollimateur, je vous suggère la méthode suivante qui me semble optimale :

1. Pratiquez une collimation raisonnablement correcte avec le tube collimateur simple ou le laser, et avec le Cheshire ou bien le laser-barlow.

2. Vérifiez avec Cheshire/laser-barlow la collimation du primaire et ajustez-la si nécessaire (si cette phase n'est pas réalisée avec précision, les réflexions obtenues avec l'autocollimateur ne signifieront plus rien d'utile).

3. Ajustez le secondaire ou encore mieux le porte-oculaire s'il est réglable, pour que les réflexions se chevauchent. Ceci réalisé, recommencez l'étape 2 et vérifiez si le primaire est toujours parfaitement collimaté, ce qui devrait être le cas après quelques itérations et stoppez là !

Ainsi, le Cheshire définit la collimation critique du primaire pendant que l'autocollimateur achève la collimation moins cruciale de l'axe du porte-oculaire.

Ce que vous ne devriez pas vous embêter à faire ou à essayer :

- Utiliser l'assombrissement de la réflexion de l'autocollimateur en tant que critère de la collimation complète (ce qui est suggéré sur la page d'instruction de Tectron). Il faudrait une forte décollimation

pour "ouvrir le chemin lumineux", bien plus que ce qui resterait après une collimation de base comme dans l'étape 1 précédente.

- Se fier seulement à l'ajustement du secondaire (si les axes optiques ne coïncident pas à ce moment là, aucun ajustement du secondaire ne les fera fusionner). Vous devez alterner l'ajustement du secondaire et du primaire, comme décrits dans les étapes 2 et 3 cidessus.

- La routine de "convergence" du crayon décrite dans "*Perspectives on collimation*" peut être instructive (ou encore confusante), mais ne montre que le décalage entre les deux images de l'autocollimateur.

#### **INCOMPREHENSION : Utiliser une outil de collimation à cible holographique peut améliorer la collimation du primaire.**

Quelques fabricants (LaserMax, Helix, Howie Glatter pour autant que je sache) propose des appendices holographiques qui génèrent des figures lumineuses d'angle assez grand utiles au centrage. Ce qui suit est tiré de la page d'Helix (http ://www.helix-mfg.com) : « La grille ou cible (voir dessous) est parfaite pour l'ajustement de l'inclinaison du miroir primaire. La grille est projetée par l'extrémité ouverte du télescope sur une surface adjacente. Le miroir primaire est ajusté en centrant l'ombre du secondaire sur l'image de la grille projetée ».

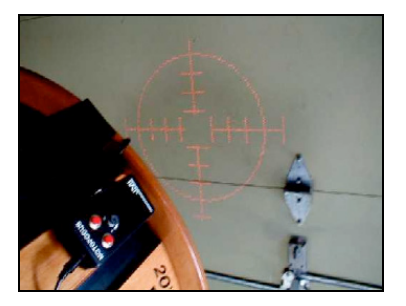

Cette procédure est également recommandée pour le laser de LaserMax. Cependant, le décentrage de l'ombre du secondaire est réellement le décalage du secondaire (à l'opposé du porte-oculaire)

que vous avez précautionneusement ajusté lors du positionnement du secondaire. Si vous ajustez le primaire en suivant cette procédure, vous décollimaterez le miroir primaire d'une valeur proche du décalage normal du secondaire, ce faisant en déréglant grossièrement la collimation d'un miroir raisonnablement grand et ouvert. Toutefois, vous pouvez bouger le secondaire vers l'extérieur (à l'opposé du primaire) du décalage correct et ensuite recollimater. Si l'ombre est maintenant centrée, cela veut dire que le secondaire est réellement non-décalé. Cela dit, pourquoi une procédure supplémentaire pour arriver à une collimation légèrement inférieure ?

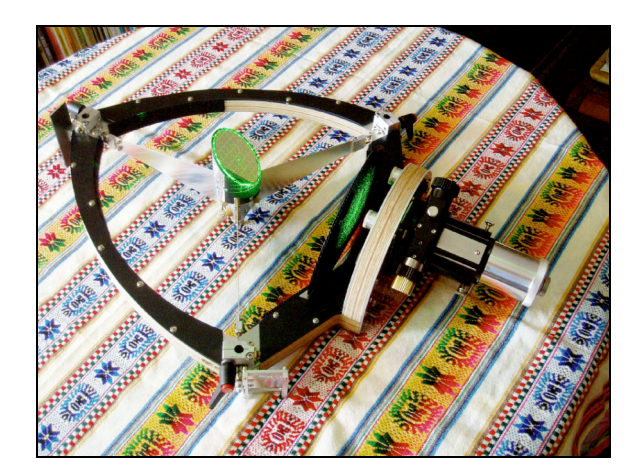

Howie Glatter donne une recommendation différente (ou plutôt donnait car il semblerait avoir révisé ses procédures, mais si vous avez le vieux manuel, continuez à lire) : « Le primaire peut être ajusté par l'observation de la grille projetée vers un écran ou un mur clair, en centrant la grille projetée dans l'ouverture projetée. » C'est une version un peu différente mais tout autant déroutante. Si la projection est décentrée, cela veut seulement dire que le laser dans le porte-oculaire ne pointe plus vers le centre du primaire. Il faut remédier à cela en ajustant le secondaire car ajuster le primaire ne changera pas le centrage mais détériorera sa collimation (après ajustement du secondaire il faut toujours recollimater le primaire). Je suggère de ne pas se préoccuper des procédures précédentes. Par contre, la grille holographique peut être utilisée avec avantage pour le positionnement du miroir secondaire ! Ceci fait, il faut continuer avec le reste de la collimation et ne pas oublier la barlow (Howie Glatter propose une barlow à utiliser avec ses collimateurs !!!).

#### **MYTHE 6 : Vous devriez toujours terminer la collimation par une collimation sur étoile.**

Au plan focal d'un miroir parabolique, il y a un point ou la coma (aberration asymétrique) est au minimum. Ce point, par définition, est le point focal. Sa localisation ne peut-être réellement faite que grâce à la collimation sur étoile, c'est-àdire sur étoile en condition réelle ou une étoile artificielle suffisamment distante, en collimatant le miroir primaire et en visant à obtenir une image d'étoile symétrique au centre du champ observé (fort grossissement et mise au point proche du foyer pour une meilleure sensibilité). Si vous placez un simple oeilleton au vrai point focal et regardez, vous verrez une réflexion distante de l'oeilleton lui-même (si son intérieur est clair), comme si il était loin sous la surface du miroir. La position sur le miroir dont l'oeilleton semble résider en dessous est (à nouveau par définition) le centre optique du miroir principal.

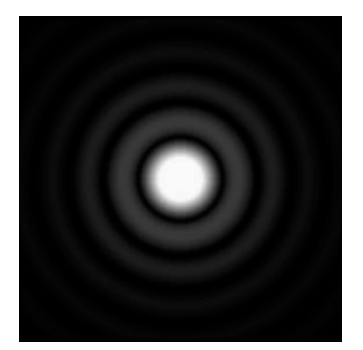

La chose à faire est de placer une marque au centre géométrique du miroir primaire, l'utiliser avec un Cheshire, et centrer la réflexion du Cheshire sur la marque du primaire. D'habitude, cela est suffisant (j'attends toujours d'avoir connaissance de quelqu'un possédant un miroir pour lequel le centre optique est significativement décalé par rapport au centre géométrique !). Utiliser le Cheshire

est bien plus facile, rapide et reproductible qu'une collimation sur étoile, surtout par seeing moyen ou médiocre.

Cependant, si même après une collimation parfaite, vous obtenez de la coma au centre du champ, cela ne peut vouloir dire qu'une chose : la marque centrale de votre primaire ne coïncide pas avec le centre optique. La meilleure chose est d'enlever la marque, ou d'en mettre une autre là ou se réfléchit le Cheshire (après collimation sur étoile), et ensuite noter la direction et la distance du décalage pour les collimations ultérieures. Au moins, vous saurez que vous avez "marqué" le vraie centre optique du primaire.

Ainsi, vous devriez au moins une fois prendre sur vous et réaliser une collimation sur étoile dans de bonnes conditions de turbulence pour vous assurer que votre miroir primaire est précisément marqué, mais une fois cela vérifié, une collimation au Cheshire ou au laser-barlow est bien plus facile et reproductible. Il n'y a aucune utilité à collimater sur étoile à chaque fois.

L'écho des forums

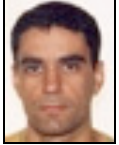

**Marc CESARINI**

*macesari@pt.lu*

*Astrosurf - forum observation visuelle*

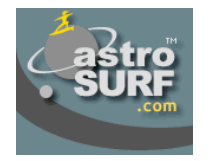

Amateurs sportifs, vous connaissiez le marathon Messier ? Essayez donc le Marathon « Gilis »…sur les traces de Bruno Salque :

www.astrosurf.com/ubb/Forum15/HTML/000644.html

Bruno nous a également fait le bonheur de faire suivre un très beau dessin de M 66 par un brouillon original démontrant l'importance de la prise de note pour le dessin et pour la mise au net :

www.astrosurf.com/ubb/Forum15/HTML/000640.html

Un mini-dossier spécial sur le Septet de Copeland (alias Hickson 57) :

www.astrosurf.com/ubb/Forum15/HTML/000652.html

La fin du printemps a donné lieu à un feu d'artifice de dessins de galaxies en dépit d'une météo pas toujours conciliante :

www.astrosurf.com/ubb/Forum15/HTML/000670.html

*Amastro Liste de discussion anglais*

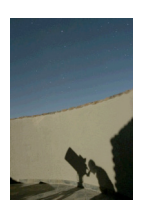

Quand un forum somnole un peu, vous lancez un petit sondage du type « Quels sont vos dix plus belles nébuleuses planétaires en visuel ? ». S'en suit une déferlante de sélections détaillées où vous trouverez les incontournables que vous observez tous les ans mais aussi des numéros moins attendus comme NGC 2438 (au bord de M 46), NGC 2440, le Rectangle rouge (J2000.0 : 06h20m00.0s -10°39'00'') sans oublier l'hémisphère sud avec NGC 6302 (Bug), NGC 6326, NGC 3195, NGC 5189, PK 331-01.1 (la Fourmi), NGC 6337, NGC 5844. Bref, le prétexte idéal pour réviser vos listes :

tech.groups.yahoo.com/group/amastro

Avis aux amateurs d'étoiles doubles serrées qui pourront tester leur acuité sur Gamma Virginis dont les éléments orbitaux réactualisés ont été diffusés par Brian Skiff dans le message :

tech.groups.yahoo.com/group/amastro/message/19796

#### *Project Pluto*

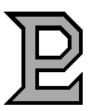

La dernière mise à jour de votre Guide 8 est disponible sous :

#### www.projectpluto.com/update8.htm

avec en prime la nouvelle version beta stable sous :

www.projectpluto.com/new.htm

*Ciel Extrême*

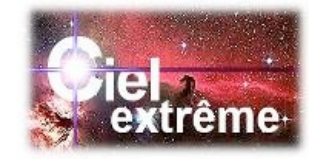

Révisez vos gammes avec les séries spectrales de Benjamin Mauclaire. Clair et didactique :

bmauclaire.free.fr/astronomie/spectro/atlas/seriebr/

**Astrotreff Forum deepsky allemand**

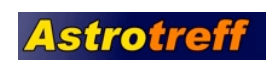

Des fils contenant les dessins de Daniel Restemeier avec sa technique particulière, mi-manuelle, mi-informatique, intéressante pour ceux qui ne connaissent pas :

www.astrotreff.de/topic.asp?TOPIC\_ID=58020

www.astrotreff.de/topic.asp?TOPIC\_ID=58635

www.astrotreff.de/topic.asp?TOPIC\_ID=56024

www.astrotreff.de/topic.asp?TOPIC\_ID=55152

Un lien vers un atlas complet des amas de galaxies d'Hickson réalisé par Reiner Vogel (travail remarquable) :

www.astrotreff.de/topic.asp?TOPIC\_ID=58460

Quelques dessins de Moritz Kreidler :

www.astrotreff.de/topic.asp?TOPIC\_ID=58287

Deux nuits parfaites à l'Edelweißspitze pour Uwe Glahn (toujours de beaux dessins) :

www.astrotreff.de/topic.asp?TOPIC\_ID=57599

Un petit aperçu de 9 nuits d'observation en avril exploitées par Uwe Glahn (11 dessins), complété par Restemeier et Schoenball :

www.astrotreff.de/topic.asp?TOPIC\_ID=56353

Dessins de NP d'Uwe Glahn, toujours très actif :

www.astrotreff.de/topic.asp?TOPIC\_ID=56869

Martin Shoenball a sélectionné les NGC et IC les plus intéressants (qui pourraient montrer des détails visuellement), liste excessivement riche pour plannifier des observations :

www.astrotreff.de/topic.asp?TOPIC\_ID=56976

Deux fils exposant des dessins bien réussis de Martin Shoenball :

www.astrotreff.de/topic.asp?TOPIC\_ID=55947

www.astrotreff.de/topic.asp?TOPIC\_ID=56287

Heinz Schneider nous raconte en dessins son escapade dans les montagnes de l'atlas marocain avec une lunette de 66mm, mais quels détails !

www.astrotreff.de/topic.asp?TOPIC\_ID=56229

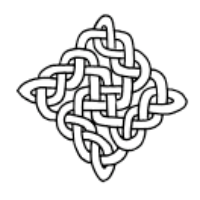

## Dossier spécial : QSO 0957**+**561A&B

*Merci à tous les participants dont vous trouverez les noms dans ces pages.*

#### **DONNÉES**

QSO 0957+561A&B, EQ 0957+56, RX J1001.3+5553, QSO J1001+5553A&B [C9,C14] Const= Grande Ourse (UMA) Type= double image gravitationnelle d'un quasar [C9] Coordonnées (2000.0)= A= 10h01m20.69s, +55°53'55.7" [C14] B= 10h01m20.84s, +55°53'49.6" [C14] A= 10h01m20.78s, +55°53'54'' [A10,P1] B= 10h01m20.95s, +55°53'49'' [A10,P1] Atlas= SKY 2, URA1 45, URA2 25, MSA 578  $V_A$ = 17.53<sup> [C14]</sup>, 17.0<sup> [P1]</sup>  $B_A = 17.78$  [C14]  $\overline{B-V_A}= 0.35$  [C14]  $V_{\text{B}}$  17.44 <sup>[C14]</sup>, 17.0<sup> [P1]</sup>  $\frac{1}{\text{B}_{\text{B}}=}$  17.72 <sup>[C14]</sup>  $\overline{B-V_B}$ = 0.48 <sup>[C14]</sup>  $Séparation = 5.7"$ <sup>[A1]</sup>, 6.15"<sup>[A5]</sup> Commentaires= à 14'NNO de NGC 3079, galaxie SB(s)cII, 10h02.0m, +55°41', mv=10.9, 8.0'x1.5', AP 165°, Bs=13.4 [C1].

#### **HISTORIQUE**

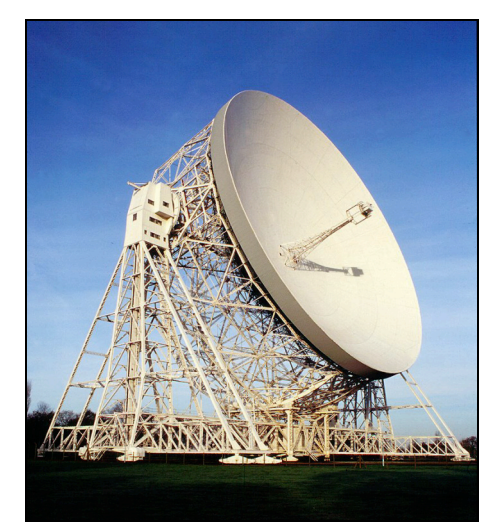

L'observatoire de Jodrell Bank en Grande Bretagne.

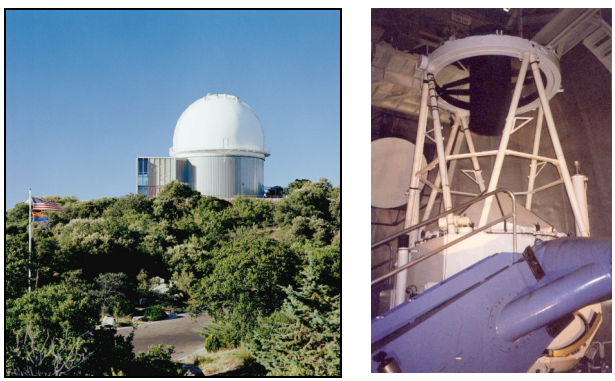

La coupole (à gauche) du télescope de 2.10m (à droite) à l'observatoire du Kitt Peak en Arizona (USA).

La découverte le 29 mars 1979 de ce célèbre quasar double revient à l'équipe formée par Dennis WALSH de l'observatoire de Jodrell Bank (GBR), Bob CARS-WELL de l'Université de Cambridge (GBR) et Ray WEYMANN des observatoires Carnegie (USA) alors qu'ils cherchaient des corrélations entre sources radiométriques et sources visibles grâce au télescope de 2.10m de l'observatoire du Kitt Peak (AZ, USA). La petite histoire est relatée dans le volume 282 de la revue *Nature* [A1] et reprise ci-dessous.

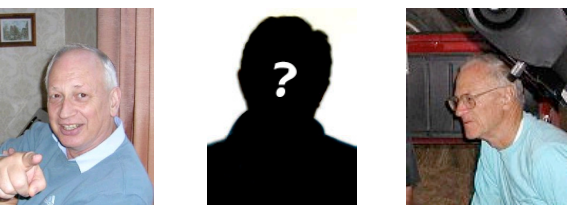

Bob CARSWELL, Dennis WALSH & Ray WEYMANN.

*« Dans la zone comprise par la source [radio] 0957+561 se trouve une paire serrée d'objets stellaires de magnitude 17 avec une séparation de 5.7 secondes d'arc à un redshift de 1,405. Les deux sources montrent de grandes similarités dans leurs caractéristiques spectrales. Une interprétation conventionnelle pourrait conclure à une coïncidence de l'émission spectrale ou bien assumer des conditions originelles d'âge et d'environnement pratiquement identiques pour les deux quasars. Une interprétation moins conventionnelle consisterait à ne considérer les quasars que comme deux images du même objet provoquée par une lentille gravitationnelle. »*

Même si pendant les années suivantes l'hypothèse du quasar double n'est pas complètement abandonnée, les observations s'accumulent dans le sens de la lentille gravitationnelle et on peut dès lors qualifier cet objet de première lentille gravitationnelle détectée... Ce phénomène est si rare que l'on a trouvé qu'une douzaine d'autres exemples dans tout le ciel depuis sa découverte.

Au niveau amateur [S34], la première observation visuelle semble être celle de Brent ARCHINAL et Robert BUNGE datant du 6 juin 1988 depuis l'observatoire Warren Rupp de Mansfield (OH, USA) avec un télescope de ø790mm à travers une pollution lumineuse localisée importante due à la faible hauteur de l'objet sur l'horizon. Le quasar montrait une faible image stellaire à 230x sans être séparé. Un peu plus tard en 1989, Robert BUN-GE dans de meilleures conditions parvenait à séparer le quasar à 460x (*M 111, Richland Astronomical Society's newsletter*, mars 1989, p.1). Il fut par la suite observé plus en détails lors de la Winter Star Party et de la Texas Star Party en 1991 dans des instruments de 180 à 635mm.

#### **ASTROPHYSIQUE**

Dans une étude ultérieure <sup>[A2]</sup> à celle de la découverte, la concordance des décalages vers le rouge (différents de seulement 7±15 km/s) est difficile à expliquer. De plus, des images ccd montrent qu'un amas de galaxies se trouve autour de la zone et que l'action d'une galaxie principale (G1 sur les clichés, très proche de l'image B) combinée à celle de l'amas suffit à expliquer en grande partie la division de l'image d'un quasar simple  $[<sup>A3</sup>]$ . L'hypothèse de la lentille gravitationnelle se confirme peu à peu.

La redshift du quasar vaut de 1.406 à 1.414 selon les sources [A3,A4,C9,C14,P1] et correspond à une vitesse de fuite de 423 937 km/s <sup>[C9]</sup>, qui donne une distance

radiale co-mouvante de 9 milliards d'années-lumière (AL) pour un univers ouvert  $(Q_M= 0.27, H_0= 71$  km/s/Mpc) <sup>[S37]</sup>. On se rapproche nettement des frontières de l'Univers visible !

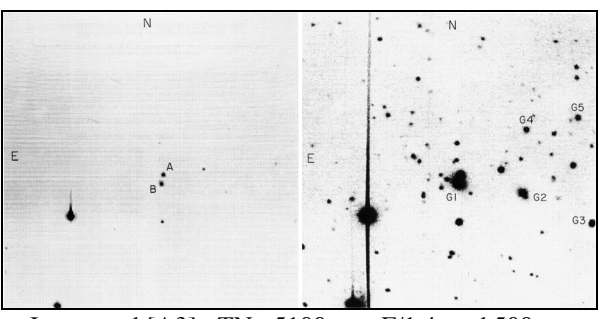

Image ccd [A3] ; TN ø5100mm, F/1.4, ccd 500px, 22 poses de 300 sec. ; obs. Mont Palomar (CA, USA), alt.1815m.

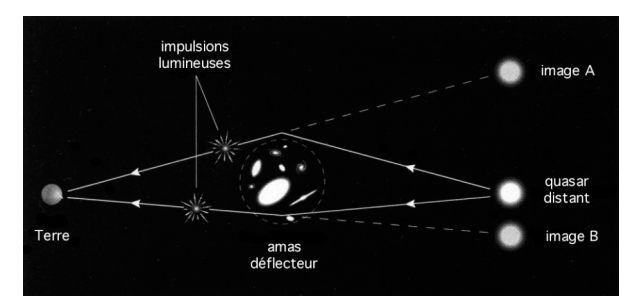

Schéma illustrant le phénomène. La gravité provoquée par la présence de l'amas de galaxies dans l'axe quasar-observateur détourne préférentiellement deux images et donne l'impression de deux images séparées. Des impulsions lumineuses émises en même temps parcourent un trajet différents ce qui induit le décalage temporel entre les variations d'éclat des deux images.

Le redshift de l'amas de galaxies déflecteur [A3,A8] est donné entre 0.355 et 0.39, soit 4.0 à 4.5 milliards d'AL tout de même et la galaxie principale cause de la déformation se trouve à 1''NE de l'image B (au Sud du couple). Elle est de type cD (typique d'une galaxie centrale d'amas de galaxies) [A8]. Avec une magnitude (rouge) proche de 18.3, elle est certainement hors de portée visuellement des amateurs, mais qu'en est-il ccd ?

Les quasars sont le plus souvent d'éclat variable et QSO 0957+561 n'échappe pas à la règle. On a constaté des variations de dixièmes de magnitude sur quelques semaines par exemple.

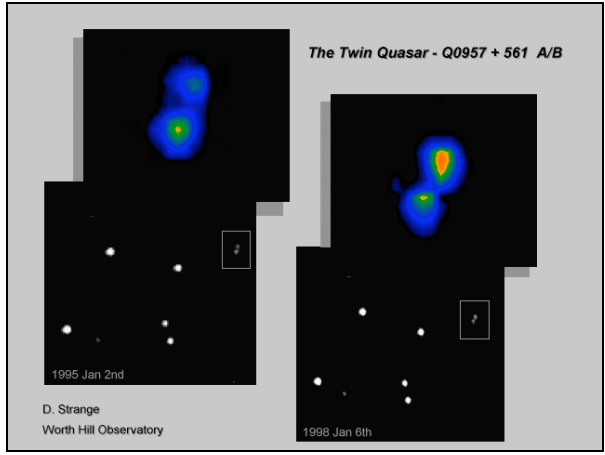

© David STRANGE (UK) [S44] ; TN ø508mm, F/4, pose de 160 sec. sur ccd Starlite Xpress ; Worth Hill Observatory (UK). Trois années séparent les deux images et elles montrent un inversement du rapport d'éclat entre les composantes, à cause du délai temporel de la lentille gravitationnelle.

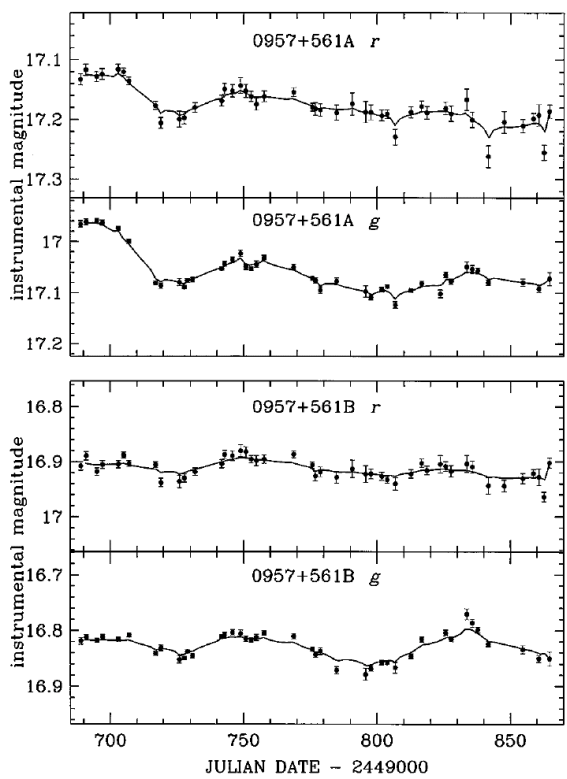

Courbes de variations des images A & B du quasar dans les domaines g (vert) et r (rouge) tirées de [A15] entre le 02/12/1994 et le 31/05/1995.

On a longtemps cherché le différentiel temporel (ou délai) entre les variations de A et B, car cela contribue non seulement à donner une indication intéressante sur la valeur de la constante de Hubble  $(H_0)$ mais également sur la masse de la lentille. En 1984 <sup>[A6]</sup>, ce délai était estimé à 566 jours de retard de B sur A, en 1986  $[<sup>[A7]</sup>]$ , il était évalué à 376 jours dans ce

même sens et en 1989-1992 <sup>[A11]</sup> à 536 jours. Plus récemment [A12,A13,A14], à l'aide de statistiques plus fiables, elle est établie entre 416 et 424 jours. De plus, une variabilité de 0.25 mag. sur 5 ans serait l'effet de micro-lentilles (phénomènes moins massif à proximité du quasar) [A14].

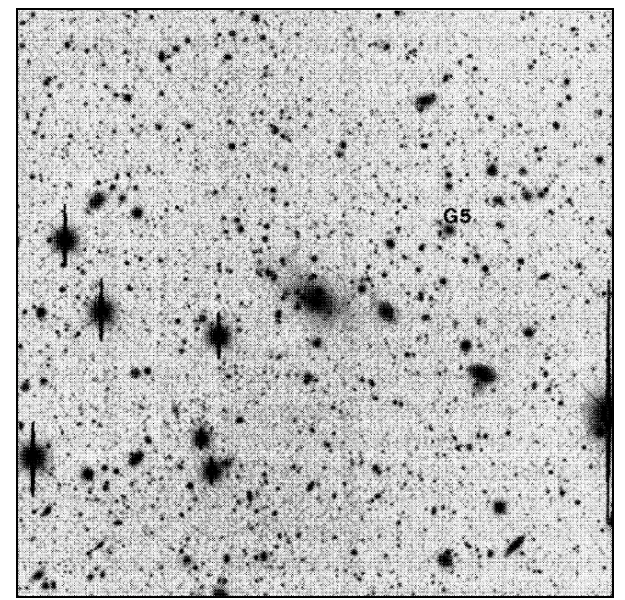

Image ccd [A9] ; TN ø4000mm, F/2.6, ccd Tektronics 2048x2048, 5x720 sec. en R et obs. Kitt Peak (AZ, USA), alt.2300m ; 07/12/1991. La galaxie G5 fait partie d'un autre amas de galaxies situé à z=0,5.

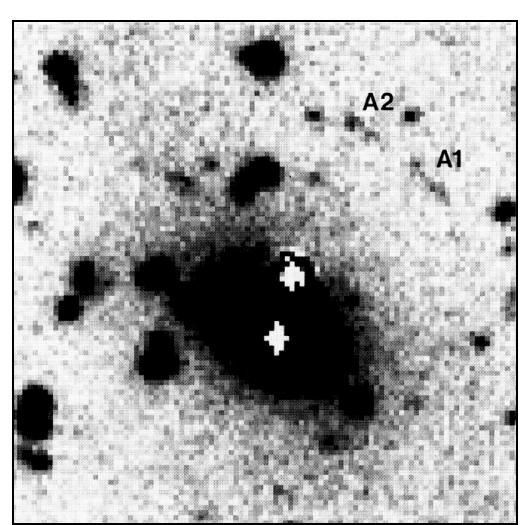

Image ccd [A9] ; TN ø4000mm, F/2.6, ccd Tektronics 2048x2048, 5x720 sec. en R et obs. Kitt Peak (AZ, USA), alt.2300m ; 07/12/1991. Cette image montre de faibles arcs A1 et A2 probablement issus du mirage gravitationnel. Les points blancs sont les positions des images du quasar masqués par la "brillance" de la galaxie G1.

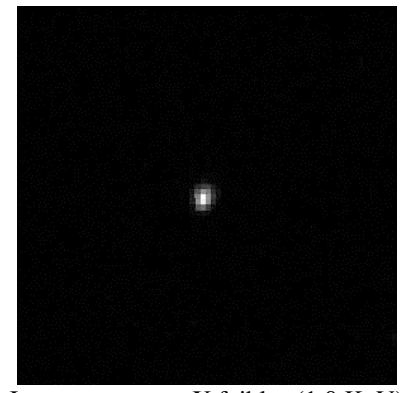

Image en rayons X faibles (1.0 KeV) du satellite ROSAT (High Resolution Imager) ; © NASA, GSFC, MPE, 1994 [S17] ; ch=6'.

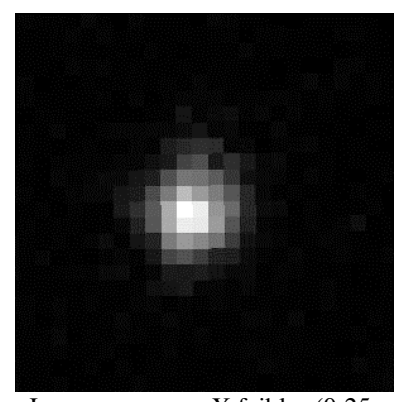

Image en rayons X faibles (0.25- 0.75-1.5 KeV) du satellite ROSAT (PSPC) ; © NASA Goddard Space Flight Center, 1994 [S17] ; ch=6'.

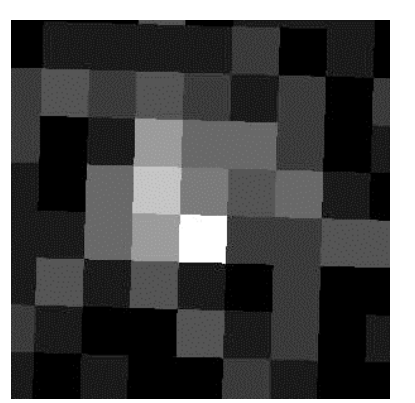

Image en rayons X faibles (0.25- 0.75-1.5 KeV) du satellite ROSAT (soft X-ray all-sky survey) ; © Max Planck Institute for Exterrestrial Physics, 1991 [S17]; ch=6'.

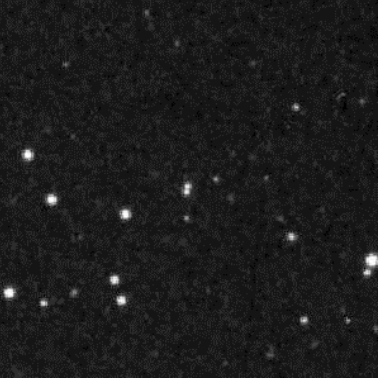

Image Digitized Sky Survey (DSS) dans le rouge tirée du Palomar Observatory Sky Survey (1st generation) obtenu au télescope de ø1.2m du Mont Palomar (USA) ; © STScI, ROE, AAO, UK-PPARC, CalTech, National Geographic Society [S17] ; ch=6'.

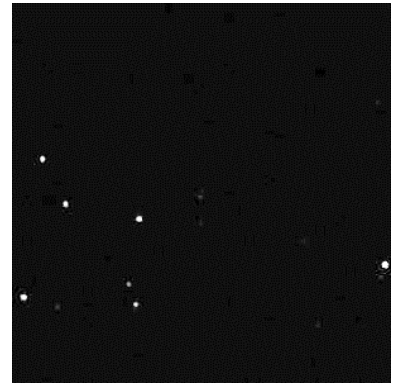

Image infrarouge proche (J= 1.25  $\mu$ m) du Two Micron All Sky Survey (2MASS) des télescopes de ø1.3m du Mont Hopkins (USA) et Cerro Tololo (Chili) ; © 2MASS,

Mass. Univ. & NASA [S17] ; ch=6'.

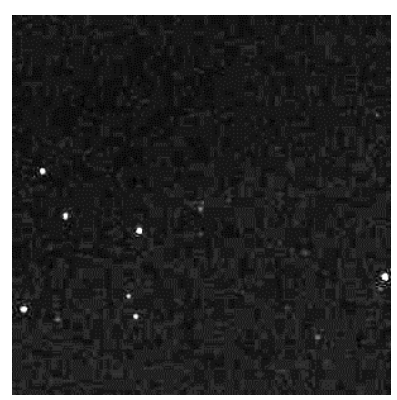

Image infrarouge proche (H= 1.65  $\mu$ m,) du Two Micron All Sky Survey (2MASS) des télescopes de ø1.3m du Mont Hopkins (USA) et Cerro Tololo (Chili) ; © 2MASS,

Mass. Univ. & NASA [S17] ; ch=6'.

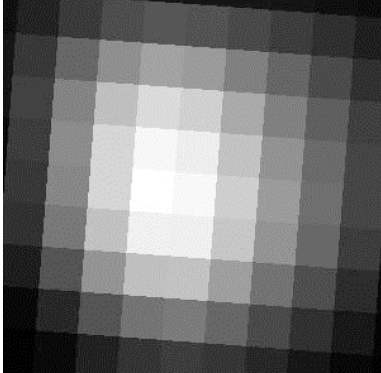

Image radiométrique (4850 MHz) tirée des surveys Parkes, MIT et NRAO (PMN) ; © NRAO, J.J. Condon  $[S17]$ ; ch=6'.

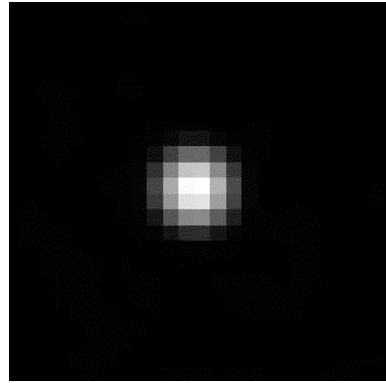

Image radiométrique (1.4 GHz ou 20 cm) tirée du NRAO VLA Sky Survey (NVSS) ; © Associated Universities, Inc, National Radio Astronomy Observatory (NRAO)  $[S17]$  ; ch=6'.

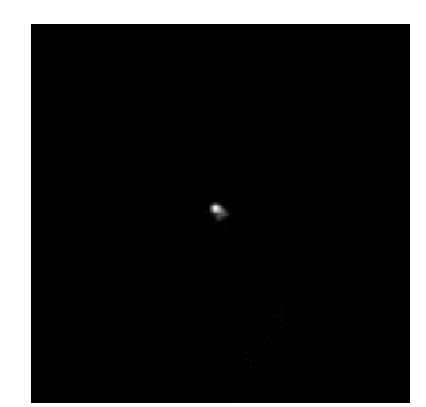

Image radiométrique (1.4 GHz ou 20 cm) tirée du Very large Array Faint Images of the Radio Sky at Twenty-centimeter (VLA FIRST) [S17] ; © University of California ;  $ch=6'$ .

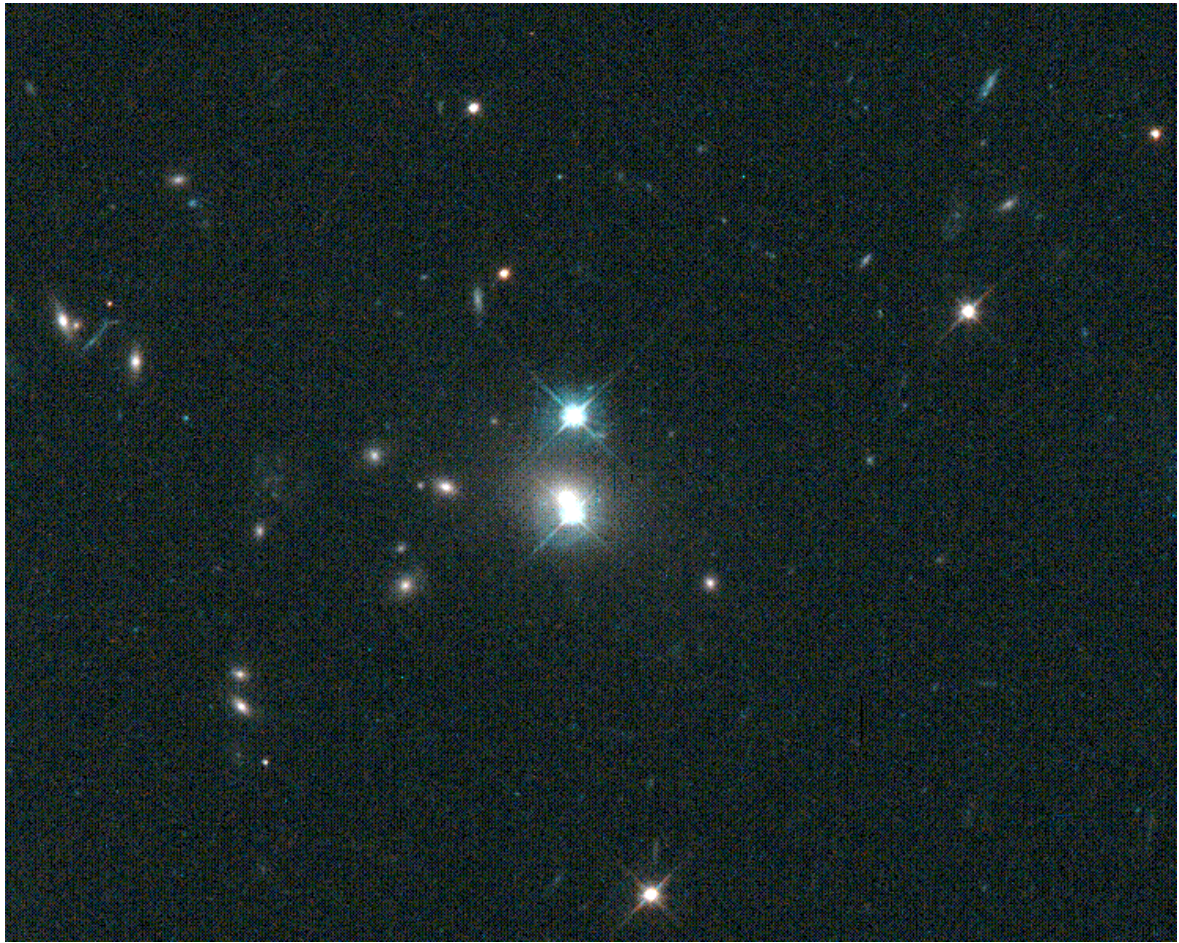

© NASA, STScI, Hubble Space Telescope, William Keel ; TC ø2400mm, F/24 ; ccd WFPC2, 3x2300 sec. en V et en I ; T=0, alt.600km [S38].

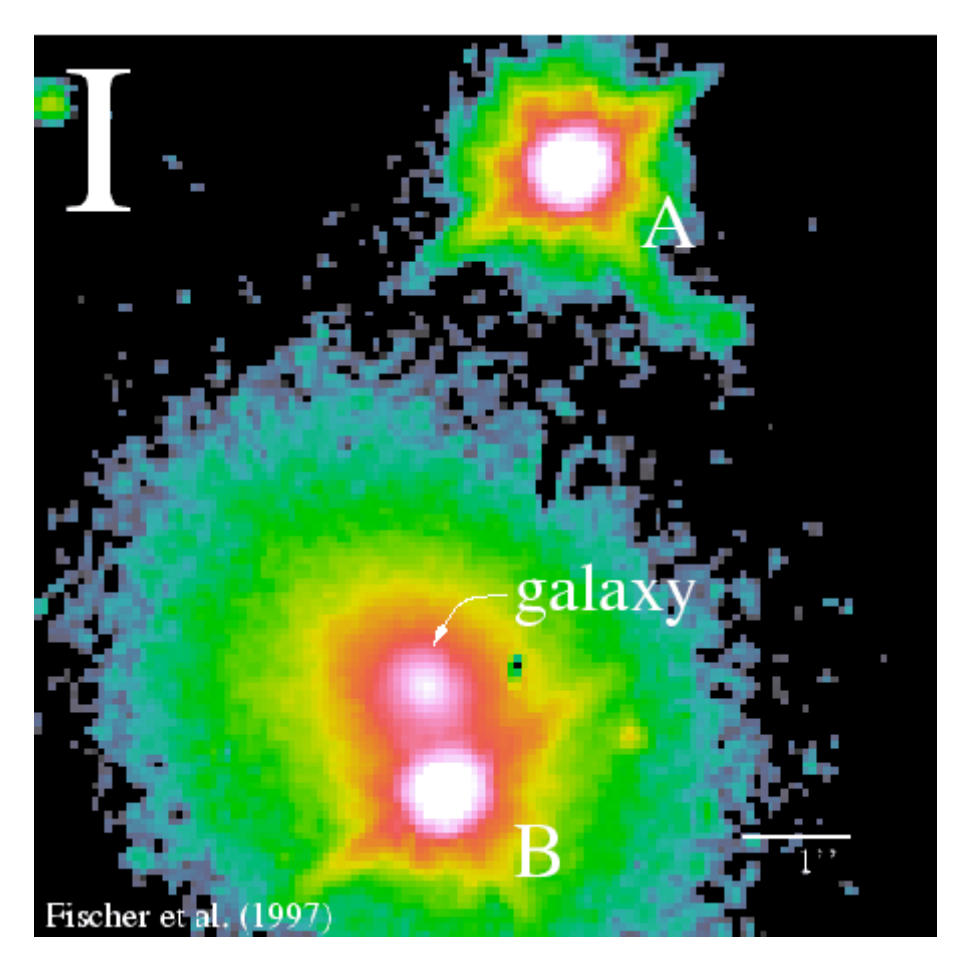

© NASA, STScI, Hubble Space Telescope ; TC ø2400mm,  $F/24$ ; ccd NICMOS, T=0, alt.600km ; image en IR obtenue par Fisher & al., CASTLES survey.

#### **REPÉRAGE**

La magnitude combinée de 16.5 <sup>[S39]</sup> laisse peu de chance aux diamètres inférieurs à 300mm... Ainsi, il faudra disposer en fin de repérage d'une carte de champ très précise et/ou d'une photographie de référence permettant de localiser précisément la zone de recherche (voir ci-après).

Visuellement, la zone se trouve entre Merak (beta UMA, le coin inférieur droit de la "louche" de la Grande Ourse) et theta UMA, un peu plus proche de cette dernière, à l'intérieur d'un triangle qu'elles forment avec upsilon UMA plus au Nord. Sur le segment beta-theta, on s'attachera à trouver aux 2/3 du trajet deux étoiles de mv=5.71 et 4.56 (SAO 27503 & phi UMA), lesquelles forment la base Est-Ouest d'un triangle fictif avec la position de NGC 3079 et du quasar (que l'on peut supposer identique dans le repérage initial). Ces deux étoiles doivent apparaîtrent à l'oeil nu depuis un bon site et de toute façon dans le champ d'un chercheur. Le triangle ainsi formé est "relativement" régulier et équilatéral et la zone à repérer forme l'angle le plus aigu au N.

Dans le chercheur, une étoile de mv=7.94 (SAO 27476) est à 20'S de la position espérée du quasar donc on peut centrer cette étoile, munir l'instrument principal d'un oculaire grand champ et commencer la recherche à l'oculaire. Juste à l'E de cette étoile, vous trouverez la belle spirale vue par la tranche NGC 3079 qui vaudrait à elle-seule un dossier spécial ! Arrivé à cette étape, il faudra reconnaître l'orientation du champ par rapport à l'allongement de la galaxie et du sens de défilement des étoiles par exemple.

Un quadrilatère assez remarquable d'étoiles de m=14-15 se trouve à exactement 12'NNO de NGC 3079. Mais si pour percevoir ces étoiles, il faut au moins 150 à 200mm de ø, le repérage de la lumière combinée du quasar nécessite pour le moins 300mm… Comme le montre la carte de champ ci-jointe, les images du quasar se trouvent à 1.1'NO de l'étoile qui forme le coin NO du quadrilatère. Ne vous laissez pas tromper par la double étoile qui forme le coin SO du quadrilatère…

Aux coordonnées, en partant de Merak, jalon brillant et aisément repérable, il s'agira de se déplacer sur les cercles de 01h00.5m vers l'O et de 29' vers le N pour tomber sur la position du quasar (un peu moins, 17', pour trouver la galaxie dans le coin du champ) si l'on souhaite terminer avec la carte de champ.

#### **SOURCES**

Rien dans les sources, hormis dans le récent ouvrage de FERRERO [L24] et l'observation du quasar avec 445mm (observation reprise ci-dessous). Il s'agit d'un objet qui, bien que populaire chez les amateurs d'extrême, semble réservé aux grands (et rares) instruments.

#### **OBSERVATEURS (CE)**

#### Bertrand LAVILLE

SC ø280mm, F/10 (celestron C11), 215- 280x ; T=2 (SQMZ=21.60), P=1, H=58° ; Le Petit Telle (04), alt.700m ; 03/02/2006, 03h56TU : « A 280x (nagler 20mm + Barlow 2x), après adaptation, toutes les étoiles Loneos ci après sont vues, mais faibles (Loneos 14.02, 14.33, 14.31, 14.77). Ce "réseau" est suffisamment serré pour localiser l'emplacement du quasar avec précision. Le doublet A\*/B\*, non connu, n'a pas été vu. Le quasar n'a pas été vu non plus.  $A^* = GSC$  3717 1113, m15.2B, UCAC2 n/a, A2.0 1425 07427384, 15.3V en ré-étalonnant l'A2.0 sur Loneos 15.60,  $m(A^*) = 15.7V$ ;  $B^* =$ Loneos 15.60V. A 215x (naglerVI 13mm), les étoiles Loneos sont mieux vues. Le doublet A\*/B\* est vu en VI moyennement éloignée. Pour le quasar, et en 5 minutes : 6 glimpses non sûrs, 2 glimpses limites, courts, mais sûrs. Il est vu comme une étoile ponctuelle, limite faible, sans aucun détail. A 175x (nagler 16mm), j'essaie d'améliorer la perception, en ré-

duisant le G. Les étoiles sont mieux vues, mais le quasar n'a pas été vu. »

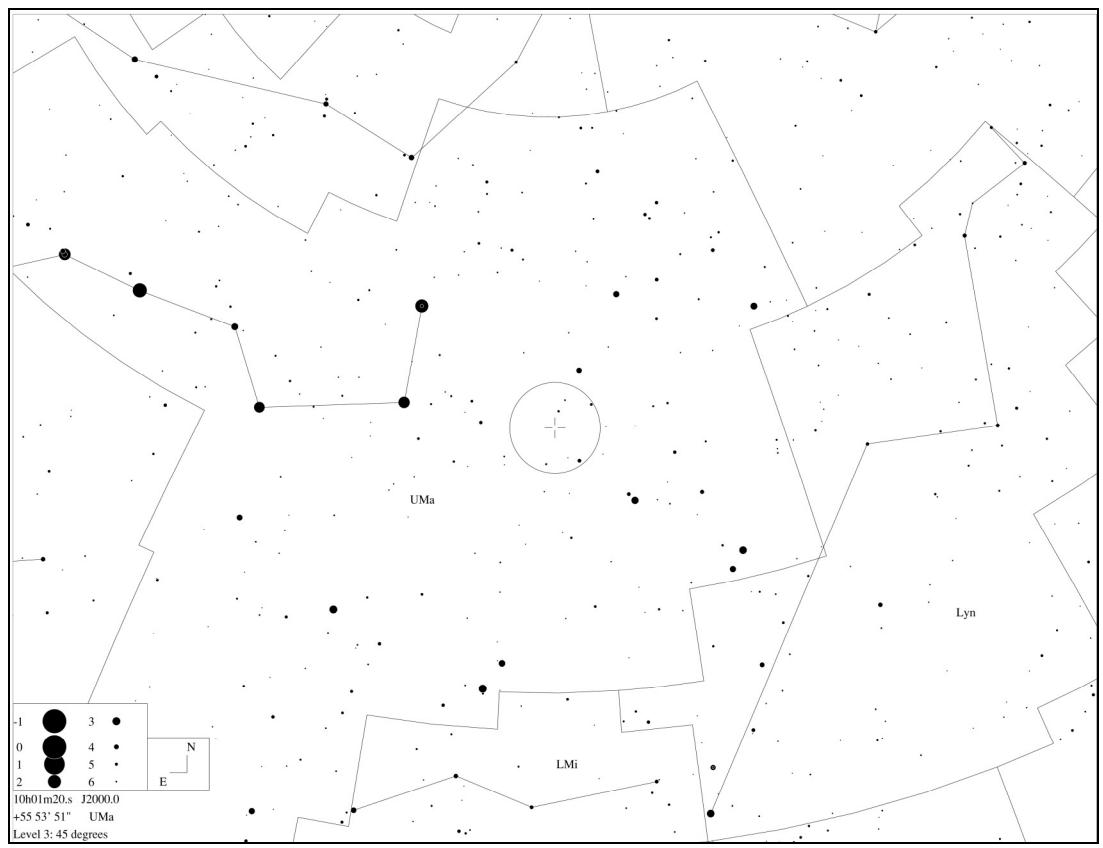

Constellations autour de QSO 0957+561 et champ de 5° typique d'un chercheur au centre ; © Guide 8 [P1].

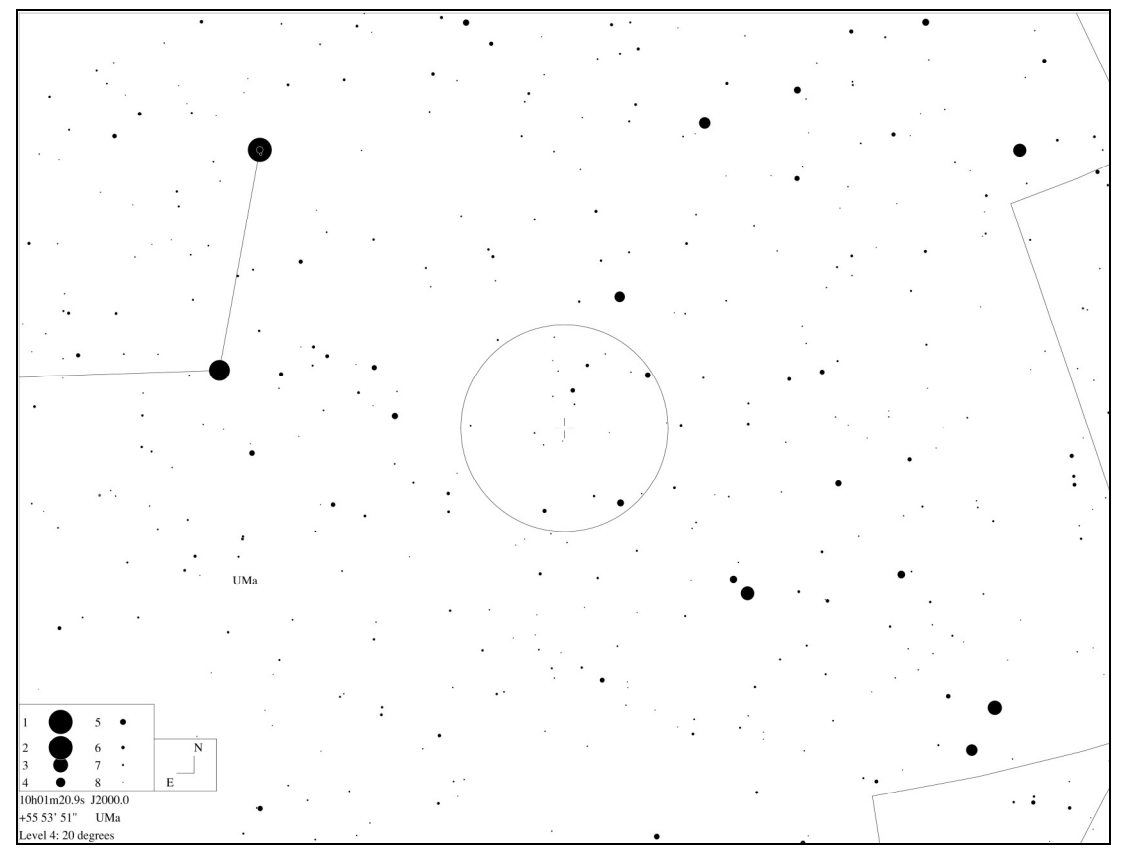

Plan rapproché sur la zone concernée de la Grande Ourse ; remarquer les deux étoiles dans le bas du champ du chercheur (cercle central) qui forment la base d'un triangle fictif ; © Guide 8 [P1].

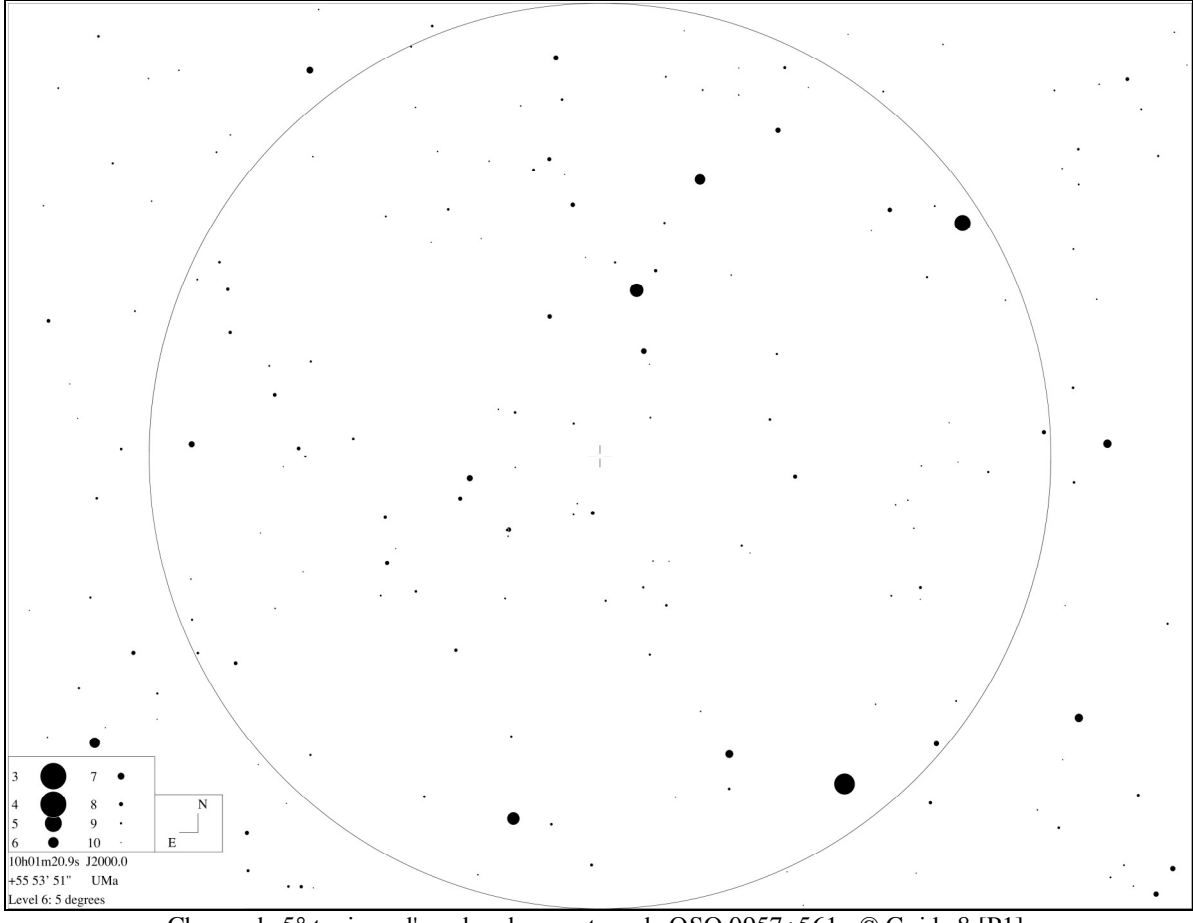

Champ de 5° typique d'un chercheur autour de QSO 0957+561 ; © Guide 8 [P1].

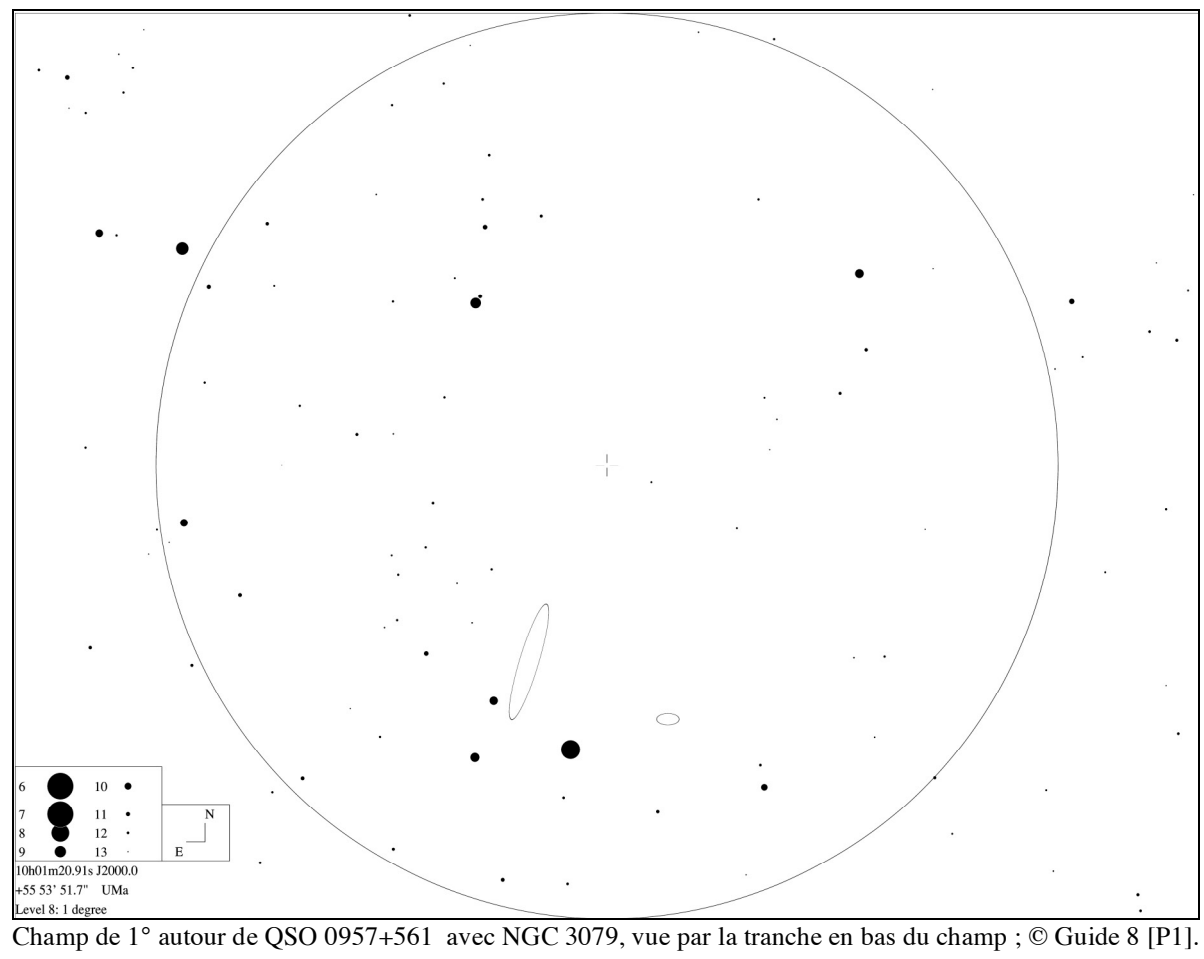

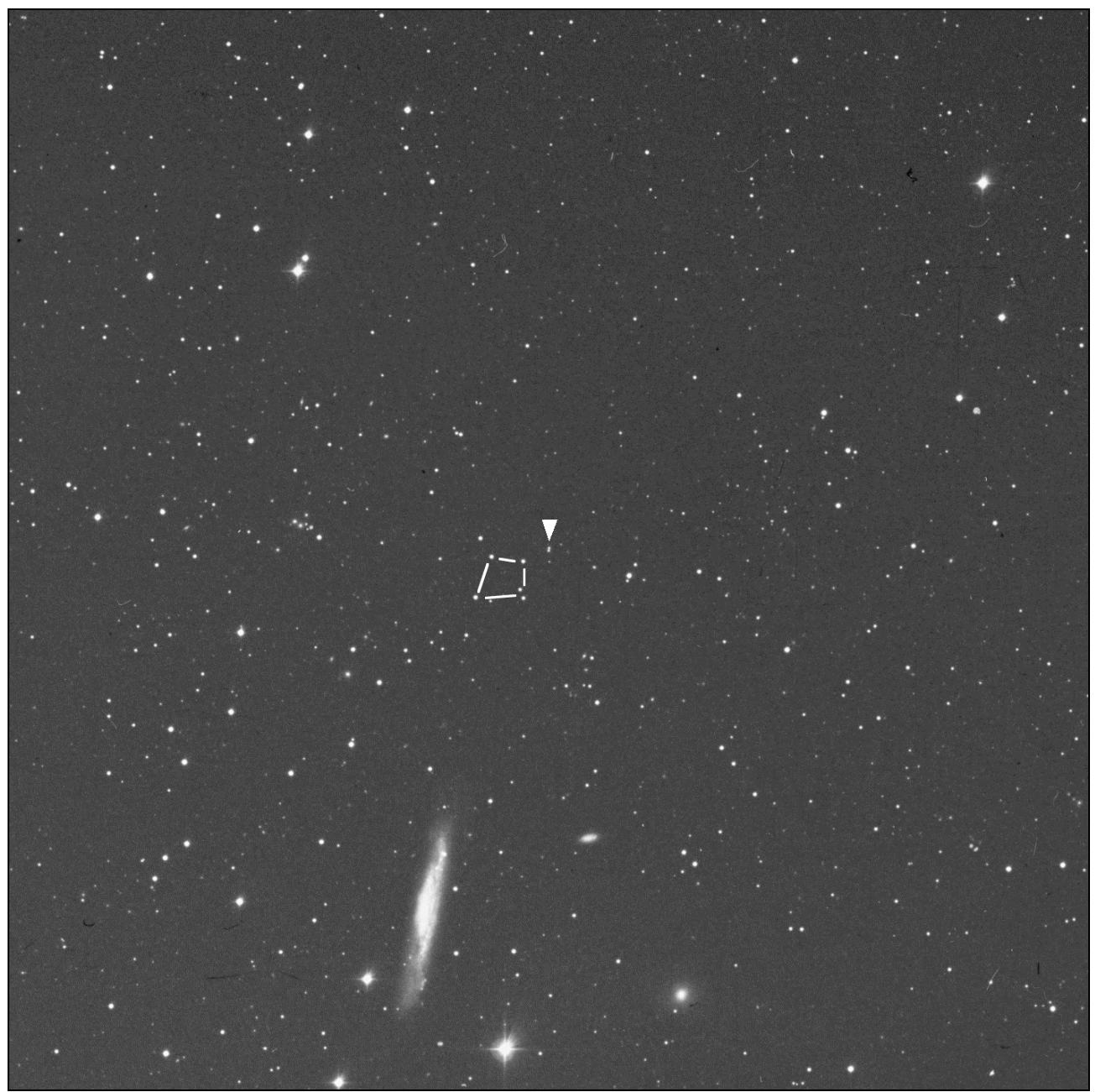

Image du DSS1 de 40' de large, montrant NGC 3079, le quadrilatère d'étoiles presqu'au centre et le double quasar (indiqué par un pointeur) ; © AURA, DSS-STScI [S1].

#### Cyprien POUZENC

SC ø203mm, F/10 (meade lx90), 77x ; T=1 (mvlonUmi=6.17), P=1, S=3/77x, H=56° ; La Roque d'Anthéron (13), alt.175m ; 10/05/2007, 21h42TU : « NGC 3079 est une galaxie très effilée orientée NNO/SSE de dimensions estimées à 0.5'x4.5' ; trapue du côté SSE, c'est en fin pinceau diffus que se perd l'extension NNO. Une zone centrale plus lumineuse (vue VI1) de longueur estimée

à 2.5' excentrée vers le coté SSE est auréolée par une couronne plus faible vue V12 s'étendant jusqu'à l'extrémité NNO. Limites nettes. A noter la présence d'une étoile de 13.8m à 1.3', PA 30°, du centre de la galaxie ; séparée de seulement 1' de l'extension NNO. NGC 3073 située à 10', PA 110°, n'a pas été vue. Le QSO double situé à 14', PA 20°, n'a pas été vu. »

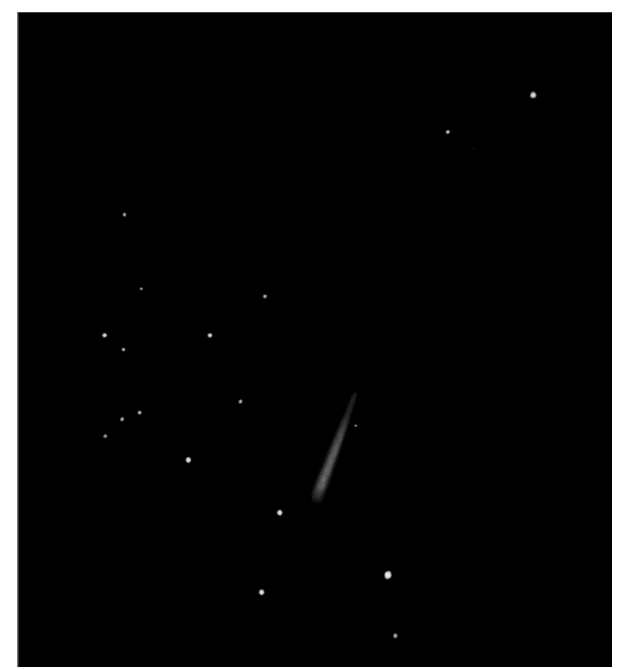

© Cyprien POUZENC ; SC ø203mm, F/10 (meade lx90),  $77x$ ; T=1 (mvlonUmi=6.17), P=1, S=3/77x, H=56° ; La Roque d'Anthéron (13), alt.175m ; 10/05/2007, 21h42TU.

#### **Marc CESARINI**

SC ø280mm, F/10 (celestron 11), 140- 250x ; T=1, P=1, H=57° ; Le Petit Telle (04), alt.700m ; 04/02/2006, 03h56TU : « Le champ a été identifié avec certitude mais le double quasar n'a pas été vu. Les grossissements utilisés étaient étagés entre 140x et 250x. »

#### Bertrand LAVILLE

SC ø280mm, F/10 (celestron C11), 215- 280x ; T=2 (SQMZ=21.60), P=1, H=58° ; Le Petit Telle (04), alt.700m ; 04/02/2006, 03h56TU : « A 280x (nagler 20mm + Barlow 2x), après adaptation, toutes les étoiles Loneos ci après sont vues, mais faibles (Loneos 14.02, 14.33, 14.31, 14.77). Ce "réseau" est suffisamment serré pour localiser l'emplacement du quasar avec précision. Le doublet A\*/B\*, non connu, n'a pas été vu. Le quasar n'a pas été vu non plus. A\*= GSC 3717 1113, m15.2B, UCAC2 n/a, A2.0 1425 07427384, 15.3V en ré-étalonnant l'A2.0 sur Loneos 15.60,  $m(A^*) = 15.7V$ ;  $B^* =$ Loneos 15.60V. A 215x (naglerVI 13mm), les étoiles Loneos sont mieux vues. Le doublet A\*/B\* est vu en VI moyennement

éloignée. Pour le quasar, et en 5 minutes : 6 glimpses non sûrs, 2 glimpses limites, courts, mais sûrs. Il est vu comme une étoile ponctuelle, limite faible, sans aucun détail. A 175x (nagler 16mm), j'essaie d'améliorer la perception, en réduisant le G. Les étoiles sont mieux vues, mais le quasar n'apparaît pas mieux. »

#### Matthias JUCHERT (ALL) [S29]

TN ø317mm, F/4.7, Mittelmark, Brandenburg (ALL), alt.50m ; 20/02/2004 : « Le célèbre quasar double se laisse facilement repérer par sa proximité d'avec NGC 3079; au SE de celle-ci se trouve un groupe d'étoiles faibles prenant la forme d'une mini-constellation d'Hercule bien utile pour se repérer; avec une pupille de sortie d'environ 1mm, on peut distinguer par moment le double quasar comme une tache minuscule et allongée reconnaissable (mais pas séparée).»

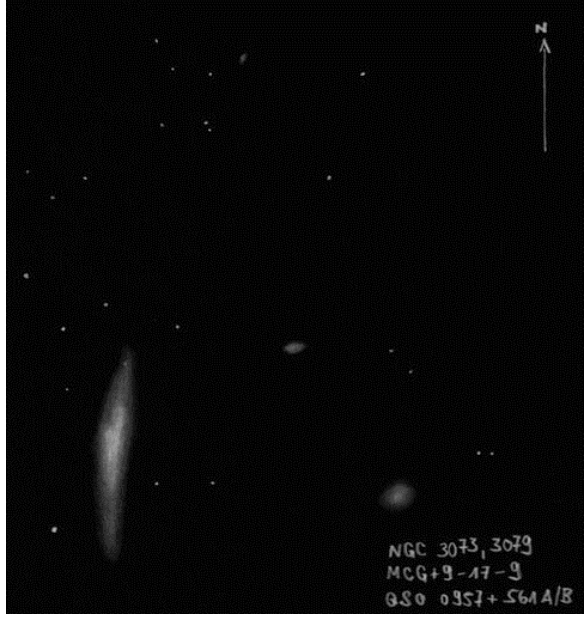

© Matthias JUCHERT (ALL) [S29] ; TN ø317mm, F/4.7, Mittelmark/Brandenburg (ALL), alt.50m; 20/02/2004.

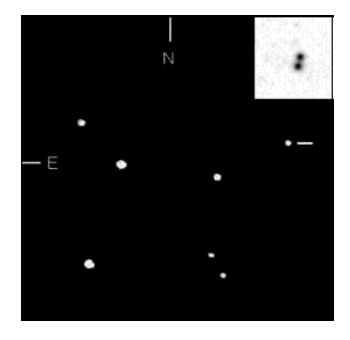

© Wolfgang STEINICKE (ALL) [S48] ; SC ø355m, F/10, 266x; 03/11/1984. Insert tiré du DSS dans le coin supérieur droit.

#### Emmanuel SANGLARD

TN ø406mm, F/5, 92x (dobson personnel) ; T=1, S=3, H=70° ; Les Confins (42), alt.1200m ; 15+19/02/2007 : « Le quasar est situé à quelques minutes d'arc de NGC 3079 sur l'*Uranometria*, au centre du réticule sur le dessin; il y a 6 étoiles de mv=13.7 à 15.2, la turbulence ne permet pas de voir PGC 28990 de mv=15.4 entre le quasar de NGC 3073. Je ne vois rien d'autre que ces 6 étoiles sur l'emplacement du quasar.»

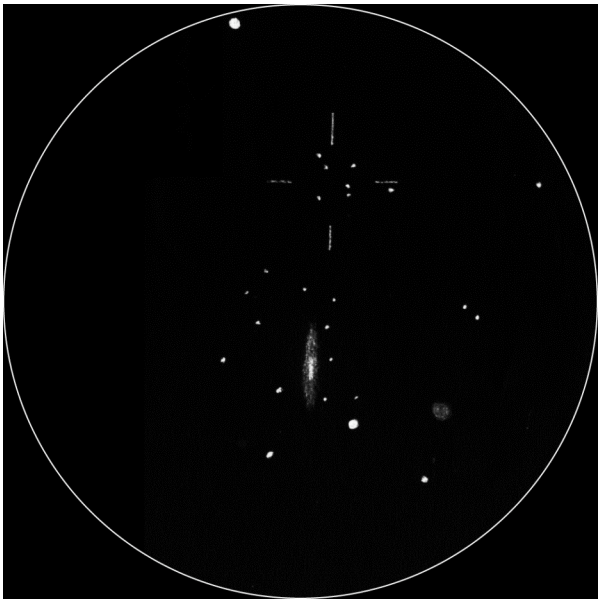

© Emmanuel SANGLARD ; TN ø406mm, F/5, 92x (dobson personnel) ; T=1, S=3, H=70 $\degree$ ; Les Confins (42), alt.1200m ; 15+19/02/2007.

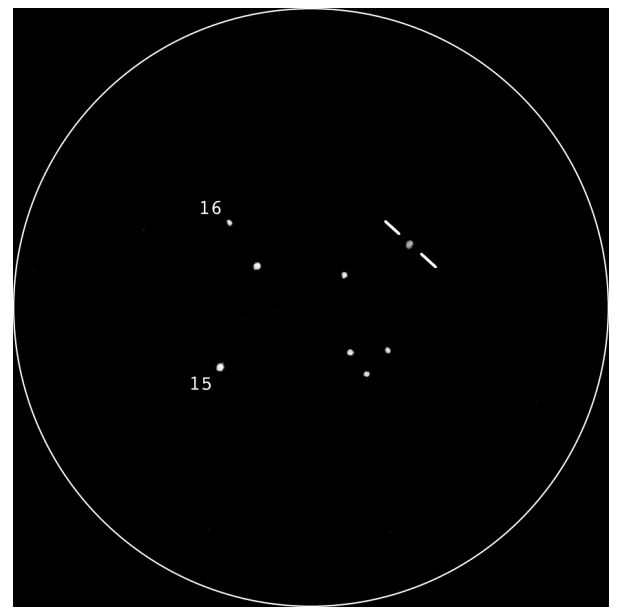

© Yann POTHIER ; TN ø445mm, F/4.5 (dobson Coulter OdysseyII), 400x ; La Clapière (05), alt.1650m; T=1, S=4, H=63 $^{\circ}$  (79%); 11/02/2003, 02h50TU.

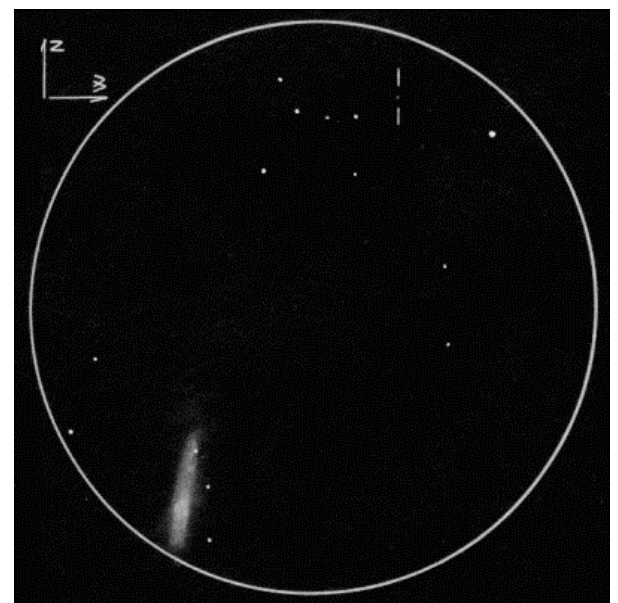

© Timo KARHULA (FIN) [S27] ; TN ø445mm, F/4.5, 100x ; T=1 (mag.lim.=6.9), H=35° ; Virsbo (SUE), 17- 18/10/1993.

#### Yann POTHIER

TN ø445mm, F/4.5 (dobson Coulter OdysseyII), 400x ; La Clapière (05), alt.1650m; T=1, S=4, H=63° (79%) ; 11/02/2003, 02h50TU : « à 400x, très faible tache devinée sur le côté O d'un quadrilatère typique d'étoiles de m=15 à 12'NNO de NGC 3079. »

#### Greg CRINKLAW (USA) [S39]

TN ø457mm, F/4.5, 82-425x; T=2, Cloudcroft (NM, USA); Janvier 2000 : « Champ aisément repérable à proximité de NGC 3079 vue par la tranche ; nuit loin d'être idéale mais je vois distinctement quelque chose sur la position des quasars; meilleure vision à 331x (meade super plössl 12.4mm et barlow), mais la séparation attendra de meilleures conditions.»

#### Peter DEAN, Gavin STACEY, Adrian SELBY & Kevin MILLS  $(GBR)$   $[SA8]$

TN ø457mm, F/4.5, 300x; T=3 (mvlonZ= 5.8), S=1; Guildford AS (GBR), 08/01/2000 : « Sous un ciel exceptionnellement transparent et stable pour le Sud de l'Angleterre, nous avons tous vus et confirmés le quasar comme un objet extrêmement faible, pas vue en permanence en vision indirecte; LH, GS et PD ont considéré l'objet comme allongé et nébuleux, mais personne n'a pu le séparer même à 660x. Des essais au TN ø318mm n'ont pas été concluants pendant la même nuit. »

#### Bruno SALQUE

TN ø495mm, F/4.1 (dobson Lukehurst), 290x (Pentax XW 7 mm) ; T=2.5 (mvlon=5.7 dans Coma), S=3, La Selleen-Hermoy (45); 07-08/04/2007 : « Le quasar double n'a pas été vu immédiatement. À première vue, une seule composante apparaît (la composante sud), très faible mais vue en permanence en vision décalée uniquement. La deuxième composante est détectée en insistant un peu, elle est encore plus faible, à la limite de visibilité. Elle n'est visible qu'en regardant suffisamment de côté, mais pas trop. Une fois le coup d'oeil trouvé, elle devient visible plus de la moitié du temps. Elle est située juste au nord de l'autre (voir dessin ci-après : c'est la faible étoile double un peu à droite du centre de l'image). La difficulté n'est pas de séparer les deux composantes - bien qu'elles soient assez proches - mais de réussir à voir le compagnon, vraiment très faible. »

#### **Marc CESARINI**

TN ø560mm, F/4 (dobson personnel), 181x (nagler type 6) ; T=2, P=1.5, S=2.5, H=78° ; Dommartin la Montagne (55) ; 08/04/2007, 21h40 : « Le quasar a été localisé et soupçonné 20% du temps. »

#### Kim COLTER & Mark BIRKMANN  $(USA)$   $[S8]$

TN ø1016mm, F/5,385-556x ; T=3, S=2 ; New Haven (MO, USA) ; 13/03/2002, 23h30CST : « à 385x, allongement net et à 556x, un vide évident sépare les deux composantes ; chaque composante apparaît légèrement floue, non-stellaire par rapport aux autres étoiles proches; nous avions essayé cet objet lors d'une session précédente dans des conditions qui nous paraissaient bien meilleures, sans succès dans l'obtention de l'allongement ou même de séparation ; mais dans ces conditions de ciel un peu voilé (Jupiter montrait un faible halo), nous y sommes parvenus. »

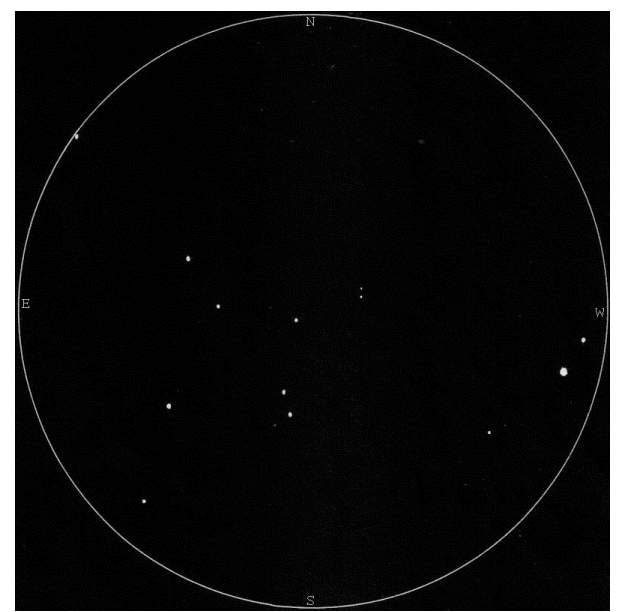

© Bruno SALQUE; TN ø495mm, F/4.1 (dobson Lukehurst),  $290x$  (Pentax XW 7 mm) : T=2.5 (mvlon=5.7 dans Coma), S=3, La Selle-en-Hermoy (45); 07-08/04/2007 .

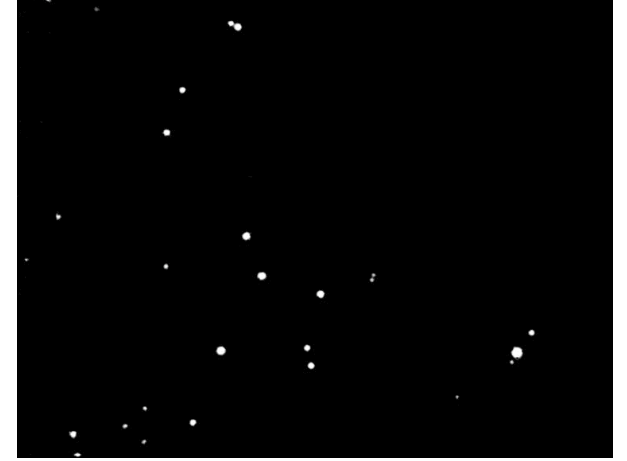

© Martin KRAHN (ALL) [S41] ; SC ø254mm, F/6, pose de 10 min. sur ccd MX7C.

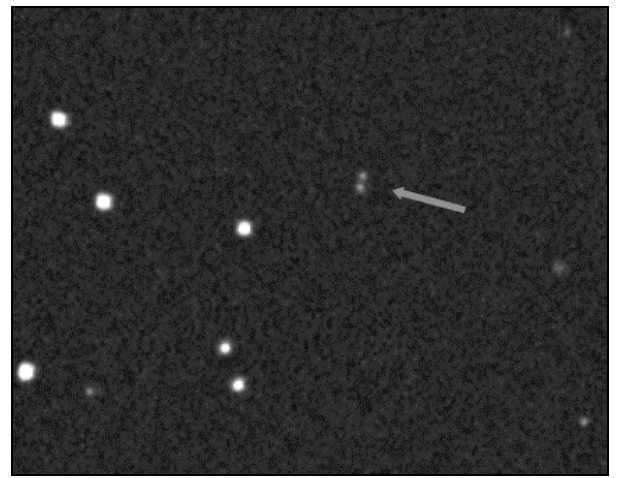

© Odd TRONDAL (NOR) [S40] ; TC ø610mm, F/15, ccd MX916, 10 poses de 1 min. ; Oslo (NOR), alt.148m ; 21h34TU, 19/03/2005.

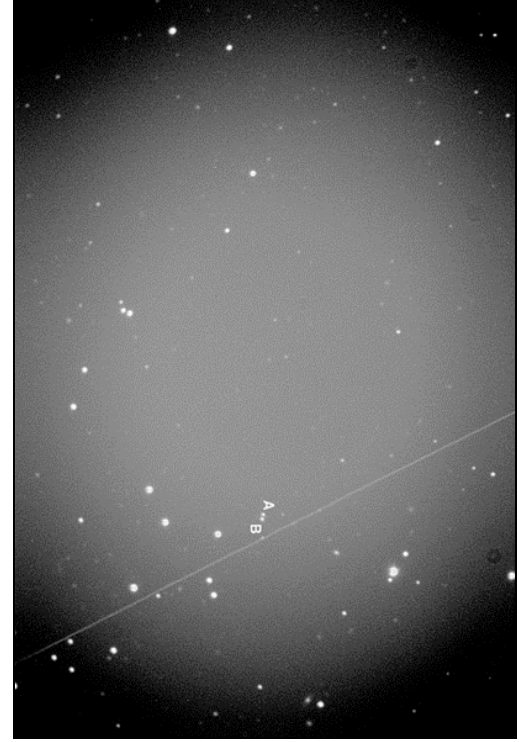

© Dan PRICE (USA) [S42] ; TN ø635mm, F/5 (obsession), servoCAT, 30 min. sur ccd ST10XME ; Ridgecrest (CA, USA), alt.900m; 03/06/2005.

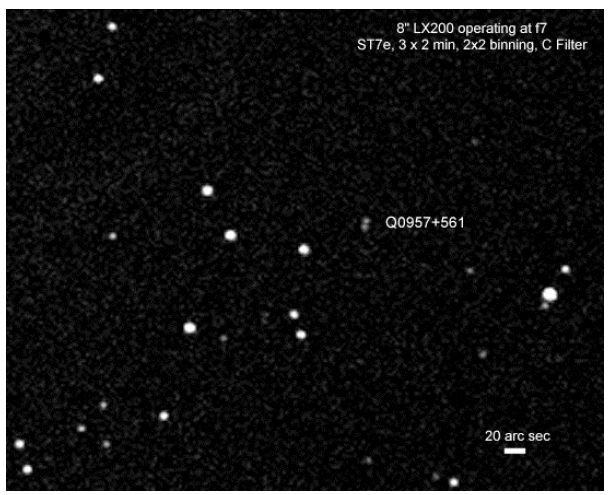

© David Richards (UK) [S46] ; SC ø203mm, F/7 (meade LX200), 3 poses de 2 min. sur ccd SBIG ST7E; Nord-Est de l'Ecosse (GBR); 10/02/2006, 20h49TU.

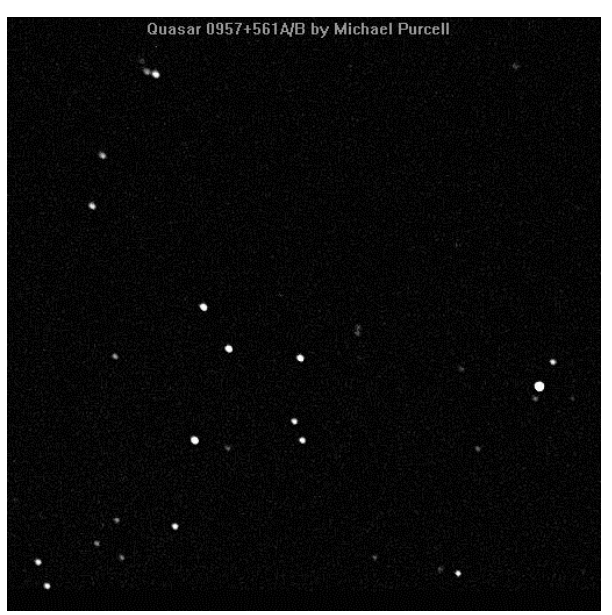

© Michael PURCELL (USA) [S47] ; SC ø254mm, F/6.3 (meade LX200), 15 min. sur ccd sbig ST7 ; 24/11/1995, 03h36HL.

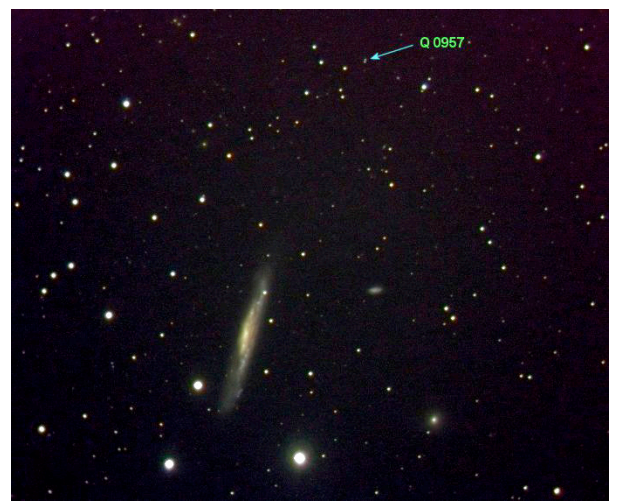

© Béatrice et Charles PECORARO [S49] ; SC ø203mm, F/3.4 (Celestron), LRVB (40x90", 10x90") sur CCD MX716 ; Moselle, 05/02/2005.

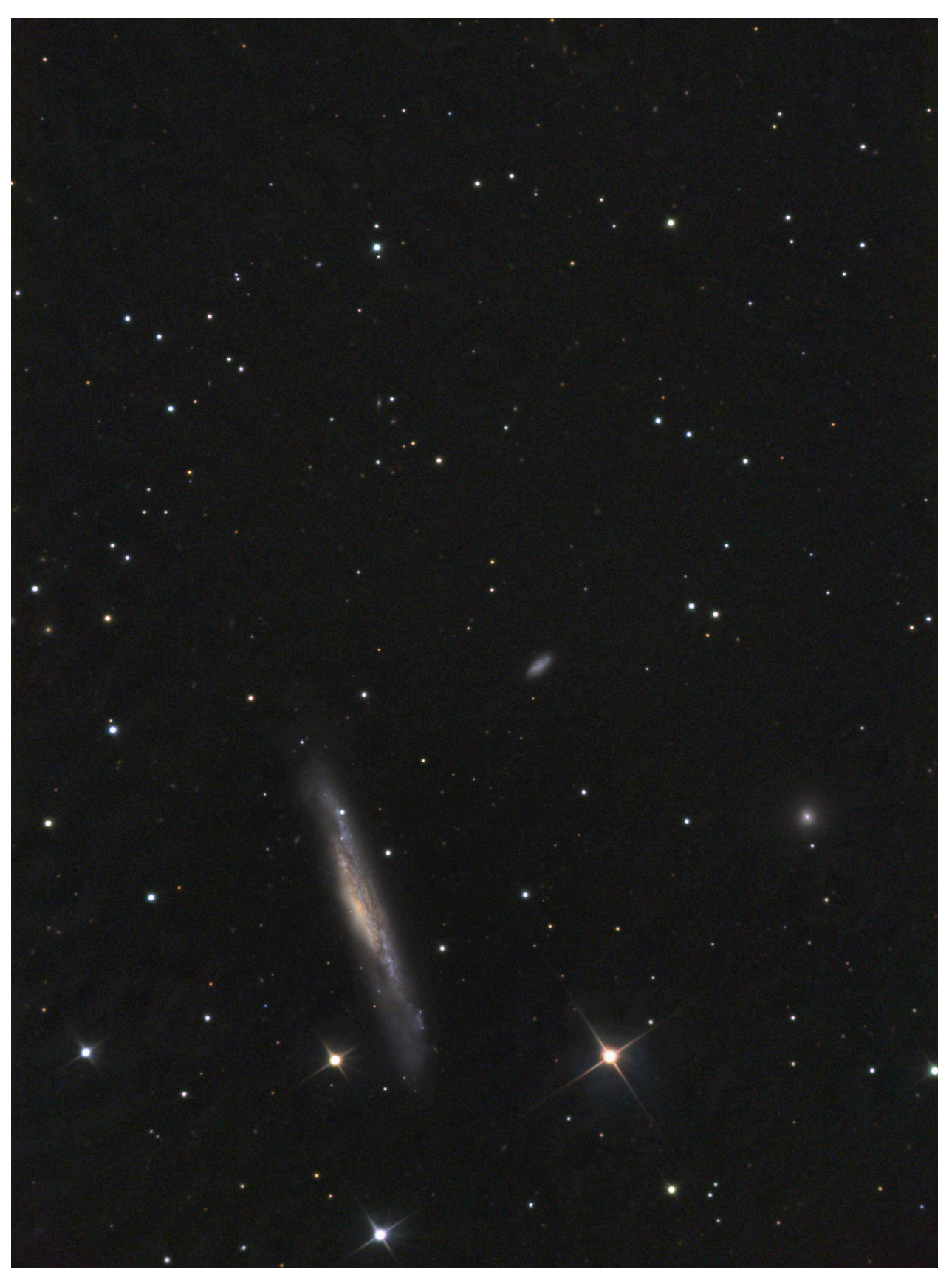

© Johannes SCHEDLER (AUT) [S45] ; TC ø406mm, F/10, 60:30:30:30 min. en LRGB sur ccd SBIG STL11000M; T=4 (mag.lim.=5), Wildon (AUT), alt.450m ; 14/04/2005.

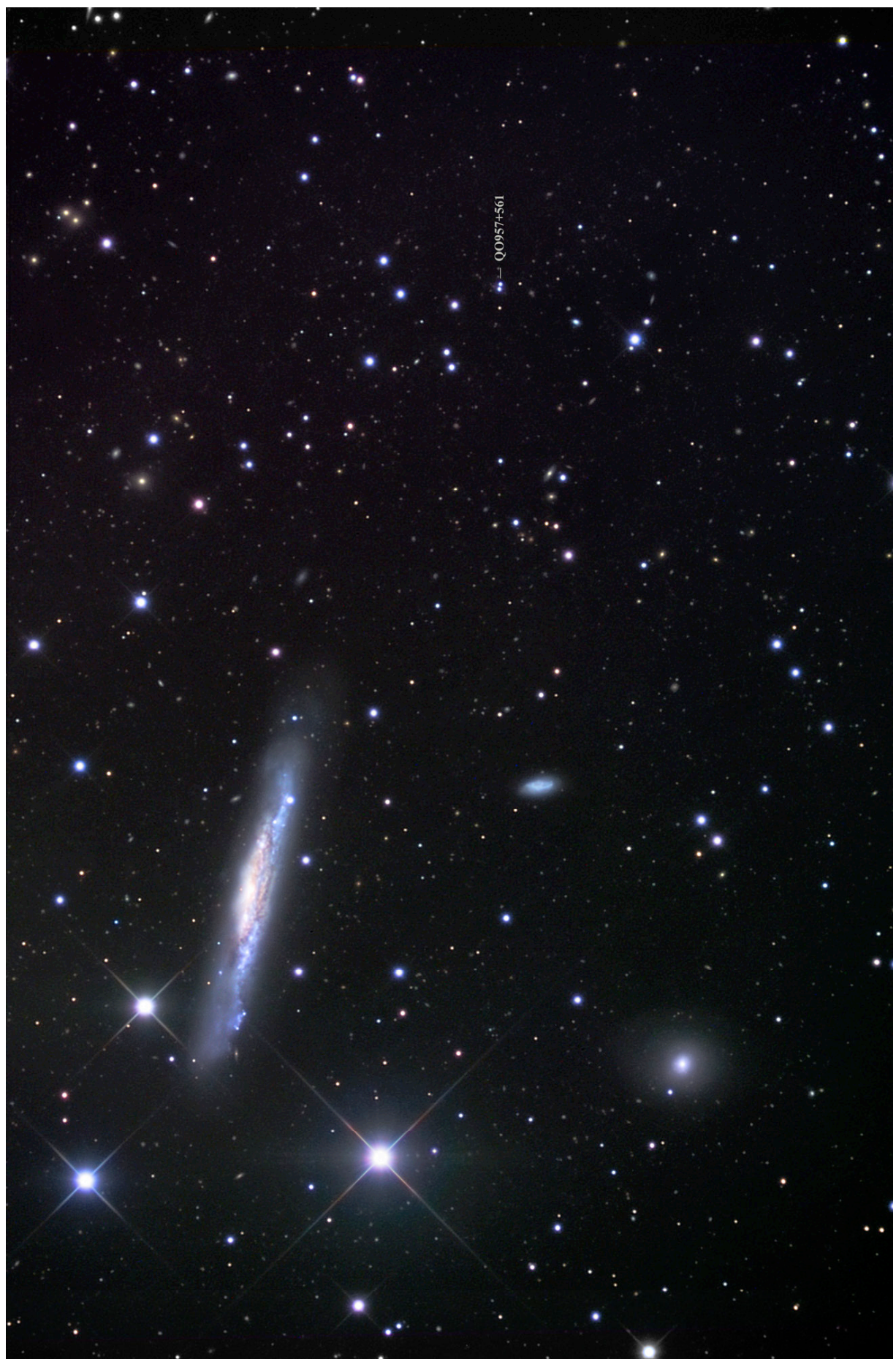

© Robert GENDLER (USA) [S43] ; TRC ø508m, F/8 pour la luminance, TRC ø318mm, F/8 pour la couleur, sur ccd STL-11000XM avec 13 heures de poses cumulées !

#### **CONCLUSION**

La question du diamètre minimum de détection reste posée et problématique pour deux raisons : la magnitude combinée du couple d'images et surtout les variations d'éclat erratiques… En tenant compte de cela, la fourchette pourrait s'étendre de 200 à 350mm (pour un site bon à excellent bien sûr).

Les utilisateurs de grands diamètre tenteront peut-être le challenge de déceler visuellement les changements d'éclat du couple à l'aide de notes précises et de dessins sur quelques années ?

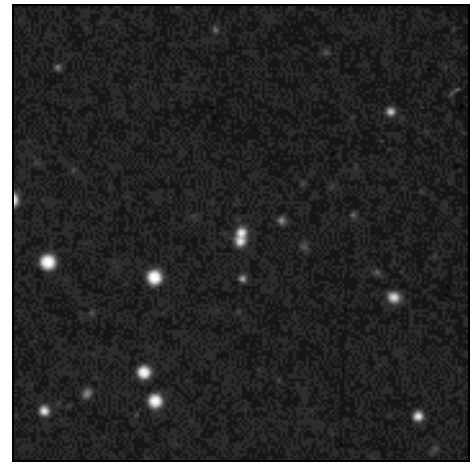

© AURA, DSS-STScI [S1]; TS ø1220mm, F/3, 50min. sur kodak 103aE et filtre rouge ; observatoire du Mont Palomar (Californie, USA), alt.2000m ; 29/01/1955, 10h12TU.

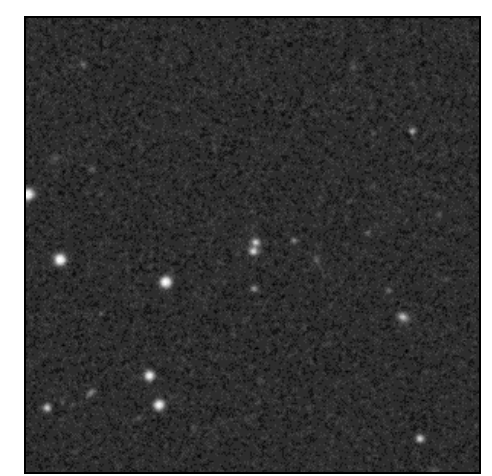

© AURA, DSS-STScI [S1]; TS ø1220mm, F/3, 50min. sur kodak IIIaF et filtre rouge (RG610); observatoire du Mont Palomar (Californie, USA), alt.2000m ; 18/03/1999.

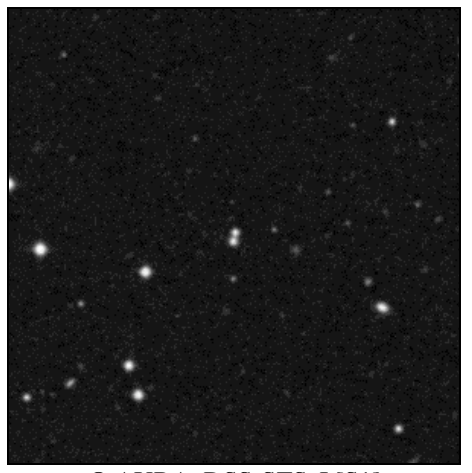

© AURA, DSS-STScI [S1]; TS ø1220mm, F/3, 85min. sur kodak IIIaJ et filtre bleu (GG385); observatoire du Mont Palomar (Californie, USA), alt.2000m ; 23/02/1995.

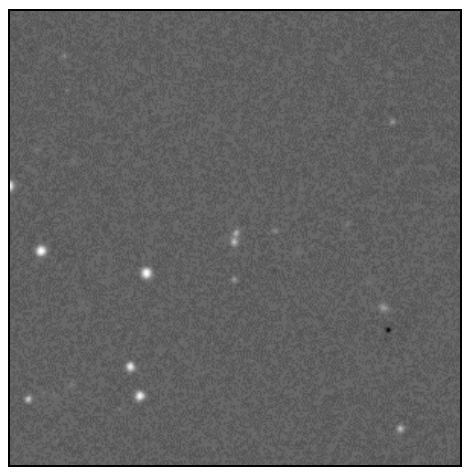

© AURA, DSS-STScI [S1]; TS ø1220mm, F/3, 50min. sur kodak IVN et filtre infrarouge (RG9); observatoire du Mont Palomar (Californie, USA), alt.2000m ; 18/03/1997.

#### **PROCHAINS DOSSIERS**

**NGC 7076 dans CE n°47 en octobre 2007** Nébuleuse planétaire dans Céphée (CEP) à 21h25m58.0s, +62°55'07'' .<br>The child of the child of the the child of the child of the child of the child of the the child of the child of the child of the child of the

**Sigma ORI dans CE n°48 en janvier 2008** Etoile double et multiple dans Orion (ORI) à 05h38m44.8s, -02°36'00''

**Messier 3 dans CE n°49 en avril 2008** Amas globulaire dans les Chiens de Chasse (CVN) à 13h42m11.2s, +28°22'32''

**NGC 6939 dans CE n°50 en juillet 2008** Amas ouvert dans Céphée (CEP) à 20h31m30.1s, +60°39'44''

#### **RÉFÉRENCES**

- $[A1] \times 0.0957 + 561$  A, B: twin quasistellar objects or gravitational lens ? », WALSH D., CARSWELL R.F. & WEYMANN R.J., *Nature*, vol.279, p.381, 1979
- [A2] « Multiple-mirror telescope observations of the twin QSOs 0957+561A, B », WEYMANN R.J., CHAFFEE F.H., DAVIS M., CARLETON N.P., WALSH D. & CARSWELL R.F., *Astrophys. J.*, vol.233, p.L43, 1979
- $[A3]$  « The double quasar Q0957+561 A, B: a gravitational lens image formed by a galaxy at  $z=0.39$  », YOUNG P., GUNN J.E., KRISTIAN J., OKE J.B. & WESTPHAL J.A., *Astrophys. J.*, vol.241, p.507, 1980
- [A4] « Optical polarimetry of quasi-stellar and BL Lac objects », WILLS D., WILLS B.J., BREGER M. & HSU J.-C., *Astron. J.*, vol.85, p.1555, 1980
- [A5] « Gravitational lens model of the double QSO 0957+561 A, B incorporating VLBI features », NARASIMHA D., SUBRAMANIAN K. & CHITRE S.M., *Mon. Not. R. Astron. Soc.*, vol.210, p.79, 1984
- [A6] « Determination of difference in light travel time for QSO 0957+561 A, B », FLORENTIN-NIELSEN R., *Astron. Astrophys.*, vol.138, p.L19, 1984
- [A7] « CCD camera brightness monitoring of Q 0957+561 A, B », SCHILD R.E. & CHOLFIN B., *Astrophys. J.*, vol.300, p.209, 1986
- [A8] « Redshift measurements of the brightest cluster galaxies of the gravitational lens  $0.057+561$  », GARRETT M.A., WALSH D. & CARSWELL R.F., *Mon. Not. R. Astron. Soc.*, vol.254, part 16, p.27, 1992
- [A9] « A large arc in the gravitational lens system 0957+561 », BERNSTEIN G.M., TYSON J.A. & KOCHANEK C.S., *Astron. J.*, vol.105, p.816, 1993
- [A10] « Hubble Space Telescope faint object spectrograph quasar absorption system snapshot survey, (ABSNAP). I. Astrometric optical positions and finding charts of 269 bright QSOs », BOWEN D.V., OSMER S.J., BLADES J.C., TYTLER D., COTTRELL L., FAN X.-M. & LANZETTA K.M., *Astron. J.*, vol.107, vol.461, 1994
- $[A11]$  « The value of the time delay delta T  $(A,B)$  for the 'double' quasar 0957+561 from optical photometric monitoring », VANDERRIEST C., SCHNEIDER J., HERPE G., CHEVRETON M., MOLES M. & WLERICK G., *Astron. Astrophys.*, vol.215, p.1, 1989
- [A12] « The light curve and the time delay of QSO 0957+561 », PELT J., KAYSER R., REFSDAL S. and SCHRAMM T., *Astron. Astrophys.*, vol.305, p.97, 1996

[A13] « A robust determination of the time delay in 0957+561A, B and a measurement of the global value of Hubble's constant », KUNDIC T., TURNER E.L., COLLEY W.N., GOTT J.R.III, RHOADS J.E., WANG Y., BERGERON L.E., GLORIA K.A., LONG D.C., MALHOTRA S. & WAMBSGANSS J., *Astrophys. J.*, vol.482, p.75, 1997

- [A14] « Microlensing on different timescales in the lightcurves of QSO 0957+561 A, $B \rightarrow$ , PELT J., SCHILD R., REFSDAL S. & STABELL R., *Astron. Astrophys.*, vol.336, p.829, 1998
- [A15] « An event in the light curve of 0957+561A and prediction of the 1996 image B light curve», KUNDIC T., COLLEY W.N., GOTT J.R.III, MALHOTRA S., PEN U.-L., RHOADS J.E., STANEK K.Z., TURNER E.L. & WAMBSGANSS J., *Astrophys. J.*, vol.455, p.L5, 1995
- [C1] «The Deep Sky Field Guide to Uranometria 2000.0», M. Cragin, J. Lucyk & B. Rappaport, éd. Willmann-Bell (USA), 1993, carte 45
- [C9] «NASA/IPAC Extragalactic Database», NASA (USA), 2002 (nedwww.ipac.caltech.edu)
- [C14] «SIMBAD», Centre de Données Stellaire de Strasbourg, CNRS-FRA, 2004 (simbad.u-strasbg.fr)
- [L24] «Splendeurs du ciel profond, volume 1 : Atlas du ciel de printemps», L. Ferrero, éd. Burillier, 2006, p.102
- [P1] «Guide 8.0», logiciel DOS/Windows, éd. Project Pluto (USA), 2002
- [P3] «Megastar 4.0.28», logiciel Windows, éd. ELB Software (USA), 1998
- [P4] «Cartes du Ciel, Sky Charts 2.74», logiciel gratuit Windows, éd. personnelle Patrick Chevalley (SUI), 2002 (www.astrosurf.com/astropc/cartes)
- [S1] «Digitized Sky Survey» du Space Telescope Science Institute (STScI-USA) (stdatu.stsci.edu/cgi-bin/dss\_form).
- [S2] «ViZier», le site Web du Centre de Données Stellaires (CDS) à Strasbourg consacré aux catalogues Tycho et Hipparchos (vizier.u-strasbg.fr)
- [S5] site Internet de Jim Shields (www.astronomymall.com/Adventures.In.Deep.Space/)
- [S8] site Internet de Mark Birkmann (www.fortunecity.com/greenfield/twyford/637/dra wings.htm)
- [S15] site Internet de l'Internet Amateur Astronomers Catalog ou netastrocatalog, Lew Gramer, (www.visualdeepsky.org)
- [S17] site Internet SkyView de la NASA (skyview.gsfc.nasa.gov/skyview.html)
- [S23] site Internet de Bruno Salque (www.astrosurf.com/bsalque)
- [S27] site Internet The Deep Sky Archive (www.deepsky-archive.com)
- [S29] site Internet de Matthias Juchert (www.serifone.de)
- [S34] site internet des archives de la liste Amastro (groups.yahoo.com/group/amastro)
- [S37] site internet de Ned Wright (www.astro.ucla.edu/~wright/CosmoCalc.html)
- [S38] site internet de William Keel (www.astr.ua.edu/keel)
- [S39] site internet de Greg Crinklaw (www.skyhound.com)
- [S40] site internet de Odd Trondal (www.geocities.com/SiliconValley/Garage/9531)
- [S41] site internet de Martin Krahn (home.arcor.de/martinkrahn)

[S42] site internet de Dan Price (www.dansdobimaging.com)

- [S43] site internet de Robert Gendler (www.robgendlerastropics.com)
- [S44] site internet de David Strange (ourworld.compuserve.com/homepages/dstrange)
- [S45] site internet de Johannes Schedler (pantherobservatory.com)
- [S46] site internet de David Richards (www.richweb.f9.co.uk)
- [S47] site internet de Michael Purcell (purcellmf.home.comcast.net)
- [S48] site internet de Wolfgang Steinicke (www.klimaluft.de/steinicke)
- [S49] site internet de Béatrice & Charles Pecoraro (astroblac.free.fr)
- [T1] «Uranometria 2000.0, vol.1», W. Tirion, B. Rappaport, G. Lovi, éd. Willmann-Bell (USA), 1987, carte 45
- [T2] «Millenium Star Atlas», R. Sinnott & M. Perryman, éd. ESA-Sky Publishing (USA), 1997, carte 578
- [T3] «Sky Atlas 2000.0», W. Tirion, éd. Sky Publishing Corp. (USA), 1981, p.2
- [T6] «Atlas du ciel 2000.0, Cambridge», W. Tirion, éd. Broquet, 1993, carte 4
- [T7] «Uranometria 2000.00, vol.1», W. Tirion, B. Rappaport, P. Remaklus, éd. Willmann-Bell (USA), 2000, carte 25

## CROA du Berry

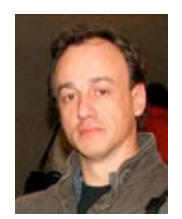

#### **Stéphane HILLAIRE**

*stephane.hillaire@gmail.com*

Voici un petit CROA depuis le Berry où Régine et moi avons passé un week-end chez un cousin. La météo prévoyant des conditions mitigées pour la pratique de notre passion, nous sommes partis en ne prenant que du matériel astro léger : lunette 70/700 Bresser pour Régine et lunette 70/350 Astromaster sur pied photo Orion en ce qui me concerne… Je m'en mordrai les doigts…

**Le site**

Nous sommes installés dans la cour de la ferme. L'horizon Sud est dégagé ; à l'Est un arbre peu gênant et la porcherie ; à l'Ouest le corps principal de la ferme et pour finir au Nord, des arbres et d'autres dépendances. Cette disposition ne gène pas les observations.

Pollution lumineuse : lueur qui monte à environ 3° au Sud, Montluçon. Au Nord, une légère pollution de hauteur estimée à environ 8° due à Saint Amand Morond avec Bourges un peu plus loin, pas gênante car masquée par les bâtiments. Autrement dit, une pollution lumineuse légère et pas rédhibitoire pour la pratique de l'astronomie.

Le plus proche voisin est à 400m (pas de lumière la nuit). La ferme est bien protégée de part la nature du terrain et la disposition générale des bâtiments.

#### **Vendredi**

Le ciel est relativement dégagé en début de soirée (quel ciel !), j'en profite pour installer la 70/350 sur son pied photo et hop ! Me voilà parti à observer Saturne tout d'abord à l'Hyperion de 17mm (20x, 3.3° de champ !)... Trop petite ! Je passe au Speers Waler (SW) de 10mm (35x, 2.3° de champ), c'est mieux mais Saturne reste encore petite. C'est dur 350mm de focale pour de l'observation planétaire ! Il y a peu de turbulence, je peux donc monter en puissance : Hyperion de 5mm (70x, 0.97° de champ). C'est nettement mieux, l'image reste stable. J'obtiens là le grossissement résolvant de la petite lunette, le chromatisme est insignifiant. Saturne avec ses anneaux est facilement visible. Par moment, je devine la division de Cassini dans les anses, par contre Titan est clairement visible en vision directe. Régine sera aussi enchantée par l'image de la belle aux anneaux... Mais l'heure de souper arrive et les nuages aussi !

#### **Note technique**

J'en profite pour parler d'un problème détecté sur les deux lunettes. En faisant un star-test, j'avais remarqué que les étoiles avaient une forme triangulaire lorsque la mise au point était faite… Problème typique de contrainte sur les lentilles. J'ai donc démonté les « pare-buée » des deux lunettes et desserré la bague de maintien des lentilles dans le barillet : c'était beaucoup trop serré ! Après cette petite correction mécanique, les étoiles sont devenues ponctuelles et le disque d'Airy bien rond et bien visible... le gain en qualité d'image a été tout de suite évident !

En quelques minutes le ciel s'est couvert et la soirée d'observation est définitivement interrompue. Mais le souvenir d'un ciel d'une qualité extraordinaire et au très fort potentiel me laisse l'espoir d'une belle nuit avant le retour sur Paris.

#### **Samedi**

Le ciel est resté désespérément bouché, nous laissant sans espoir d'observation. Nous en profiterons pour déguster les excellents petits plats de Régine…

#### **Dimanche**

La récompense ! « La » nuit ! « The ultimate night » ! Un ciel d'une transparence extraordinaire, d'une noirceur exemplaire et –cerise sur le gâteau– une turbulence insignifiante !

J'installe les lunettes en deux temps trois mouvements ! Me voilà reparti ! Première cible : Saturne ! L'Hypérion de 5 mm dans le porte-oculaire... Quelle image ! Quelle stabilité ! Quel piqué ! À tel point que j'ose rajouter une Barlow x2 ce qui me donnera : 140x et 0.5° de champ. J'obtiens là les limites ultimes de l'instrument et

malgré cela l'image reste correcte. Cassini est visible dans les anses des anneaux malgré la perte de piqué, mais ce grossissement n'est pas très exploitable avec la 70/350 car un autre phénomène apparaît : un vignettage important de l'image rendant l'observation très inconfortable. Sur Saturne, je resterai à 35x avec le SW de 10mm ou à 70x avec l'Hyperion de 5mm, l'image est plus petite mais plus agréable à l'œil.

Je remets ensuite le 17mm et décide de m'attaquer aux amas ouverts (AO). La première cible est M 44, l'amas de la Crèche dans le Cancer... Waouh ! Superbe au 17mm et quel champ ! Pour mieux le résoudre, je passe au SW de 10mm : magnifique ! Avec un champ de 2.3° et un grossissement de 35x, la 70/350 montre son point fort : l'observation à grand champ, les cibles privilégiées de cette soirée seront donc les amas ouverts ! Ce qui ne m'empêchera pas quelques tentatives sur d'autres types d'objets par la suite.

#### **Note technique**

J'en profite pour faire un autre startest de la lunette 70/350 Astromaster sur la Polaire.

Défauts détectés : aberration de sphéricité (sous-correction), légère diffusion (poli moyen des lentilles), chromatisme.

La collimation est correcte.

Passent également à l'oculaire M 45, les Pléiades, et M 42, la grande nébuleuse d'Orion... Quel spectacle ! Régine me rejoint et je lui passe en revue : M 45, M 44, M 42 et Saturne... Il est l'heure de souper et ma belle a préparé des crêpes… Une invitation à passer à table, ça ne se refuse pas !

Retour sur le terrain. Cette fois-ci Régine m'a rejoint et s'installe derrière sa lunette 70/700 Bresser, mise en station par mes

soins... La soirée d'observation commence.

Nous la passerons à observer essentiellement des amas ouverts : M 36, M 37 et M 38 dans le Cocher, M 44 dans le Cancer, M 45 et les Hyades dans le Taureau, M 35 dans les Gémeaux, M 103 et NGC 457 dans Cassiopée, NGC 2345 dans le Grand Chien (nouvel objet à mon tableau de chasse), NGC 1976 et NGC 1981 dans Orion et bien évidem-<br>ment le double amas de Persée ment le double amas (NGC 869 et NGC 884).

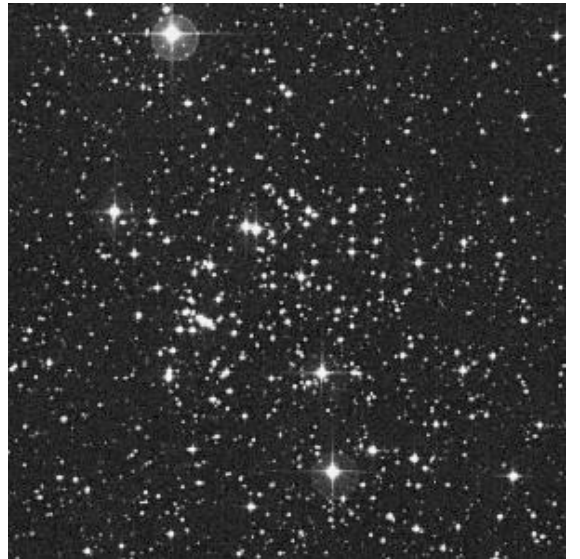

NGC 2345, champ 15' © DSS-AURA

Nous observerons avec Régine des nébuleuses : M 1 dans le Taureau et M 42 dans Orion (magnifique !).

Signalons les très bonnes images fournies par la 70/700 de Régine sur les AO, contraste et étoiles piquées... Mais également sur les nébuleuses comme M 42 ou M 1 où la lunette de ma belle donnait plus d'informations que sur 70/350 (apport de la focale).

Ensuite, je tenterai quelques galaxies (localisées mais faibles à l'oculaire) : M 51, M 81 et M 82 dans la Grande Ourse, M 31 dans Andromède, M 66 dans le Lion. Quelques échecs aussi : M 65 dans le Lion n'a pas été vue, ni la nébuleuse M 97 dans la Grande Ourse.

A mesure que Saturne monte dans le ciel nous viendrons lui rendre visite régulièrement, les images seront meilleures à chaque fois, d'autant plus que la turbulence ne viendra jamais jouer les troubles fêtes.

Régine se consacrera à l'observation des mêmes objets hormis les galaxies et s'accoutumera au maniement de sa lunette. Cela lui permettra de commencer à trouver les objets elle-même et d'apprendre à connaître son ciel, c'est une élève assidue, en constant progrès et qui comprend vite !

Au final, sous un ciel de très bonne qualité, les « petits » diamètres de nos lunettes ont été réellement exploités à leur plein potentiel et donnent de bien belles images. Le grand champ est réellement leur domaine favori : amas ouverts et nébuleuses brillantes.... Le planétaire est plus intéressant dans la 70/700 de Régine du fait de sa focale plus généreuse, mais la 70/350 se défend sur Saturne avec cependant moins de précision dans les détails...

La soirée et le début de nuit passent vite... 1h30 du matin ! Il faut aller se coucher, demain debout de bonne heure pour rentrer sur Paris. Direction le lit, avec pleins d'images dans les rétines et dans la tête, mais toutefois un énorme regret : ne pas avoir emmené mon Dobson ! Nous serions alors dans une autre dimension... La prochaine fois c'est sûr, il sera du voyage ! Peut être aussi un de ces jours, l'un d'entre vous viendra avec nous partager ce magnifique ciel de la campagne berrichonne.

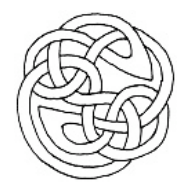

### La région de la Tarentule

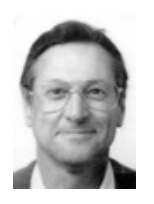

**Bertrand LAVILLE** *F-13002 MARSEILLE bertrand.laville@free.fr*

Il vous est peut être arrivé, au cours de vos lectures astronomiques, de tomber sur le numéro 2070 du catalogue NGC. Rien d'anormal que celui ci n'ait pas attiré votre attention : après tout, ce n'est qu'un numéro parmi tant d'autres. Mais si, à celui ci, était associé le nom de Tarentule, et si vous manifestez quelque intérêt pour le ciel austral, alors là, c'est sûr, vous avez « fait tilt » : vous savez qu'il s'agit d'un objet exceptionnel, au centre d'une des plus belles, sinon de la plus belle région de tout le ciel. C'est de celleci dont je voudrais vous parler aujourd'hui.

J'ai eu la chance de l'observer en 2004, à la Megrez 80, et au C 11, en compagnie de Marc CESARINI, puis à nouveau en 2006 à l'Obsession 500, avec Christophe RENCK, chaque fois depuis le lodge Tivoli en Namibie (CE n° 37, Avril 2005).

Les conditions d'observations à Tivoli sont simples à décrire et même si elles vous paraissent exagérées, ce n'est pourtant que la vérité.

• Pollution nulle : le centre de la Voie Lactée fait de l'ombre à votre main placée devant votre feuille de notes ou de croquis ; pour les puristes, BS= 22.15 mag/arcseconde<sup>2</sup> au zénith, mesuré au Sky Quality Meter.

• Transparence plus qu'excellente : MvlonZ= 7.6, humidité comprise entre 18% et 38% suivant les nuits.

• Turbulence : bien que certains autres « ciel extrémistes » aient rencontré un seeing moyen, celui-ci est resté

remarquable, S1, sur plus de 80% de mes 25 nuits d'observations. Sur des objets concentrés, j'ai régulièrement utilisé des grossissements supérieurs à 750x.

Vous trouverez ci-après les descriptions et croquis que j'ai pu faire de la Tarentule, bien sûr, mais aussi de plusieurs autres nébulosités et amas de cette région. Tous ces objets sont situés à l'intérieur d'un cercle de même diamètre que celui de la pleine lune, et c'est dans ce cercle d'ailleurs qu'a explosé la fameuse supernova en 1987. Enfin, n'oubliez pas en lisant ces comptes rendus que nous ne sommes pas dans notre Galaxie, mais dans le Grand Nuage de Magellan, à 450 000 années-lumière. Vous comprendrez mieux que les amas paraissent « concentrés », mais vous aurez aussi une idée de l'intensité lumineuse de ces objets pour pouvoir être observées avec autant de détails.

#### **Observations**

#### **La nébuleuse de la Tarentule**

Fiche signalétique [S1]

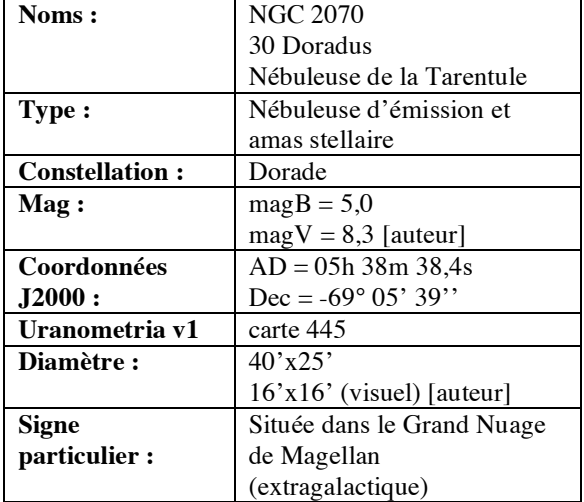

[S1] site Internet **NGC/IC** (www.ngcic.org)

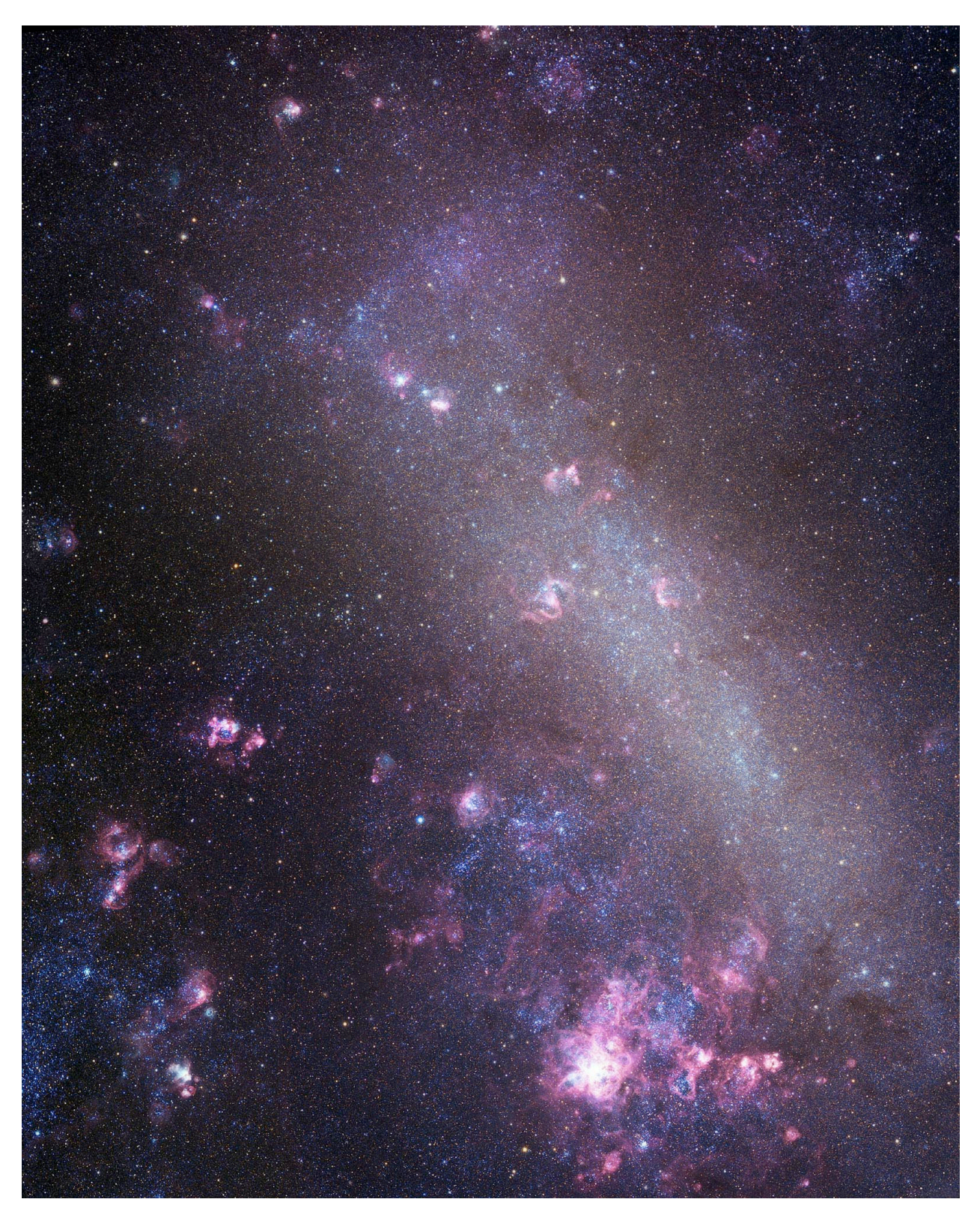

La Tarentule et le Grand Nuage de Magellan. FSQ 106, STL 11000 (Nord à gauche, est en bas, champ 3°x3°45') © J.Hambsch et R.Gendler (www.robgendlerastropics.com)

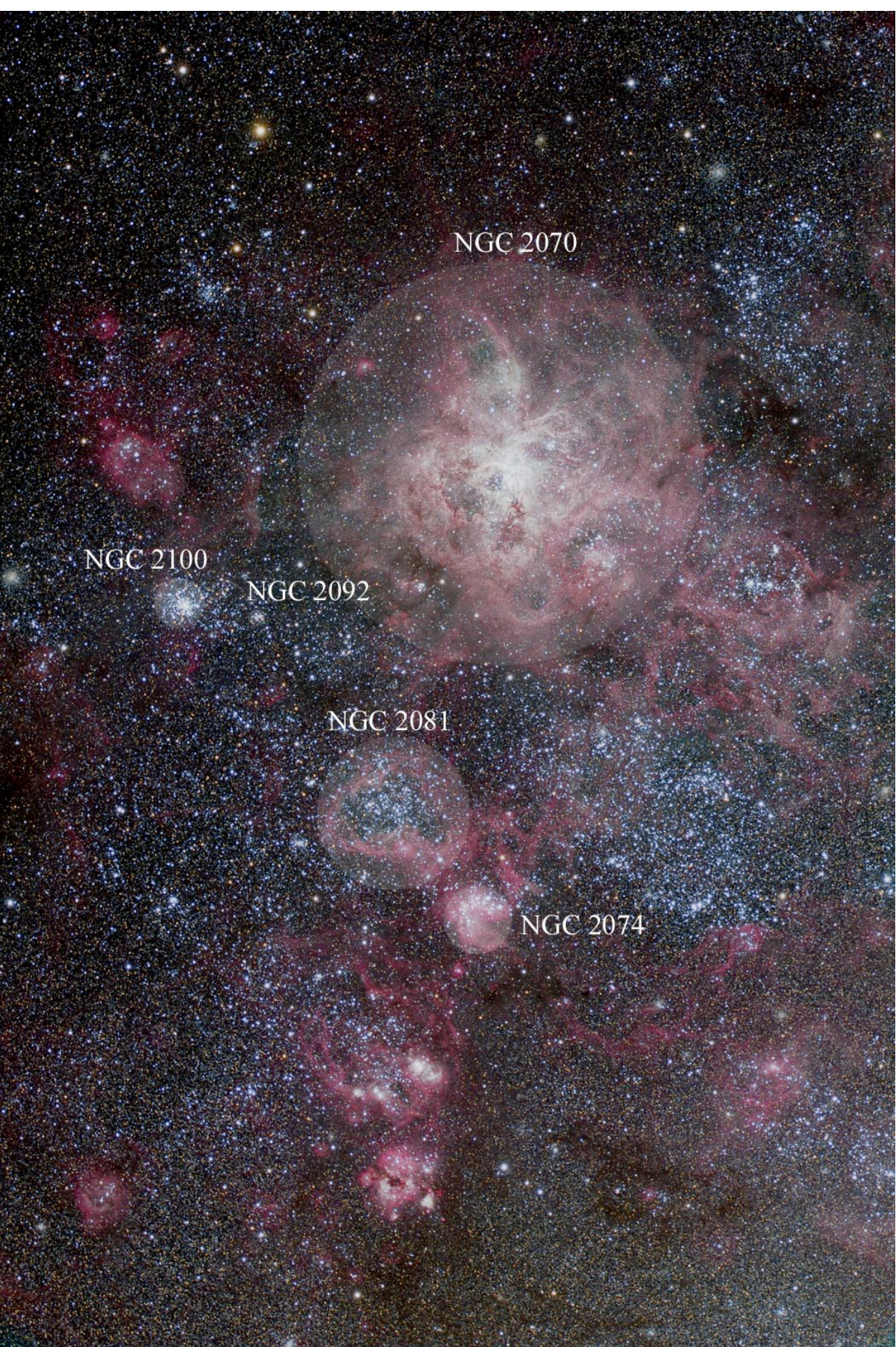

Repérage des objets observés. (Nord en haut, est à gauche, champ 54'x80') L200, STL-11000, Ha+RGB, © Daniel Verschatse – Observatorio Antilhue - Chile

Au centre de la Tarentule, un des plus massifs amas d'étoiles connus : SL 633, aussi dénommé R 136, regroupe près de 30 000 étoiles de magnitude visuelle 15 et plus dans un diamètre visuel de 1.0', centré sur 30 Dor, une supergéante de magV 9.75. À 3' au N-O de 30 Dor, sous l'aile droite de la Tarentule (pardon pour cette liberté anatomique !), Hodge 301, est une boite à bijoux miniature.

#### 14/06/04 : Lunette Megrez, ø=80mm

À 29x et filtre UHC. Cette observation est faite après avoir observé l'objet au C 11 (voir ci après). Bien sûr, la luminosité du champ n'a rien à voir avec celle du C 11, mais la « fleur » est très lumineuse, et les trous sombres à l'intérieur se devinent. En VI éloignée, les nébulosités lointaines se voient parfaitement.

#### 15/06/04 : Lunette Megrez, ø=80mm

À 14x et filtre UHC. C'est à mon avis le meilleur compromis grossissement pour filtre. Le champ est très étendu autour de NGC 2070. Les trois zones concentriques, décrites au C 11, sont moins évidentes, mais tout de même bien reconnaissables. Ce qui est surtout plus difficile à observer c'est l'enchevêtrement des zones lumineuses et sombres dans la zone 2 : cette zone, avec l'enchevêtrement, est perçue en VI, et en ayant été préalablement reconnue au C 11. Plusieurs zones nébuleuses sont perçues au-delà de NGC 2074.

#### 14/06/04 : Celestron 11, ø=280mm

À 51x et filtre UHC. C'est un objet que je trouve particulièrement difficile à étudier. Il est très étendu, très complexe, beaucoup plus que M 42. Il me fait penser à une fleur, compliquée comme une orchidée, vue exactement par dessus : avec des pétales lumineux, et des trous sombres, comme des creux, pour le pistil, les étamines, etc. Les différences de luminosité, les veines claires et sombres des "pétales", sont très détaillées et très subtiles. Par rapport à M 42, le cœur est moins lumineux, mais la forme est plus homogène sur les 360°.

#### 15/06/04 : Celestron 11, ø=280mm

À 51x et filtre 0III. La nébuleuse est très contrastée, mais l'image est un peu sombre : je préfère l'UHC.

À 51x et filtre UHC. L'image est beaucoup plus lumineuse qu'avec l'OIII. Je confirme mes impressions d'observation d'hier. Nébuleuse d'une grande complexité, très nombreuses zones sombres et filaments lumineux. Je confirme aussi l'impression d'une fleur compliquée, comme une orchidée vue de dessus, avec trois zones :

• la plus brillante, qui fait penser au pistil et aux étamines, avec un diamètre d1 d'environ 5' ;

• la zone des pétales entremêlés, et entre lesquels les zones sombres représentent l'arrière plan, sombre (ou encore les pétales qui auraient leur démarrage de couleur noire). L'ensemble dans un diamètre d2 compris entre 20' et 25' ;

• une large zone, de plus de 1°, et donc qui déborde le champ, notamment à l'ouest, de zones plus ou moins lumineuses ou sombres, très subtiles, dont NGC 2074 est l'exemple le plus brillant, et qui regroupe plus de 10 références NGC.

Sans conteste, je préfère la Tarentule à M 42 / M 43, de par sa complexité, sa subtilité, son mélange de zones lumineuses et sombres qui s'entrecroisent et s'enchevêtrent (bien qu'il y ait quand même une structure radiale évidente). Par le fait aussi qu'elle se développe sur 360°, et non sur une seule moitié, comme M 42

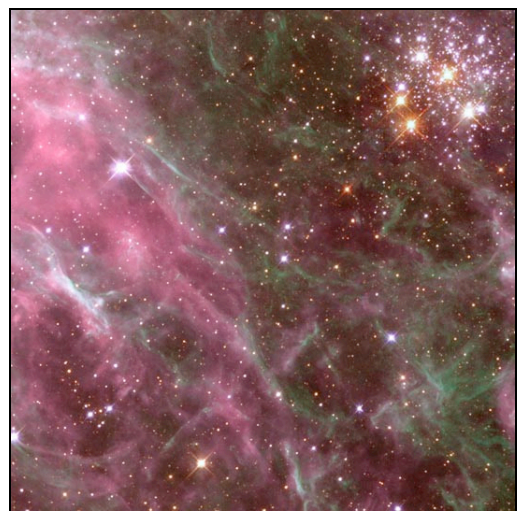

Hodge 301 en périphérie de NGC 2070 ; © HST/STScI.

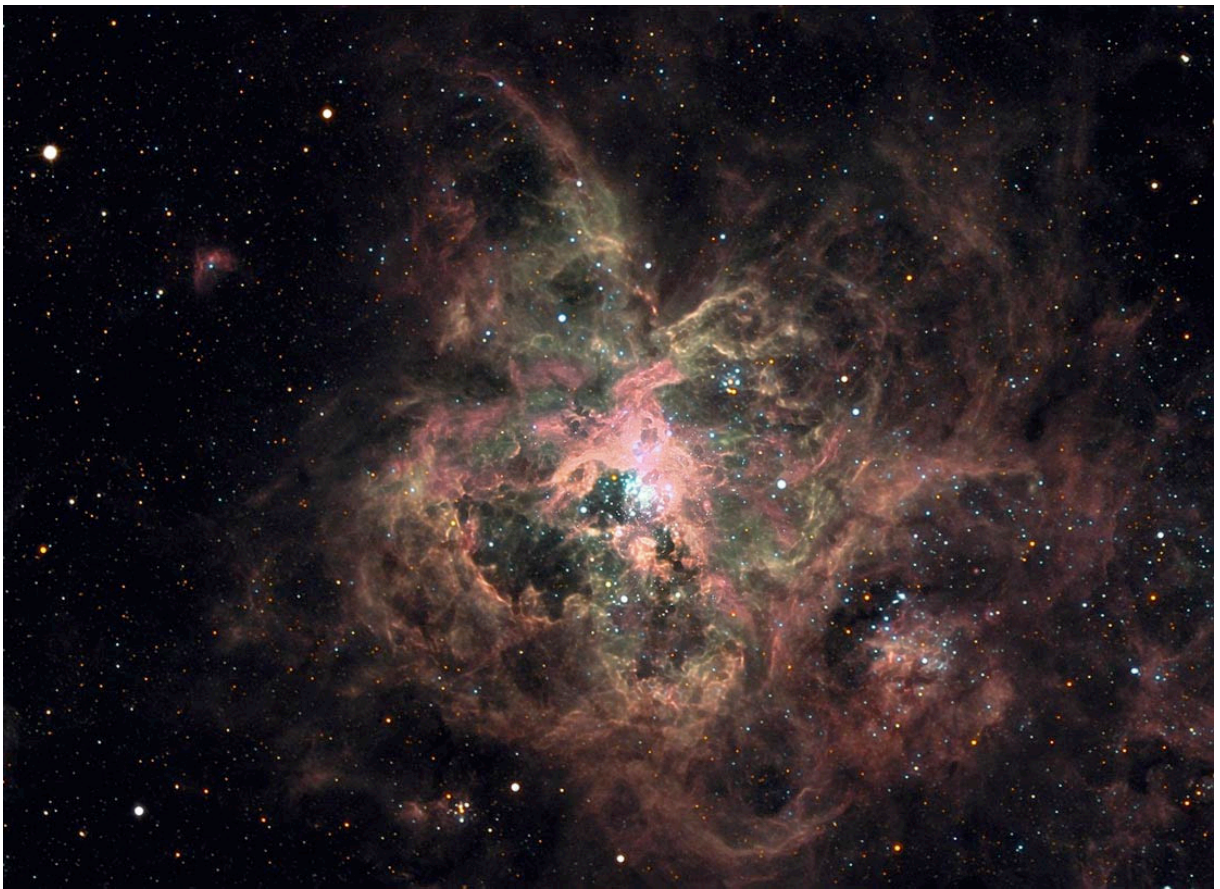

NGC 2070 et Hodge 301 à 3' au N-O du centre de la nébuleuse (champs 30'x20') T600 © Dr. Stefan Binnevies et Josef Pöpsel (Capella Observatory)

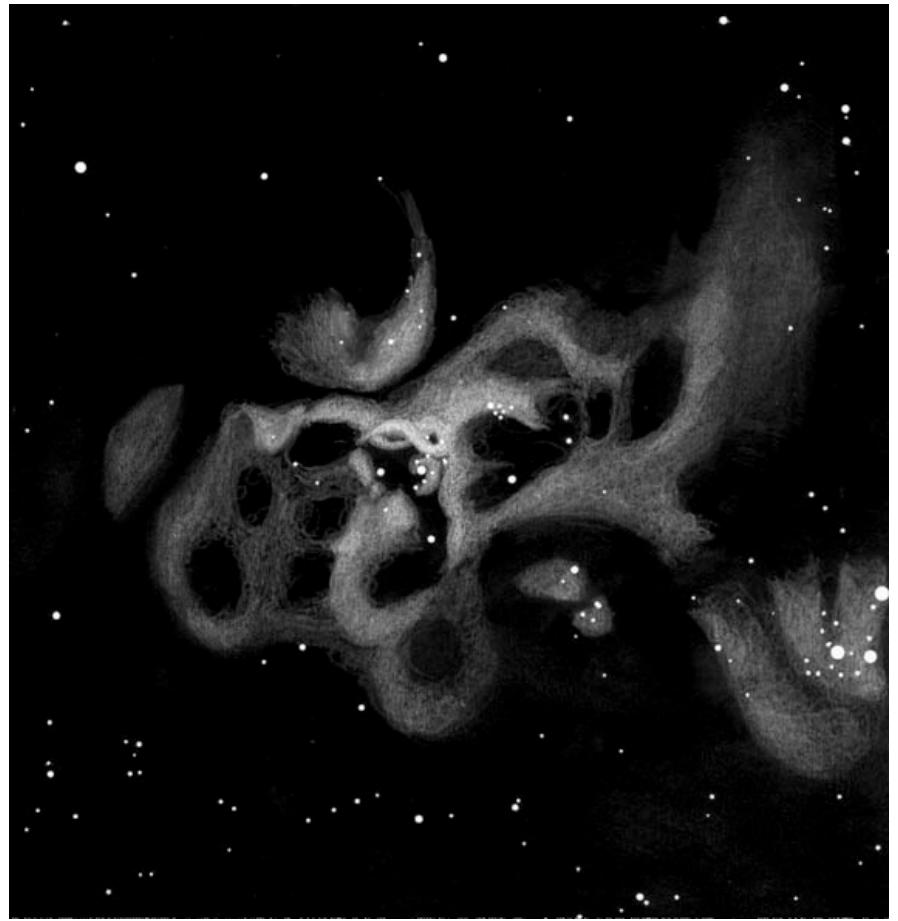

NGC 2070, T508 mm, B.Laville, septembre 2006, ferme Tivoli (Namibie)

19/09/06 : Obsession 20'', ø=508mm À 159x (Nagler 16 mm) et filtre OIII.

À 1h du matin, Christophe me laisse seul : il va manger les provisions du frigo de la cuisine ! J'en profite pour décider de faire un dessin de la Tarentule. L'image est lumineuse et contrastée. La Tarentule est un objet extraordinaire, certes moins brillante que Eta Carina, ou que M 42 pour les régions centrales, mais extraordinairement plus compliquée, plus ramifiée, plus entrelacée. Le nombre de parties sombres est « infini » ; les filaments les entourent, dessus, dessous, devant, derrière. C'est une fleur, une orchidée, en 3D, et je retrouve le souvenir de mes descriptions de juin 2004, avec pétales, étamines, et pistil. **C'est pour moi le plus bel objet du ciel.** A Tivoli, avec un ciel à SQMZ=22.10, et avec l'Obsession 20 pouces, c'est un objet extraordinaire : je pourrais dessiner des détails de plus en plus fins pendant encore des heures, et j'y ai pourtant passé près d'une heure et demie !

#### **NGC 2074**

NGC 2074 regroupe la nébuleuse diffuse Henize 158 (magB=8.5) de 4' de diamètre visuel et un amas ouvert surimposé de même diamètre, SL 637 (magV=9.8).

14/06/04 : Lunette Megrez, ø=80mm

À 29x et filtre UHC. Cette observation est faite après avoir observé l'objet au C 11. Elle est rapide, car je viens d'observer longuement NGC 2070, et tout l'ensemble s'enfonce vers l'horizon. NGC 2074 est très facile, mais elle n'est qu'une partie des 8 ou 10 autres zones claires éloignées, mais moins brillantes, autour de NGC 2070. La forme de boomerang notée au C 11 se remarque, mais parce qu'elle est connue. Fin de l'observation à 20h35 : la nébuleuse est à h = 9°, mais l'affaiblissement n'est pratiquement pas sensible !

#### 14/06/04 : Celestron 11, ø=280mm

À 80x (Panoptic 35 mm). Sans filtre NGC 2074 n'est qu'une des très nom-

breuses zones claires qui s'étendent très loin autour du centre de la Tarentule. C'est néanmoins la plus brillante. NGC 2074 est recourbée, en forme de boomerang, avec plusieurs étoiles surimposées dans sa partie N.

29/09/06 : Obsession 20'', ø=508mm

À 508x (Nagler 5 mm). J'observe tout d'abord l'amas associé, SL 637. Cet amas a une forme de croissant, de taille approximative 2.5'x1.5', d'angle de position (AP) ≈120°, dans lequel j'ai compté 25 étoiles, de magv 14 et plus, 3 étoiles de magv 12, qui semblent surimposées sur les nébulosités. On en compterait un peu plus, avec plus de temps.

À 106x (Panoptic 24 mm) et filtre OIII. L'OIII est le meilleur filtre. La nébuleuse est très bien détachée sur le fond du ciel, et ses limites dépassent celles de l'amas, car elle est plus ou moins ronde, de diamètre 2.5', et presque les mêmes limites que l'amas au N-E et N-O. Elle est par contre plus large que l'amas au S-O. Sur l'amas, la nébulosité est L6-L7 en VI (sur une échelle de luminosité de 1 –limite faible– à 9 –pour les BS les plus brillantes du ciel–, voir CE n° 31, p. 41), avec la même forme de croissant, et les mêmes limites que l'amas. Au-delà, la nébulosité faiblit, L2, donc au S-O principalement.

#### **NGC 2081**

NGC 2081 regroupe un amas ouvert et la nébuleuse diffuse Henize 158A (5' N-S x 7' E-O). L'objet est situé à 9' de NGC 2074 à l'angle de position 42°.

29/ 09/ 06 : Obsession 20'', ø=508mm À 106x (Panoptic 24 mm) et filtre OIII. Henize 158A est bien visible, comme une nébulosité large, L4, de dimension 4' N-S x 5' E-O, de forme plus ou moins rectangulaire, avec deux renforcements, L5, en limites N-E et S, et un large trou central, L2 ; mon dessin montre pour le trou une dimension de 2,5' E-O x 1,5' N-S.

À 254x (Radian 10 mm) sans filtre. L'amas associé, NGC 2081, comprend une quarantaine d'étoiles de magv 14 et

plus, éparpillées sur la nébuleuse, mais qui reprennent plus ou moins les renforcements de la nébulosité. Il y en aurait probablement plus de 40, avec plus de temps et plus d'attention. Note : Cette description est visuellement correcte, mais physiquement en partie erronée ; les photos montrent que les étoiles de l'amas sont principalement concentrées dans le trou sombre central, ce qui est normal puisqu'elles ont « mangé » toute la nébulosité ; mais la plupart sont de magv 17 et plus, donc inaccessibles au T500.

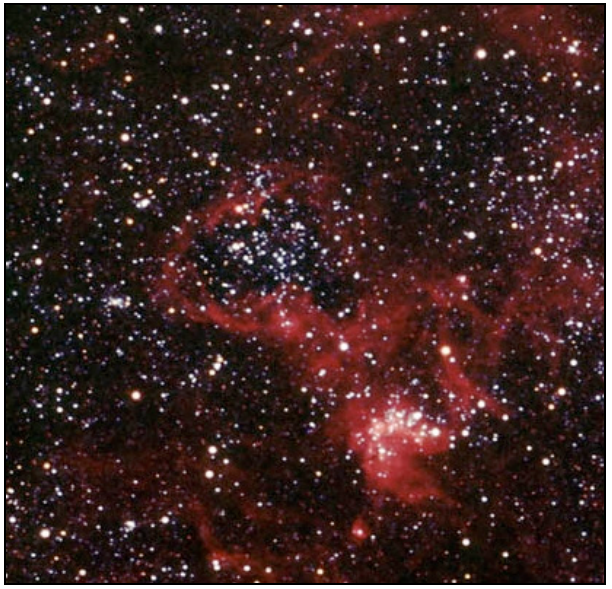

NGC 2074 et NGC 2081, Volker Wendel et Bernd Flach-Wilken, www.spiegelteam.de hypergraphe 40 cm, 120 mn sur Ektachrome E200, ferme Tivoli (Namibie)

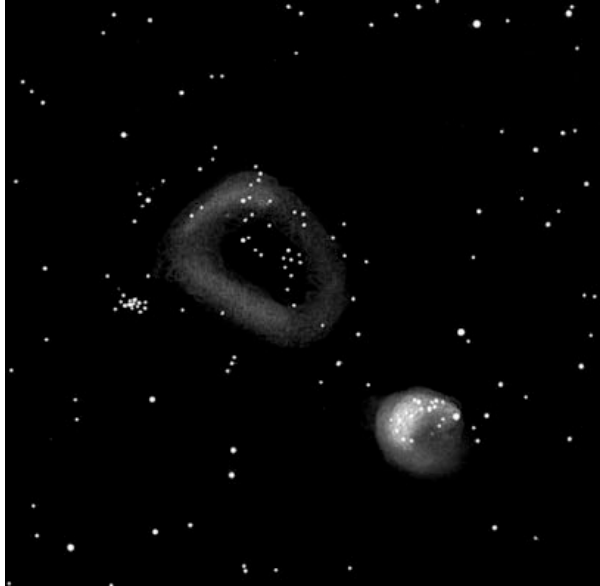

NGC 2074 et NGC 2081, Bertrand LAVILLE, T508, Septembre 2006, ferme Tivoli (Namibie)

#### **NGC 2100**

NGC 2100 est l'amas ouvert connu aussi sous l'appellation SL 662, de diamètre 2.5' et de magV 9.6. C'est un amas dense composé de jeunes étoiles. Il est situé à 19' à l' E-S-E de la Tarentule.

#### 14/06/04 : Lunette Megrez, ø=80mm

À 25x (LVW 20 mm). L'amas est facile en luminosité. Mais il est très petit, de diamètre approximatif 1' : il a l'aspect d'un amas globulaire. Sur cette tache, 2 ou 3 piqûres, non positionnables, sont soupçonnées.

#### 14/06/04 : Celestron 11, ø=280mm

À 80x (Panoptic 35 mm). L'amas est lumineux, petit en taille, partiellement résolu. Une dizaine de piqûres, très concentrées, assez floues, sur un fond laiteux. Ces piqûres sont principalement réparties sur un axe E-O, bien visible sur Guide 8 (niveau 10).

#### 29/09/06 : Obsession 20'', ø=508mm

À 508x (Nagler 5 mm). C'est un joli petit amas, très lumineux, très concentré, peu étagé en magnitudes ; estimé à magv 11. Les périphériques forment visuellement un écrin en forme de carré (note in situ : en photo, c'est faux), de côté ≈1.5', et composé, hors zone centrale, de 15 étoiles (±2), de magv 13 ou 14. Au centre de ce carré, une zone allongée, de taille 40"x30", en AP≈17°, non résolue, mais granuleuse en VI, probablement très riche, sur laquelle se distingue, difficilement, 2 ou 3 piqûres.

#### **NGC 2092**

NGC 2092 est un amas ouvert de diamètre 1.2' de magnitude non précisée, situé à 4' à l'ouest de NGC 2100 et à 16' à l'E-S-E de la Tarentule.

### 29/09/06 : Obsession 20'', ø=508mm

À 508x (Nagler 5 mm). NGC 2092 est le tout petit frère de NGC 2100 : de magv ≈14 ! Pourtant je l'ai remarqué dans le champ de NGC 2100, sans le connaître.

Il est non résolu, par faiblesse. Seule une étoile est individualisée en VD, et toute les autres, peut-être 25 (?), de magv ≈16 et plus, sont perçues en VI, mais non dénombrables précisément. Le diamètre estimé est de 30".

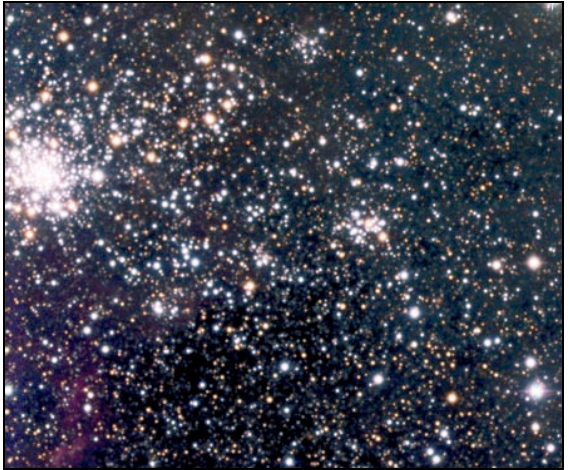

NGC 2100 et NGC 2092, © VLT, Ecartement des deux amas : 4'14''

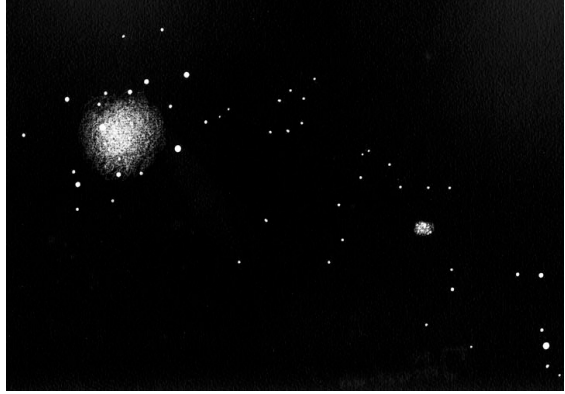

NGC 2100 et NGC 2092, Bertrand LAVILLE, T508, Septembre 2006, ferme Tivoli (Namibie)

#### **Conclusion**

Je me suis limité, dans les descriptions ci dessus, aux abords immédiats de la Tarentule. Il est pourtant difficile de fixer des limites à cette zone, car des amas et des nébulosités, il y en a partout dans cette région la plus dense, la plus concentrée, et la plus lumineuse du Grand Nuage de Magellan. Rappelez-vous simplement que la première fois que Laurent Ferrero a vu le Grand Nuage de Magellan, ce dernier s'élevait juste au-dessus de l'horizon, et il a crû, déçu, que c'était le halo lumineux d'une ville chilienne qu'il n'avait pas prévu !

#### **Pour en savoir plus**

« Webb Society Deep-Sky Observer's Handbook : The Southern Sky » par Kenneth G. Jones, mais qui date un peu.

« Hartung's Astronomical Objects for Southern Telescopes : A Handbook for Amateur », en anglais.

Comme beaucoup d'autres, les catalogues Henize et Shapley-Lindsay ont été transformés en fichiers additionnels pour *Guide 8*, et téléchargeables à partir du dossier de fichiers du groupe Yahoo de CE. Il suffit de les intégrer au dossier *Guide 8* du disque dur de votre ordinateur pour afficher les objets sur l'écran.

Enfin, à paraître, « Splendeurs du Ciel Profond, tome V », de Laurent Ferrero, sans conteste la bible du ciel austral en français. Si Laurent le juge souhaitable, vous y verrez de nombreux autres dessins que j'ai réalisés à sa demande !

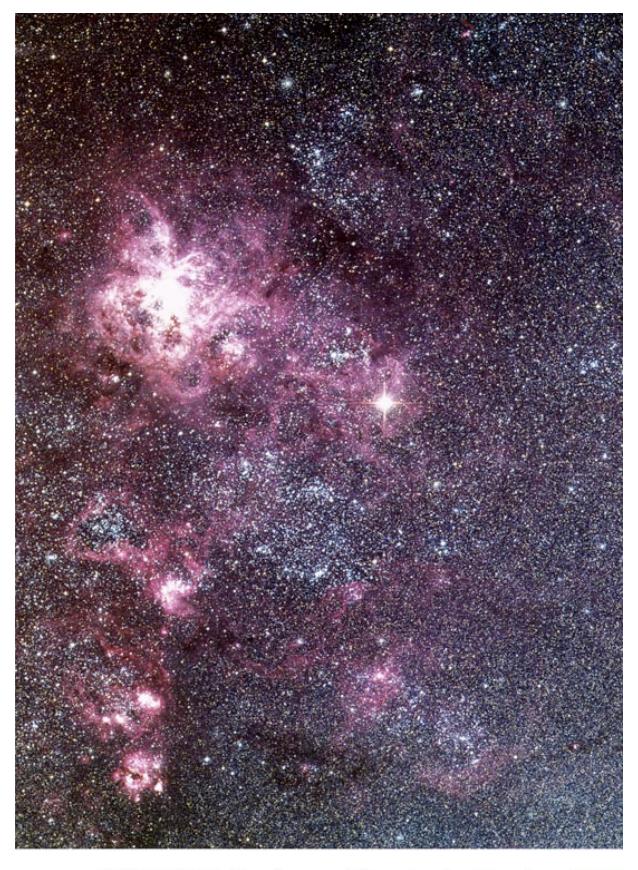

SN1987A in the Large Magellanic Cloud ESO Press Photo 08a/07 (23 February 2007)

A quand la prochaine supernova visible à l'œil nu dans le Grand Nuage de Magellan ?…

## Le ciel profond en ville (suite)

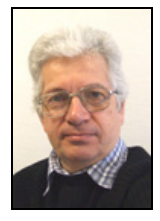

**Claude PEGUET** *cpeguet@grandlyon.org*

**Astronomie en immeuble et balcon : un petit truc pour ne pas perdre de temps**

Comme je l'ai dit dans l'article paru dans CE 45, j'ai la chance de bénéficier d'un balcon (deux balcons en fait, Sud et Ouest, avantage supplémentaire). Ceci permet d'observer, de façon certes limitée, mais en pouvant bénéficier de tous les moments disponibles laissés par la météo et par mon emploi du temps.

#### **Le problème**

La limitation la plus importante est constituée par la faible surface de ciel disponible. Je suis dans un immeuble, mon voisin du dessus a logiquement le même balcon que moi, et ce balcon constitue un masque, un « horizon supérieur », si j'ose dire. De plus l'horizon « inférieur », le vrai, est pénalisé par d'autres masques divers, immeubles et arbres.

Il est important de connaître l'étendue de ce ciel visible, ne serait-ce que pour ne pas sortir tout le matériel afin de voir Saturne alors que la planète est strictement inaccessible à mon télescope. Cette démarche n'est pas évidente à faire « au pif », aussi il est intéressant de tracer assez précisément la zone observable et de vérifier avant toute mise en place du matériel que les objets visés sont bien à l'intérieur.

#### **Détermination de la zone observable**

En ce qui concerne « l'horizon haut », cette zone varie de façon importante, en

fonction de l'instrument, de son emplacement sur le balcon, et même, dans le cas d'une monture allemande, de la position à l'Est ou à l'Ouest du tube optique. Il faut donc déterminer cette zone pour chaque configuration.

Pour cela, je pointe en plein jour l'instrument muni d'un grossissement faible au ras du balcon supérieur. En observant à distance d'une quarantaine de centimètres la pupille de sortie, on distingue très bien l'obstruction apportée par le balcon sous la forme d'une ligne coupant cette pupille de sortie. Il suffit de déplacer le tube jusqu'à disparition de cette ligne pour trouver très précisément la position limite permettant de bénéficier de la totalité de l'ouverture de l'objectif. Étant donnée la faible distance entre le masque et l'instrument, empêchant toute vision nette du masque l'œil à l'oculaire, cette méthode est la seule permettant de visualiser réellement l'obstruction.

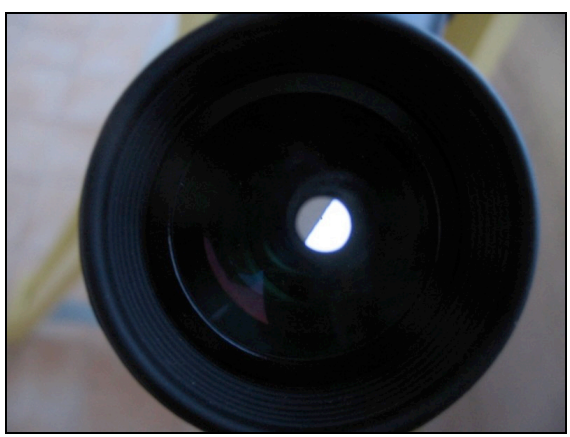

Repérage diurne de l'obstruction due au balcon supérieur avec oculaire à faible G.

Il faut maintenant déterminer hauteur et azimut pour la ligne visée. Si l'instrument est monté en azimutal et dispose de cercles sur les 2 axes, il suffit de repérer au préalable, soit à la boussole, soit sur un point connu, un azimut de référence et l'opération se fait sans problème. Il ne reste plus qu'à recommencer pour un certain nombre de points et à reporter ces points sur un graphique. On fait de même sur l'horizon « inférieur », mais en regardant normalement dans l'instrument, compte tenu du fait que les différents

obstacles peuvent être visualisés directement à l'oculaire.

Si l'instrument est monté en équatorial ou s'il n'est pas équipé de cercles gradués, il faut avoir repéré préalablement sur le paysage les principales directions. On peut utiliser pour cela un autre instrument muni de cercles gradués azimutaux ou même une bonne boussole munie d'un dispositif de visée, ou encore un viseur quelconque bricolé. Une baguette de bois munie de 2 clous matérialisant une direction, et pivotant sur un cercle en carton grossièrement gradué de 10° en 10° peut déjà donner un azimut à 1° ou 2° près, ce qui est déjà utile. On peut alors pointer l'instrument à étalonner avec à peu près la même précision sur le point du paysage ainsi repéré.

Pour la hauteur, il faut se fabriquer un quart de cercle en carton, gradué et équipé d'un index indiquant la verticale. Pour chaque point à mesurer, on applique le côté du quart de cercle sur la génératrice inférieure du tube et on lit directement la hauteur visée. La précision doit être du même ordre, soit 1° ou 2°.

Il ne reste plus qu'à se fabriquer un graphique avec en abscisse les azimuts et en ordonnée les hauteurs. On a ainsi un abaque matérialisant la totalité du champ accessible. Avant chaque observation, un logiciel de planétarium comme *Cartes du Ciel* permet de déterminer rapidement les coordonnées des différents objets pour une heure donnée. Ces coordonnées, reportées sur l'abaque, indiquent instantanément si l'objet est visible ou non.

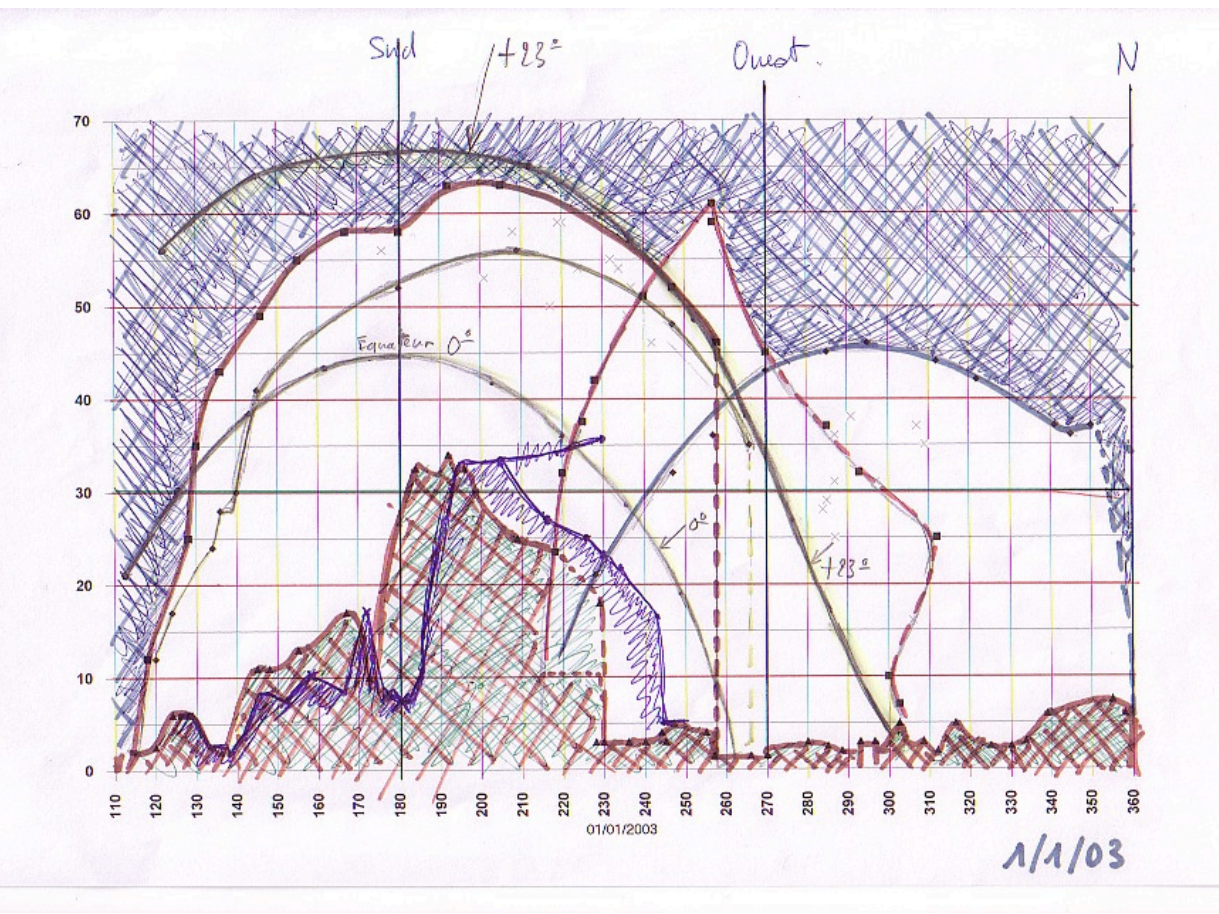

Abaque permettant de déterminer directement si un objet est visible depuis un des balcons.

#### **Mon ciel observable**

Grâce à l'abaque que j'ai réalisé, j'ai pu déterminer approximativement la surface de ciel qui m'est accessible avec ma lunette de 150mm sur sa monture équatoriale. J'arrive à couvrir environ 7.500 degrés carrés à partir de mes deux balcons. Avec la même lunette, mais cette fois montée en azimutal, sur une sorte de « fourche Dobson », je peux augmenter notablement cette surface, tout simplement parce que cette monture peut être positionnée plus près de la rambarde du balcon, donc permet de viser plus haut. Avec ma lunette courte 120/600, montée sur une fourche plus basse le gain peut être évalué à au moins 30% à 40%.

Il faut ramener ce résultat à la vision d'un observateur situé à l'air libre avec un horizon sur 360° : cet observateur couvre une demi-sphère, soit environ 20.600 degrés carré. J'ai donc accès, avec mes différents instruments, à quelque chose comme 36 à 50% du ciel théorique.

Le logiciel *Cartes du Ciel* de Patrick Chevalley permet d'afficher un horizon différent de l'horizon théorique. Il suffit pour cela d'aller chercher dans les fichiers du logiciel un fichier texte portant le nom d'un des horizons disponibles (dans ma version, j'ai « horizon Genève »), de le sauvegarder sous un autre nom au même endroit et de le modifier en y reportant ses propres données azimut et hauteur. Malheureusement tout point situé en dessous d'un des points ainsi saisi dans le fichier est considéré comme en dessous de l'horizon, ce qui interdit de tracer un « horizon supérieur ».

#### **Quelques CROA de galaxies**

#### **M 51 (NGC 5194) Galaxie du Tourbillon**

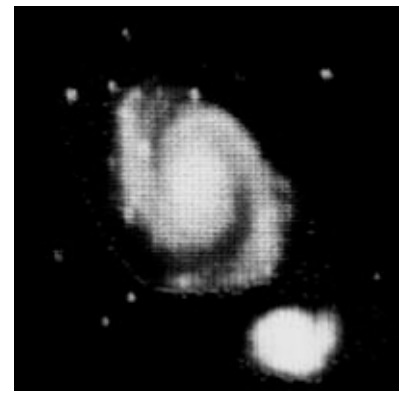

M 51, T150, Fairchild, CCD201, 1977 (une des premières photo CCD amateur ?) ; © Chris L. Peterson, www.cloudbait.com/history.html

#### 09/07/1985 : T250, ciel clair

Les 2 noyaux visibles à 40x et surtout à 100x diminuant le fond du ciel. Pas d'autres détails.

28/05/1996 : T350, ciel clair, Lune 12<sup>ème</sup> i A 60x, on distingue les deux centres de galaxies, vus nébuleux, un halo général se devine, très incertain et subjectif. A 150x, vision un peu améliorée, un noyau paraît plus stellaire que l'autre.

#### 23/06/2006 : L150/750

Haute dans le ciel. A 30x, les deux noyaux sont perçus faibles et étoiles de 11.0 à 11.4 à proximité. A 38x, noyaux moins distincts mais tâche floue de l'ensemble perceptible.

#### **M 63 (NGC 5055) Galaxie du Tournesol**

23/07/2006 : L150/750, ciel plutôt correct A 50x, je soupçonne quelque chose mais extrêmement incertain. Non confirmé.

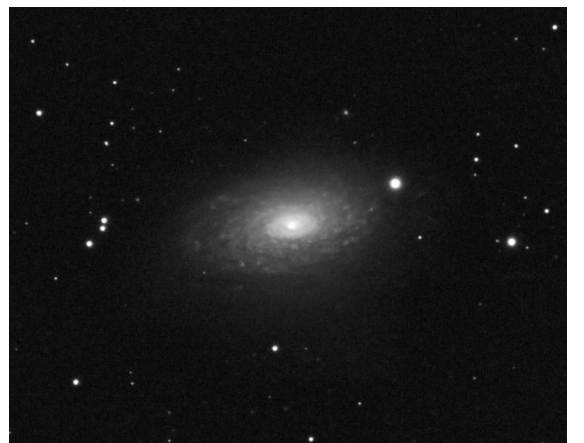

M 63, T203, SXV-H9, 25/05/07 © Ole Nielsen (www.ngc7000.org)

#### **M 65, M 66 (NGC 3623, NGC 3627) Membres du triplet du Lion**

24/04/1985 : T250, temps frais, fort vent du Nord, transparence assez bonne Formes allongées parallèles perceptibles malgré un fond de ciel lumineux.

30/05/2005 : L150, balcon Ouest A 80x, M 66 est visible avec un moment d'accoutumance. Je ne perçois que le centre, faible mais certain, orientation devinée (?), limite. M 65 est plus difficile, à la limite, pas en permanence. Etoiles faibles observées de mag. 11.5/11.5.

#### **M 81, M 82 (NGC 3031, NGC 3034)**

28/05/1996 : T350, ciel clair, Lune 12<sup>ème</sup> j A 150x, M 81 ne montre que le centre. M 82, montre des irrégularités sur le fuseau. NGC 3077 (Mv=9.9) perceptible à 60x, confirmée à 150x.

11/06/2002 : Lunette courte 80/500, nuit claire, Mvlon=4.3

M 81 et M 82 visibles à 20x. Pas très définies mais orientation de M 82 perceptible. A 40x et 50x, plus d'étoiles visibles avec confirmation vision précédente.

#### 06/06/2004, 21h17TU : L120/600

A 40x, M 81 est plus brillante que M 82. M 82 faiblement visible mais nettement orientée. Pour M 81, on ne voit que le centre, mais vu au premier coup d'œil.

19/06/2005 21h30 TU : L150/1200, belle journée chaude, ciel clair

A 48x et 80x, M 82 est une petite barre très pâle, bien vue en VI. M 81 montre un cœur assez dense bien perceptible. NGC 3077 est soupçonnée, très incertain.

#### 18/05/2006 : T200/1000

A 40x, M 81 et M 82 sont bien visibles mais sont mieux vues à 67x. A 100x, bien visibles mais trop sombres. Bien reconnaissables. Je cherche NGC 3077 en connaissant son emplacement. Repérage facile, je perçois très difficilement la galaxie après un moment d'accoutumance à l'oculaire. Tâche extrêmement pâle difficile à sortir du fond du ciel mais à peu près certaine. Meilleur G à 133x, magnitude limite 11.8

Recherche de NGC 2976 (Mv=10.2). Impression de voir quelque chose d'assez large à la position indiquée. Extrêmement incertain.

#### **M 94 (NGC 4736)**

23/07/2006 : L150/750, ciel plutôt correct A 50x, visible au premier coup d'œil comme une petite tache floue assez dense. Ne représente que le centre de la galaxie. Centre plus dense, bords dégradés. J'ai d'abord pensé à une étoile mais immédiatement l'aspect flou s'est imposé.

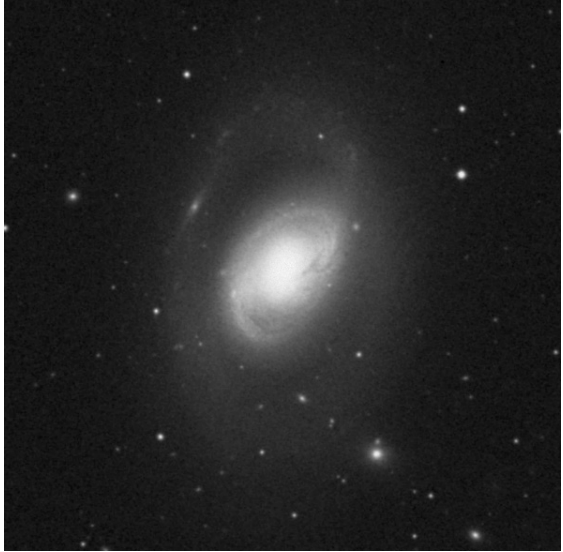

M 96, champ 10', © DSS

#### **M 96 (NGC 3368)**

30/05/2005 : L150/1200, balcon Ouest A 80x, je perçois quelque chose après adaptation assez longue, très vague mais certain.

#### **M 105 (NGC 3379)**

30/05/2005, 21h18 TU : L150/1200, balcon Ouest

Alignement de 3 petites étoiles. M 105 apparaît relativement facilement, petite tache assez concentrée, par moment j'ai l'impression d'un centre stellaire. NGC 3384 nettement moins brillante, à peu près la même dimension. NGC 3389 non vue évidemment. Etoile faible vue 11.67.

#### **NGC 2903**

24/04/1985 : T250, temps frais, fort vent du Nord, transparence assez bonne

Haute dans le ciel. Moins visible que M 65 et M 66, mais perceptible comme une tâche pâle assez large du coin de l'œil.

30/05/2005 : L150/1200, balcon Ouest Très difficile. Avec repérage précis, je devine à 80x quelque chose qui émerge très faiblement du fond de ciel. Limite mais certain. Pas permanent.

#### **CROA d'amas ouverts**

#### **M 11 (NGC 6705) Amas du Canard Sauvage**

04/09/2004 : MK 66 (150/1800), balcon Sud

Je vois le couple écarté qui se trouve à côté, ainsi que l'étoile isolée dans l'amas, excentrée, même Mv que le couple ou un peu plus faible. Je devine une vague tache floue en vision indirecte, sur l'amas je distingue une autre étoile permanente plus quelques autres aléatoires. A 72x, ça granule et en même temps c'est très peu distinct du fond de ciel. Essai à 90x : ça

granule bien plus en VI, moins de différence en VD. A 120x, je distingue mieux les étoiles sur l'amas, mais elles restent évanescentes, 2 ou 3 « dessinables », au total environ 12.

#### **M 35 (NGC 2168)**

#### 22/03/2006 : L150/750

Rapide observation de l'amas dans un trou entre les nuages. A 30x : nombreuses étoiles fines de couleurs et Mv variées. Soupçonné au chercheur 9x50.

#### **NGC 1513**

#### 20/02/2006 : L150/750

A 50x, perçu directement mais seulement quelques étoiles. Localisation facile au centre d'une espèce de point d'interrogation inversé d'étoiles moyennes. Pas du tout spectaculaire. 2 à 3 fois plus petit que NGC 1528.

#### **NGC 1528**

#### 20/02/2006 : L150/750

A 50x, je vois bien l'amas avec 20 à 25 étoiles principales de magnitudes variées, sur un fond granuleux qui paraît ramifié, qui se détache faiblement d'un fond de ciel moyen. Couvrant environ 1/5<sup>e</sup> de champ du 15 mm. Pas d'allongement mais irrégulier.

#### **M 6 (NGC 6405)**

20/07/2005, 21h15 TU : L150/1200, balcon Sud, ciel clair, vent du Nord modéré, Lune de 15 jours se levant au Sud-Est. A 48x et 80x, Mv atteinte proche de 10 à hauteur 12°. A 48x, une quarantaine d'étoiles visibles dans l'amas.

**CROA de nébuleuses planétaires**

**M 27 (NGC 6853) Nébuleuse de l'haltère (Dumbbell)**

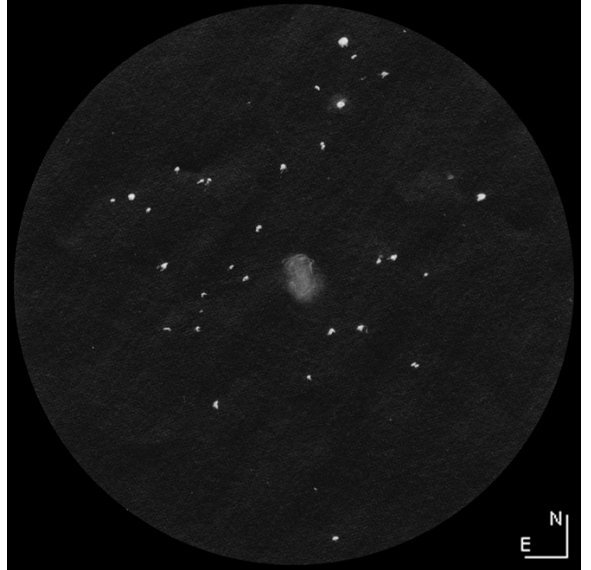

M 27, C. Peguet, L120/600, 48x, H=40°, champ 54', à Caluire, le 23/08/04 01h10 TU. T1,5.

#### 15/06/1996 : T350, ciel clair

A 60x, bien visible, transparent, forme en sablier visible, beaucoup plus vaporeux que M 57. Essai à 150x, encore bien visible. A 250x le grossissement est trop fort, moins intéressant bien qu'encore visible.

#### 03/09/20004 : L120/600, balcon Ouest

A 24x, 40x, 80x, avec et sans filtre UHC, j'arrive à percevoir la forme en trognon de pomme. La nébuleuse est perceptible à tous les grossissements, avec et sans UHC.

#### **M 57 (NGC 6720) L'Anneau de la Lyre**

26/06/1978 21hTU? : T150/1200, ciel parfaitement dégagé et Voie lactée visible, ce qui est très rare à Caluire.

M57 se présente à 48x et 133x comme un petit anneau flou. L'étoile centrale n'est pas visible.

#### 22/07/1980 : L75/1200, beau temps clair. Parfaitement visible à 133x et 48x. Se détache mieux sur un fond de ciel plus sombre à 133x. L'aspect en anneau n'est

pas visible.

30/09/1985, 20h48TU : T250/1274, ciel assez clair, Lune de 17 jours se levant. Nettement visible sous forme d'anneau. Assombrissement dans les anses bien perçu à 212x.

#### 07/11/1997 : L80/1200

A 48x, perceptible, petite tache ronde, l'anneau se devine peut-être.

#### 24/08/2000 : T350, ciel clair, H=30°.

A 71x, parfaitement visible sous forme d'un anneau légèrement allongé, un peu verdâtre. A 237x, assombrissement des extrémités de l'ellipse, étoile vers l'anse (vision directe). En vision indirecte l'intérieur de l'anneau est perçu plus clair que le fond du ciel.

03/09/2004 : L120/600, balcon Ouest A 24x, 40x, 80x, visible aux trois grossissements, avec et sans UHC. Forme d'anneau perceptible à la limite à 80x, avec et sans UHC.

#### **NGC 6210**

30/09/1985, 19H40TU: T250/1274, ciel assez clair, Lune de 17 jours se levant. Bien visible et distinguée à 106x (Clavé 12 mm). Observée par image assez calme à 212x (12 mm + barlow). Petite tache bleutée ovalisée sans détails.

#### **NGC 6572**

21/07/2005, 01h00TU : L150/1200, balcon Sud, ciel clair, vent du Nord modéré, Lune de 15 jours.

Visible, quasi stellaire à 80x, verdâtre. Surface évidente à 300x, reste brillante, bords soupçonnés dégradés, peu colorée. Mv limite stellaire à 80x : 10.9.

#### **NGC 6826 (« Blink ») La nébuleuse clignotante**

#### 14/12/1983, 01hTU : T150/750

A 30x, ne se distingue presque pas d'une étoile par images moyennes. A 126x, apparaît comme un gros point flou assez brillant.

#### **NGC 7027**

#### 05/11/2005, 01hTU : T350/1782

La nébuleuse est déjà distincte d'une étoile à 70x, un peu floue, brillante, vaguement verdâtre. Essai à 240x (7.5 mm Plössl), Pas vraiment de détails, allongée SW-NE, proportion 1/1,5. Par moment j'ai l'impression de percevoir l'étoile centrale mais ça peut être un renforcement du cœur. Dans sa plus grande longueur, représente environ 1/50 du champ du 7.5 mm soit 15''.

#### **NGC 7662**

#### 28/12/1983, 21h07 TU : T150/750

Pas tout à fait ponctuelle à 30x, mais surtout se distingue des étoiles d'éclat comparable par le fait qu'elle ne supporte pas la vision directe et devient alors floue et plus faible qu'en vision indirecte. A 133x, apparaît comme un petit disque flou assez brillant sans détails.

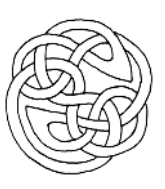

## Défricheurs du ciel profond – 1

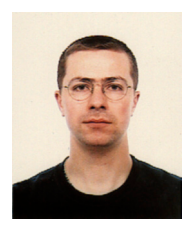

**Yann POTHIER** *yann.pothier@tiscali.fr*

Vous vous souvenez peut-être, fidèles lecteurs de CE, que j'avais commis il y a quelques années de rares articles sur l'histoire du ciel profond (CE n°11, 13 & 17). Certes, cela pourrait sembler quelque peu hors sujet pour notre revue d'observateurs de terrain, mais je pense qu'outre une alternance agréable avec les articles d'observation purs et durs, cela enrichit et élargit la connaissance

des lecteurs car, que l'on se rassure, il ne s'agira de parler que des astronomes ayant participé au défrichage... du ciel profond ! Pour achever de convaincre les sceptiques, je leur dirais que cela devient passionnant quand on y mèle les détails pratiques de ces découvertes, ce que je m'attacherai à faire ! On en apprend beaucoup en comparant les techniques et instruments de ces défricheurs, tous différents.

J'avais dans l'idée à l'époque de les passer en revue chronologiquement, mais l'interruption de la série (faute de temps) et l'accumulation des données historiques depuis lors font que quelques ajouts seront nécessaires relatifs aux découvreurs de l'Antiquité décrits dans CE n°13, avant de compléter le tableau des découvreurs de la Renaissance esquissé dans CE n°17 pour aboutir à une vision claire de l'ensemble des « participants » du catalogue Messier. Une fois cette période analysée viendra le temps des « HERSCHEL » puis du NGC...

#### **Pour compléter l'Antiquité...**

À ARISTOTE, HIPPARQUE et PTOLE-MEE, il convient d'ajouter deux autres célèbres auteurs antiques, pas directement astronomes, mais ayant relaté dans leurs écrits la position et l'aspect d'objets que l'on sait maintenant appartenir au ciel profond.

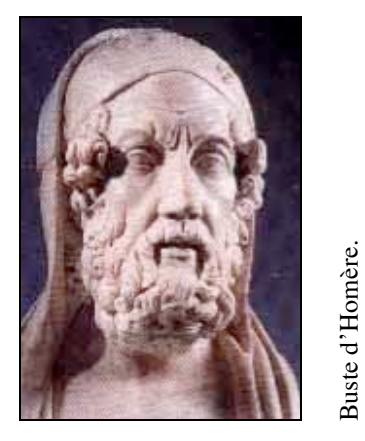

C'est d'abord du grec **Homère** qu'il s'agit. Melesigenes de SMYRNE plus précisément, dont on sait qu'il vécut entre 800 et 700 av. JC, fut l'un des plus grands poètes de l'Antiquité, auteur de « *l'Iliade* » et « *l'Odyssée* », deux récits épiques qui condensent la mémoire de plusieurs siècles d'histoire de la Grèce archaïque. Probablement originaire de Smyrne, il décéda dans l'île d'Ios. C'est dans « *l'Iliade* » que l'on trouve les premières traces écrites à propos des Pléiades et des Hyades, les fameux amas ouverts observables à l'oeil nu (M 45 et Melotte 25 respectivement). Certes, il est sans doute abusif de déclarer Homère, « découvreur » de ces deux objets, mais il a le mérite de les avoir immortalisés sous des appellations utilisées encore aujourd'hui.

Dans la même veine, également originaire de Grèce, **Aratos** de SOLES (315-245 av. JC) étudia la philosophie à Athènes, puis vécut à la cour d'Antigone en Macédoine et enfin à Antioche en Syrie. Dans son poème à tendances météorologiques et astronomiques « *Phénomènes et Pronostics* », seul ouvrage que l'on ait conservé de lui, Aratos décrit le ciel étoilé et mentionne parmi d'autres choses « *une petit brouillard ou nébulosité dans la constellation du Cancer* », qui n'est autre que M 44 l'amas de la Crèche que l'on peut également voir à l'oeil nu depuis un site préservé de la pollution lumineuse.

Ainsi se terminent les ajouts de l'Antiquité, laissons passer quelques siècles…

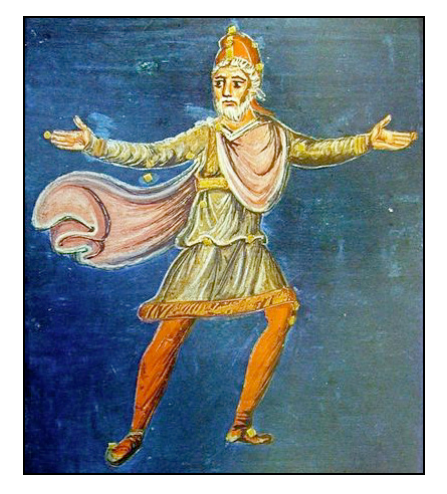

Dessin de la constellation de Céphée dans un manuscrit des poèmes d'Aratos du IXe siècle (source Wikipedia).

#### **Pour continuer le XVIIème siècle...**

Avec l'aide de la balbutiante lunette astronomique récemment « inventée » par GALILEE, de nombreux astronomes ont commencé à défricher le ciel profond télescopiquement : nous avons parlé d'ODIERNA, ILHE, HUYGENS, PEIRESC et HEVELCKE notamment. Chronologiquement par rapport à leurs découvertes, nous allons passer en revue ceux qui ont contribué en grande partie au catalogue de MESSIER.

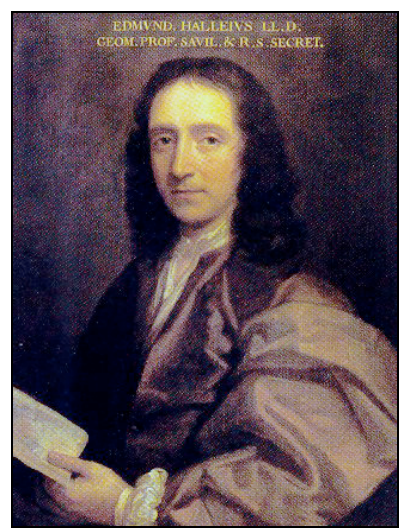

Edmond HALLEY

#### **Edmond HALLEY (1656-1742 ; GBR)**

Né en 1656 à Hagerston près de Londres, au sein d'une famille prospère de commerçants en savon et sel, il suivit ses études à Oxford au Queen's College. L'Astronome Royal John FLAMSTEED le prit sous son aile et il commença ses observation à Oxford ainsi qu'à Greenwich. En 1676, abandonnant études et examens, il partit pour l'île de Sainte-Hélène pour compiler un catalogue austral de 341 étoiles, le premier du genre (sans doute afin de compléter celui qu'établissait FLAMSTEED pour l'hémisphère Nord), qu'il publia à son retour en 1678.

C'est durant ce séjour en **1677** qu'il découvrit son premier objet du ciel profond, l'amas globulaire du Centaure **NGC 5139**,

depuis un sommet quasi-central de l'île maintenant baptisé « Mont Halley ».

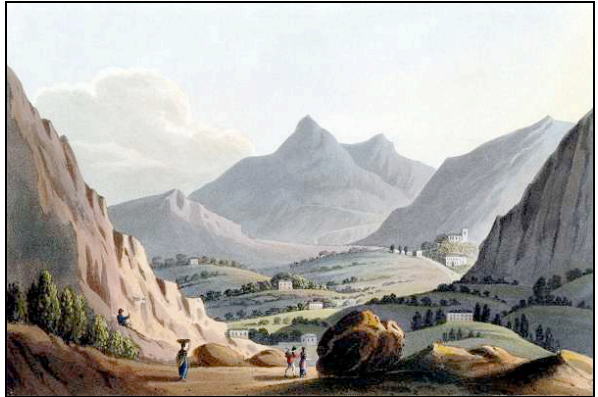

Mont Halley, la montagne de droite  $(3<sup>eme</sup>$  pic en partant du centre) ; altitude 680m. Illustration de James WATHEN Esq. datant de l'été 1812.

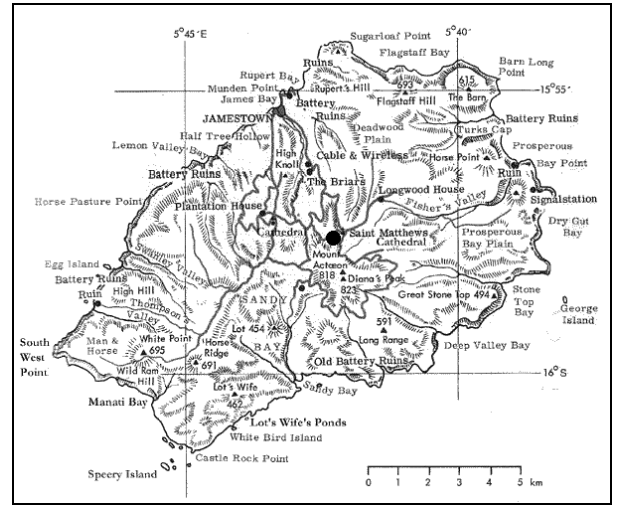

Position du Mont Halley dans l'île de Sainte Hélène (point noir central).

Même sans diplôme, la valeur d'HALLEY était reconnue puisqu'en 1678 il fut admis à la Royal Society à l'âge de 22 ans et en 1704, il fut nommé professeur de géométrie à Oxford. Il lia une solide amitié avec Isaac NEWTON et l'aida pour la publication de ses théories révolutionnaires sur la gravitation. Ces dernières combinées aux lois de KEPLER l'amenèrent d'ailleurs à déterminer en 1705 dans « *Synopsis on cometary astronomy* » la périodicité de « sa » comète passée en 1456, 1531, 1607 et 1682, bien qu'il n'ait pas vécu suffisamment pour constater son retour suivant.

En **1714**, depuis Londres, HALLEY découvrit l'amas globulaire d'Hercule, **M 13**. Cette découverte ainsi que la précédente (NGC 5139) furent publiées dans un article bien plus tardif : « *An account of several nebulae or lucid spots like clouds, lately discovered among the fixed stars by help of the telescope* » (*Philosophical Transactions of the Royal Astronomical Society*, 1717). On ne sait rien des caractéristiques de la lunette équipant son quadrant, mais elle ne devait pas dépasser quelques centimètres de diamètre.

Suite au décès de FLAMSTEED en 1720, il lui succéda au poste d'Astronome Royal, bien qu'une solide aversion se fut créée au fil des ans entre ces deux ambitieux personnages. Après de nombreux travaux d'importance, il mourut en 1742.

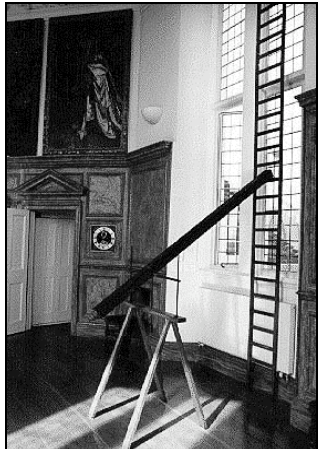

Une lunette semblable à celles utilisées par Halley ou Flamsteed.

#### **John FLAMSTEED (1646-1719 ; GBR)**

Il naquit en 1646 et bien qu'issu d'un milieu aisé, la santé fragile et l'entêtement de son père lui valurent de devoir lutter constamment pour pouvoir se cultiver. Il étudia l'astronomie en autodidacte de 1662 à 1669 et commença des observations régulières à partir de 1671. En 1675, il vînt à Londres et fut nommé premier Astronome Royal par Charles II cette même année. Il sollicita du roi la construction d'un observatoire royal et obtint cette faveur. L'observatoire de Greenwich fut opérationnel en 1676. Elu à la Royal Society en 1677, il commençait une carrière longue et productive.

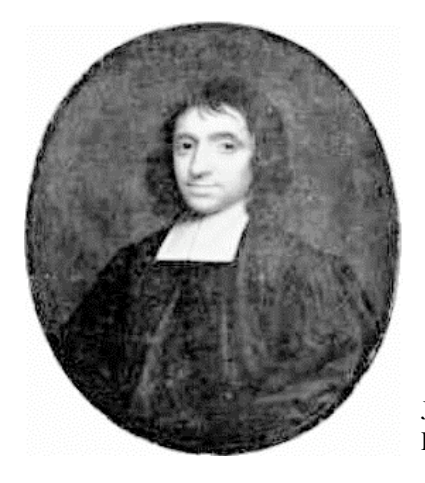

John FLAMSTEED

Observateur zélé et patient, FLAMSTEED s'opposa progressivement puis constamment à son collègue HALLEY certainement à cause de la rivalité professionnelle qui les opposait : l'un grand observateur, l'autre grand théoricien. L'oeuvre majeure de FLAMSTEED, un catalogue de 3000 étoiles fut publié partiellement en 1712 et en totalité à titre posthume en 1725 six ans après la mort de son auteur (« *Historia Coelestis Britannica* »). Dans cet ouvrage, outre les étoiles, de nombreux objets nébuleux déjà connus sont mentionnés, mais l'amas ouvert dans la Licorne **NGC 2244** est une réelle découverte faite le 17 février 1690 à l'aide d'une lunette de ø247mm à F/111 (!) depuis **Greenwich** 

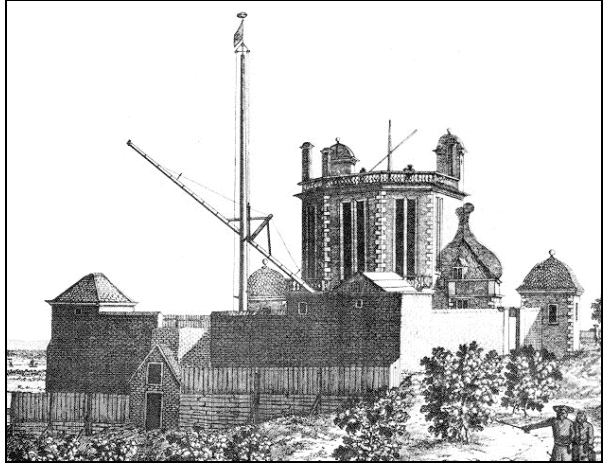

L'observatoire de Greenwitch à l'époque de Flamsteed.

#### **Gottfried KIRCH (1639-1710 ; ALL)**

Fils de tailleur, né à Guben en Allemagne, il étudia l'astronomie à Jena puis fut

rapidement envoyé comme apprenti auprès d'HEVELCKE à Danzig. Pour établir des calendriers fiables, il acquit un cadran et quelques lunettes. De retour à Guben, le 18 novembre 1680, il découvrit une comète, la première trouvée grâce à un instrument optique ! Puis en **1681**, il effectua sa première découverte en ciel profond, l'amas ouvert **M 11** dans l'Ecu avec son quadrant qui supportait une lunette chromatique de 1300mm de focale dont l'ouverture ne faisait certainement guère plus de quelques dizaines de mm... En 1686, il découvrit également l'étoile variable Chi CYG depuis Leipzig.

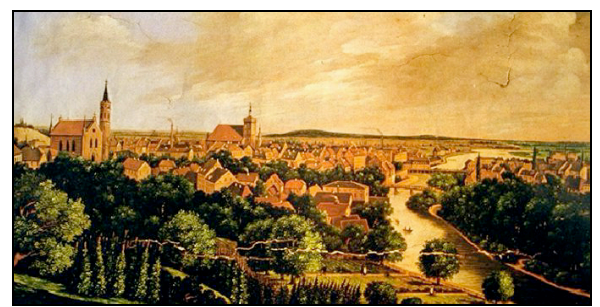

La ville de Guben vers 1803.

En 1700, il fut appelé par Frédéric III à Berlin pour être nommé premier astronome de l'observatoire de la nouvelle académie qu'il venait de créer : « *Königlich Preussischen Akademie der Wissenschaften zu Berlin* ». En attendant la construction de l'observatoire, il s'installa<br>dans l'observatoire privé du Baron dans l'observatoire Bernhard Friedrich VON KROSIGK, amateur noble et fortuné. C'est dans ces conditions le **17 mai 1702** qu'il découvrit l'amas globulaire **M 5** dans le Serpent.

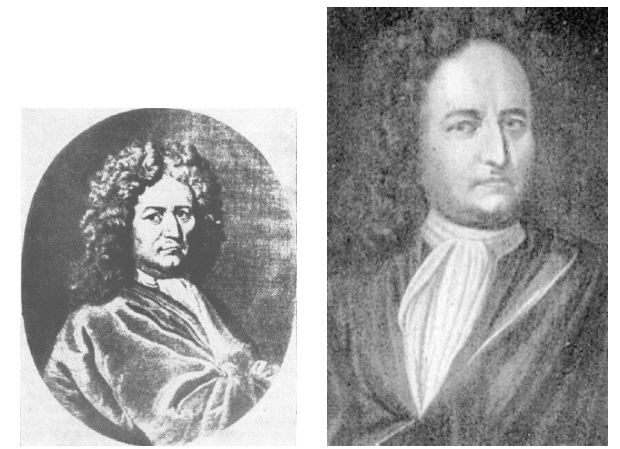

Deux portraits de Gottfried KIRCH.

A l'âge de 71 ans, il mourut en 1710 à Berlin. Il faut noter que sa seconde femme, Maria Margarethe WINCKELMANN (1670-1720), observait régulièrement, faisait des calculs pour les calendriers et découvrit également deux comètes.

#### **Gian Domenico CASSINI (1625-1712 ; ITA)**

Né à Perinaldo près de Nice (à l'époque en Italie), il étudia les mathématiques et l'astronomie chez les jésuites. En 1648, le marquis Cornelio MALVASIA, sénateur de Bologne le recruta pour le calcul des éphémérides à fins de prévisions astrologiques depuis son observatoire amateur de Panzano où il travailla avec RICCIOLI et GRIMALDI. Parallèlement, il occupa une chaire d'astronomie à l'université de Bologne à partir de 1650. Sa réputation lui valu d'être approché par COLBERT pour devenir membre correspondant de la nouvelle Académie Royale des Sciences. L'année suivante, il fut invité à venir travailler à Paris par Louis XIV durant une année (avec l'autorisation de ses commanditaires italiens), mais il resta jusqu'à la fin de sa vie, se mariant à Paris et devenant citoyen français en 1673.

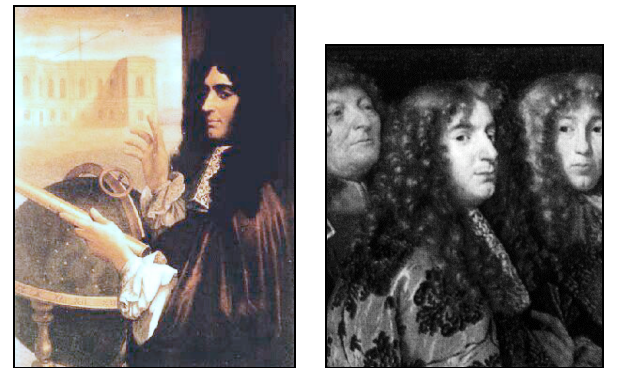

Deux portraits de Jean Dominique CASSINI.

Arrivé à Paris le 4 avril 1669, il organisa la construction de l'observatoire dont il devînt le premier directeur. Collaborant avec HUYGENS, il commença à utiliser de grandes lunettes aériennes dont la lentille et l'oculaire sont reliés par un long câble pour assurer l'alignement (notamment l'une commandée à CAMPANI de ø 108mm à F/96 !). Ses contributions à l'astronomie sont très nombreuses et parmi elles, citons seulement les multiples observations de comètes, la division principale des anneaux de Saturne et ses satellites Téthys, Dioné, Rhéa et Japet, la lumière zodiacale en estimant correctement son origine, affinage de la distance de Mars, les périodes de rotation de Mars et Jupiter, etc.

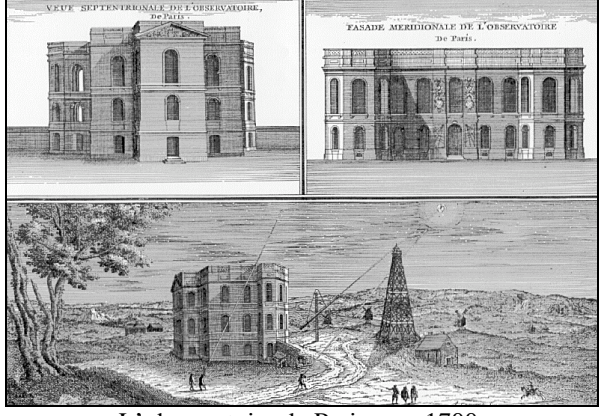

L'observatoire de Paris vers 1700.

En 1711, il devînt aveugle et décéda en 1712 à Paris. Son fils Jacques CASSINI lui succéda à la tête de l'observatoire et dans son ouvrage « *Eléments d'astronomie* » (1740) décrivit la découverte qu'avait fait son père d'une nébuleuse « *faisant partie des plus belles à voir à la lunette [...] située entre le Petit et le Grand Chien* ». On suppose qu'il s'agit de **M 50**, amas ouvert de la Licorne, et que la découverte devait être antérieure à **1711**.

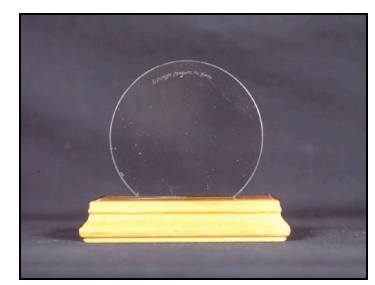

Lentille de ø138mm (F/87.7) de CAMPANI similaire à celles utilisées à l'observatoire de Paris par CASSINI.

#### **John BEVIS (1695-1771 ; GBR)**

Né en 1695 à Old Sarum dans le Wiltshire, il était docteur et également astronome amateur puisqu'il menait des observations assidues. On lui crédite la découverte de **M 1**, la nébuleuse du Crabe située dans le Taureau, en **1731**,

avec une lunette d'environ 75mm de ø (F/≈100). Il fut également le témoin visuel d'un évènement jamais rapporté jusqu'alors : l'occultation de Mercure par Vénus le 28 mai 1737.

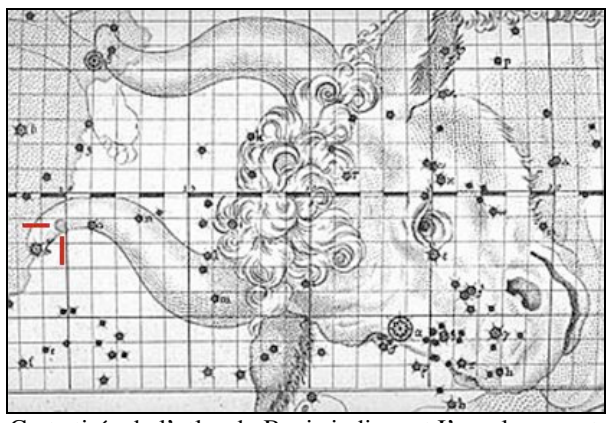

Carte tirée de l'atlas de Bevis indiquant I'emplacement de M 1 (entre tirets rouges).

En 1738, il monta un observatoire privé à Stoke Newington près de Londres et entreprit la réalisation d'un atlas stellaire (un travail très courru et utile à l'époque) baptisé « *Uranographia Britannica* », dans lequel figure d'ailleurs la position de M 1. Il acheva ce travail monumental en 1750, mais la souscription lancée par l'imprimeur ne lui évita pas la banqueroute et cet atlas ne fut publié qu'à quelques exemplaires aujourd'hui très rares (le catalogue affilié ne fut jamais publié !). Ce fut donc dans une indifférence injustifiée que son auteur finit sa vie à l'âge respectable de 76 ans.

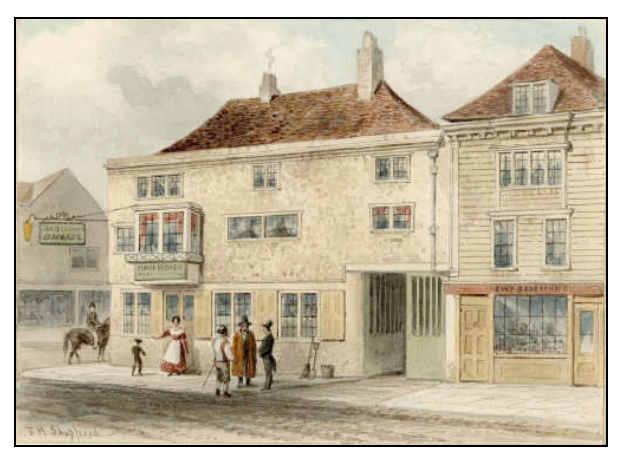

Vue sur la « High Street » de Stoke Newington avec le pub des « Three Crowns ». Peinture à l'eau de T.H. Shepherd (1844) ; www.learningcurve.gov.uk.

MESSIER eut cependant accès au rarissime ouvrage de BEVIS car il se réfère à « l'Atlas Céleste anglais » plusieurs fois dans la description de M 1, M 11, M 13, M 22 , M 31 & M 35, or seul M 31 figure sur l'atlas de FLAMSTEED. Ainsi, **M 35** semble avoir été également découvert par BEVIS avant 1750, mais il impossible de trancher tant qu'on ne connaît pas la date définitive de son enregistrement par BEVIS car DE CHESEAUX trouva M 35 de son côté entre 1745 et 1746...

> *A suivre dans un prochain numéro : la suite des découvreurs du catalogue de Messier…*

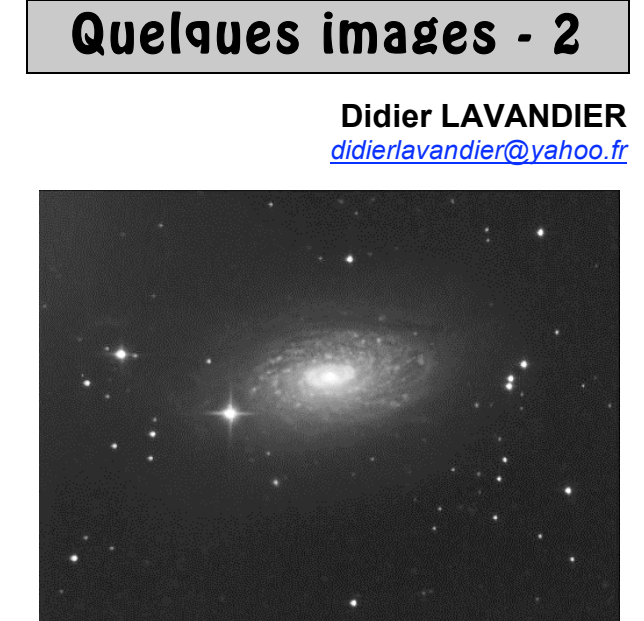

© Didier LAVANDIER ; TN ø200mm, F/4, sur monture HEQ5 Pro GO-TO ; 15 poses de 4 min. sur CCD Starlight Mx5 (12bits) ; 16/02/2007, 00h30- 02h30, Guerfand (71)

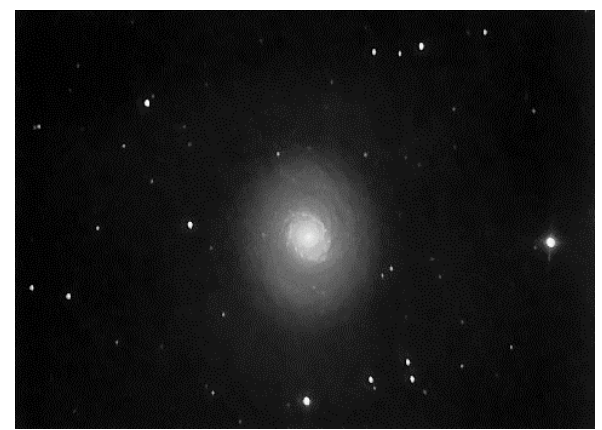

© Didier LAVANDIER ; TN ø200mm, F/4, sur monture HEQ5 Pro GO-TO ; 20 poses de 40 sec. sur CCD Starlight Mx5 (12bits) ; 01/04/2006, 02h00- 03h00, Guerfand (71)

## CIEL EXTREME N°46 – Juillet 2007

# Sommaire

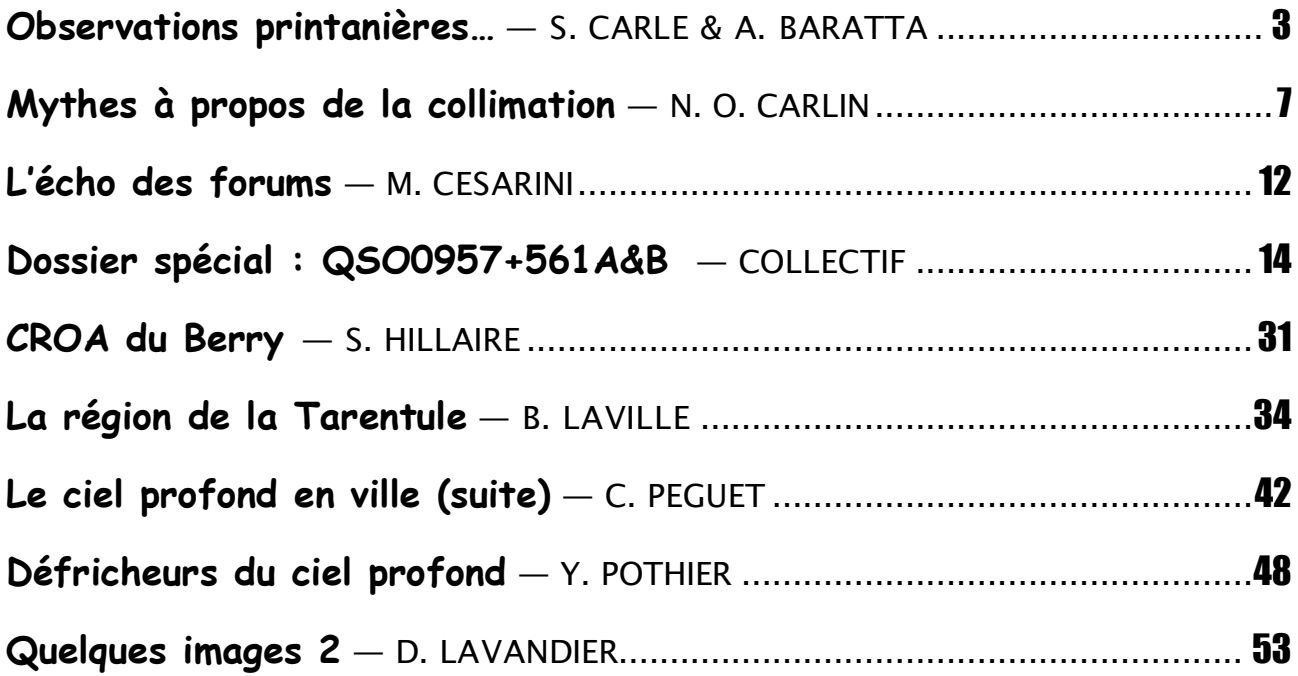

## Ciel Extrême

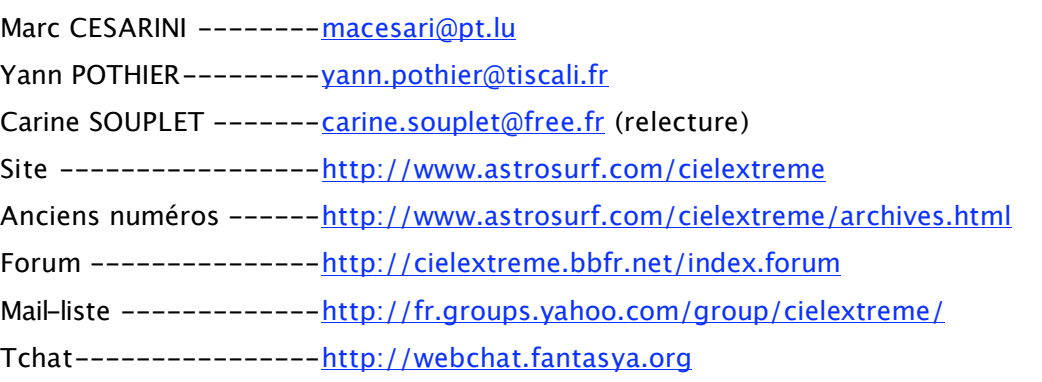